# POLITECNICO DI MILANO

FACOLTÁ DI INGEGNERIA DELL'INFORMAZIONE

Corso di Laurea Specialistica in Ingegneria Informatica

Dipartimento di Elettronica e Informazione

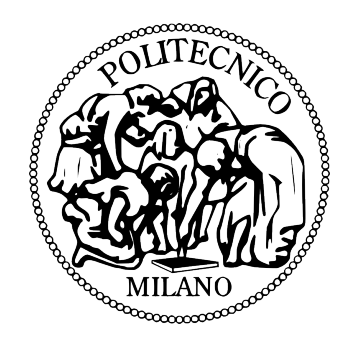

# Testing Rule-Driven Applications

# Relatore:

Prof. Carlo Ghezzi

# Correlatore:

Andrea Mocci

Autore:

Andrea Bonisiol - 736108

AA 2010-2011

To My Family, that supported and assisted me all the way since the beginning of my studies.

# ACKNOWLEDGMENTS

I would like to express my sincere gratitude to my advisor, Dr. Mark Grechanik, for offering me the opportunity to work on this project and for his continuous support during the whole writing process.

My sincere thanks also goes to Dr. Chen Fu, that guided me through the design and implementation of our solution.

In addition I would like to thank Dr. Carlo Ghezzi and Andrea Mocci that collaborated with me to refine the thesis for the defence in Italy at Politecnico di Milano. Furthermore I want to thank my family for supporting and assisting me throughout my life.

# TABLE OF CONTENTS

# **CHAPTER** PAGE

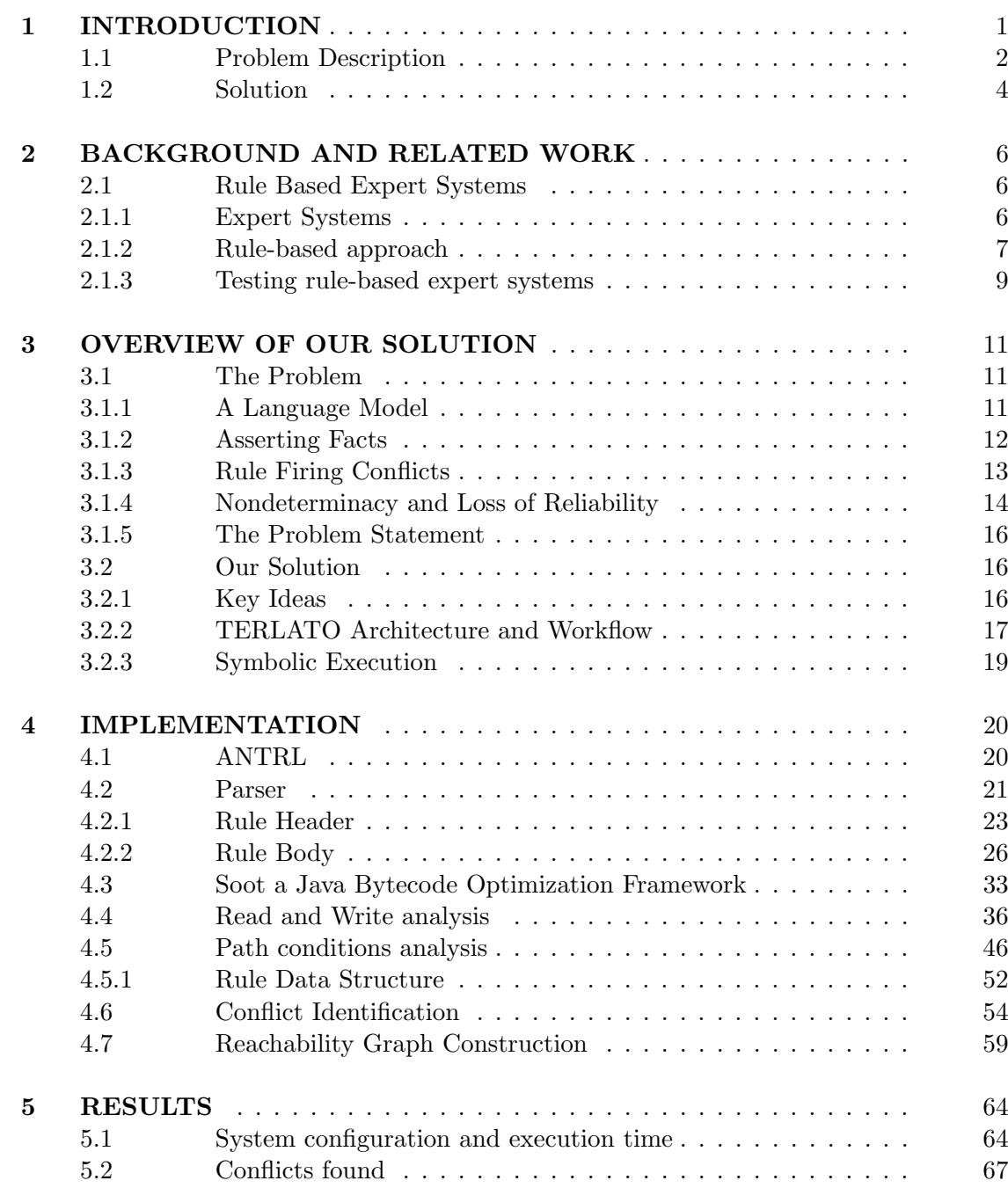

# TABLE OF CONTENTS (Continued)

# **CHAPTER** PAGE

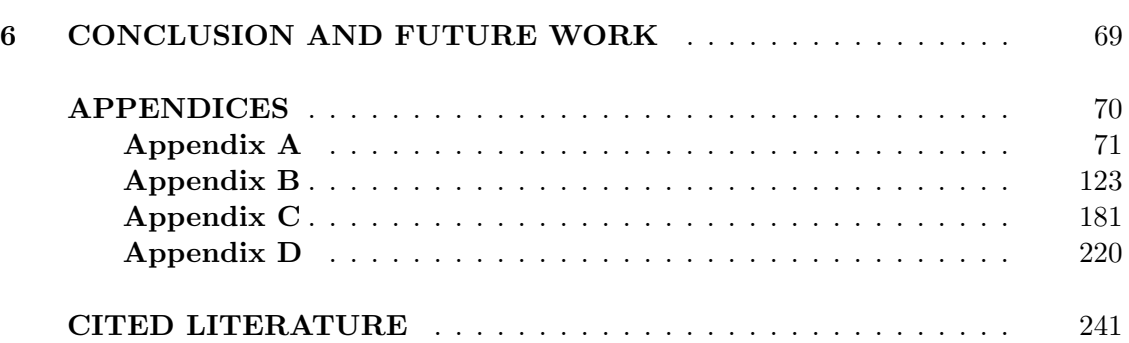

# LIST OF TABLES

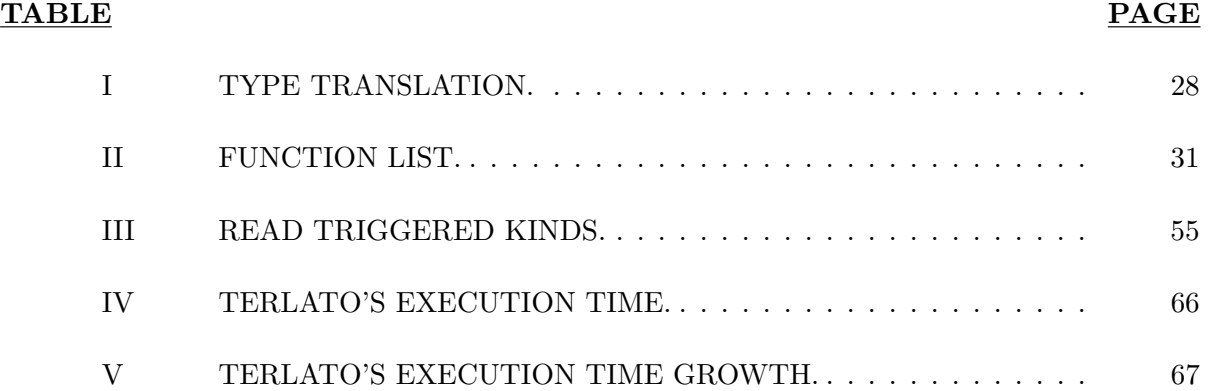

# LIST OF FIGURES

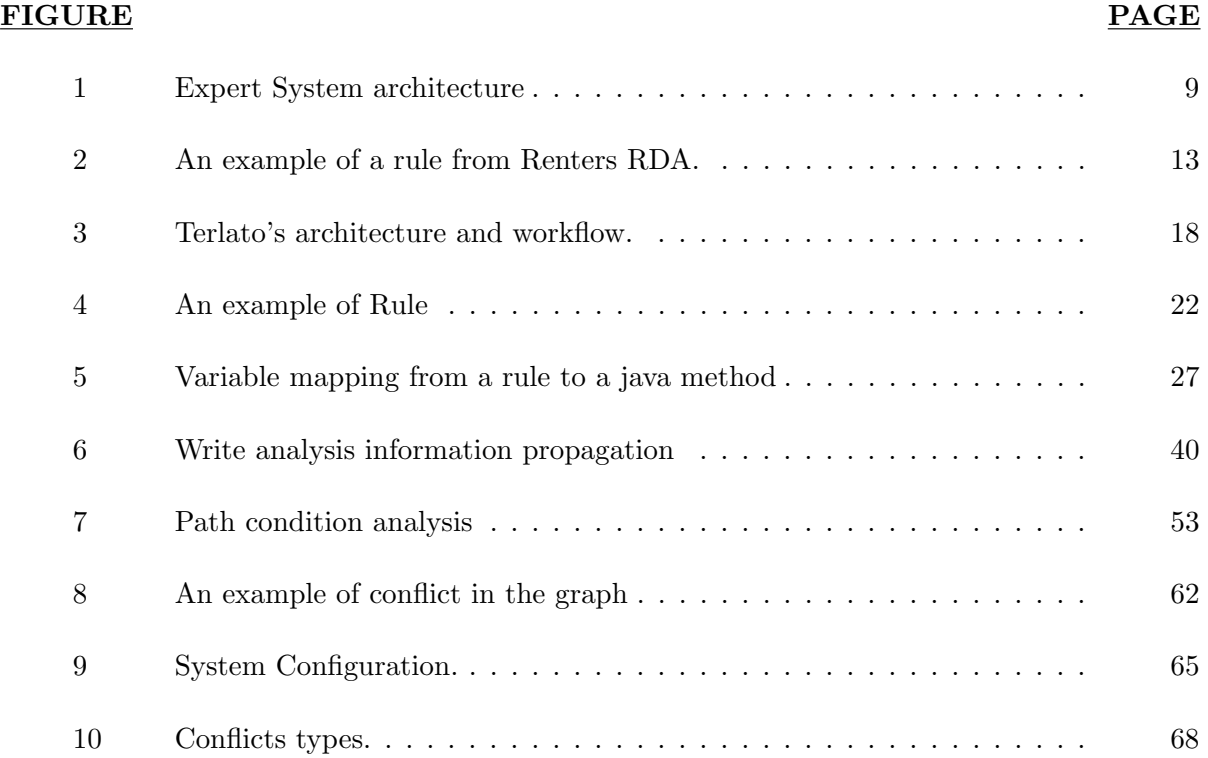

# LIST OF ABBREVIATIONS

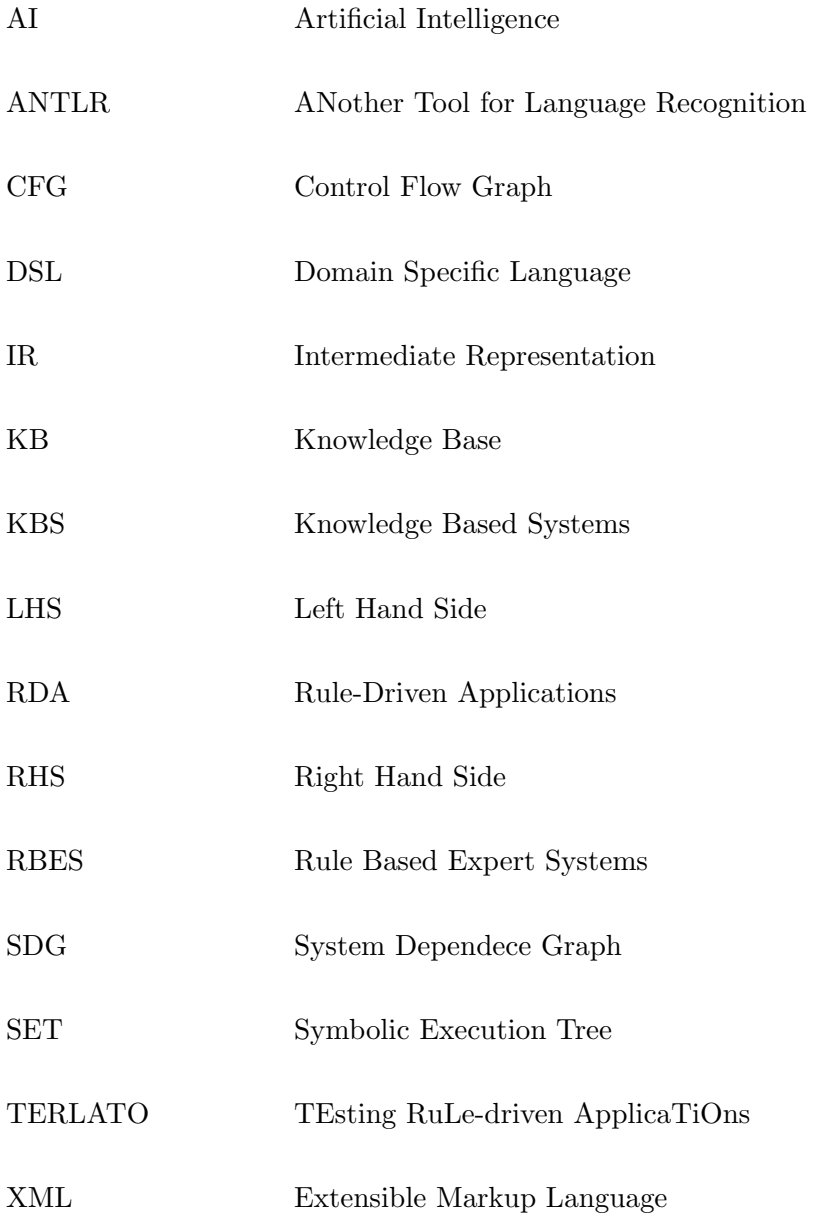

#### SOMMARIO

Rule-driven applications sono applicazioni basate su una tecnologia chiamata Rule-based Expert Systems(RBESes) che permette agli sviluppatori di implementare la logica di programmazione utilizzando un linguaggio di alto livello strutturato sottoforma di regole. "Se il semaforo e' rosso l'automobile deve fermarsi" e' un esempio di regola, dove "il semaforo e' rosso" e' chiamata premessa della regola "la macchina deve fermarsi" e' chiamata conclusione o azione. I RBESes sono non deterministici per loro natura, di conseguenza si possono verificare situazioni in cui la stessa applicazione produca risultati diversi con uno stesso input. Il processo di testing di queste applicazione e' un problema complesso, dal momento che non solo richiede l'esplorazione di un alto numero di stati, ma deve tenere in considerazione la natura indeterministica di questi sistemi.

Questa tesi descrive un approccio innovativo per il TEsting di RuLe-driven ApplicaTiOns (TERLATO) che combina le tecniche di data e control-flow analysis per identificare situazioni in cui un comportamento indeterministico possa verificarsi e risultare in output diversi. Queste situazioni verranno descritte con il nome di conflitti tra regole, dal momento che si verificano in situazioni in cui piu' regole possono essere eseguite contemporaneamente, ma a seconda dell'ordine con cui vengono eseguite il risultato finale varia.

La nostra soluzione e' stata testata su un sistema attualmente in uso presso "State Farm" una delle piu' importanti compagnie di assicurazione negli Stati Uniti. Eseguendo TERLATO su un campione di piu' di mille regole, che costituiscono approssimativamente il dieci per cento

# SOMMARIO (Continued)

del sistema vero e proprio sono stati trovati numerosi conflitti con un tempo di esecuzione ridotto.

# CHAPTER 1

#### INTRODUCTION

Widely used in different software applications, *rule-based expert systems (RBESes)* allow engineers to represent programming logic using rules described in some high-level declarative language  $(1; 2; 3)$ . These rules are conditional sentences that relate statements of facts. Modus ponens is a primary inference rule, which is used by expert systems to add new facts to their facts database that represents the knowledge of the system.

An example of rule could be:

### A and  $B \Rightarrow C$

Once the premises are true, that in this case is when the two facts  $A$  and  $B$  are present in the fact database, the rule is fired and a new fact C is produced. This new fact will trigger other rules realizing a long chain of activations or firing of the rules and fact productions.

The logic that regulate the firing of rules and fact inference is managed by a specific component of rule-based architecture, called the inference engine. This component separates the execution logic of the inference engine from the high-level declarative nature of rules. It is one of the main advantages of rule-based systems, since it enables users to reason about facts and rules without worrying about low-level details of their implementation.

With RBESes, engineers and business analysts add new rules without making laborious and error-prone changes to the underlying low-level implementation that connects these rules in the business logic of rule-driven applications that reside on top of these RBESes.

They are used by most major insurance companies and government agencies. An example of their application is fraud detection: 90% of all credit card transactions in the USA are constantly checked to identify the fraud as it takes place(4).

The market for RBES engines alone is estimated to be over \$300Mil and is growing at the annual rate of 10.5%, expecting to reach \$500Mil worldwide by 2013 (3).

#### 1.1 Problem Description

The goal of this project is to implement a new technique that allows the identification of errors in a rule-based expert system.

Testing rule-driven application is wrought with many fundamentally difficult problems that stem from the inherent nature of RBESes. First, rules are often inconsistent, incomplete, and plain contradictory (5). Most literature on testing rule-based systems focuses on checking the completeness, consistency, and redundancy of rules(6). Second, a rule-driven application can contain up to  $k^n$  states if this application has k rules that are fired n times per condition change (6). The exponential number of states is even more complicated to analyze because of the inherent nondeterministic nature of RBESes, that lead to situations where the same facts result in different firing sequences in the rule-base and therefore different final states. While functions are invoked directly in programs that are written in imperative languages, rules in RBESes are fired asynchronously by RBES engines in response to facts (7).

In addition, rule engines use different technique to choose among the rules to fire when more than one rule could be fired at a given time. This means that in a situation in which multiple rules are applicable we don't know exactly their execution sequence and consequently there might be the possibility that they interact in conflicting ways, with different outcomes. Furthermore, every rule can generate new facts in the knowledge base and other rules will be fired as a result of infer new facts. If some shared properties or variables exist between rules, the different execution sequence will not be consistent and there might be a conflict. For example, if rule 1 is: if(PK == 3){PN = 2} and rule 2 is: if(PK == 3){PN == 3}. When PK==3 is true both rules can fire, however different sequences of their execution will result in a different value of PN.

Testing for these situations is a fundamentally difficult problem, since it requires not only exploring an enormous number of states, but also incorporating RBES engine methodology and timings into a testing methodology.

In reality, the situation is even more complicated. Many RBES languages include imperative constructs in addition to their declarative bases, ostensibly to enable programmers to write code at different levels of granularity, but in fact to increase the expressive power of the programmers who write rule-driven applications (8; 9; 10).

For example, programmers can define their own functions and call them from different rules, or define facts as certain values assigned to global variables. There are limitations on what programmers can do, for example, they cannot spawn threads or use synchronization mechanisms to prevent race conditions. These and other limitations are dictated by the fundamental nature of RBESes, specifically, to delegate the job of determining sequences of rule firings to RBES engines while allowing programmers to concentrate on higher-level business logic that they encode

in rules. Furthermore, the use of synchronization mechanisms, where some rules will wait on other rules, will result in defeating the purpose of the underlying RBES engines. This will also introduce significant complexity to rule-driven applications and defeat the purpose of RBESes.

#### 1.2 Solution

In this dissertation, we want to exploit the inherent nondeterministic nature of RBESes and we want to offer a novel solution for generating tests for rule-driven applications. We combine data-flow analysis with symbolic execution to detect situations where nondeterministic behavior may lead to different results.

As the first step, we want to determine how inferring some facts may affect the execution of different rules. To do this we apply data-flow analysis to construct a data structure to store the variables that are used by a rule. Then, we try to uncover scenarios that may lead to inconsistent results when running these applications and this is done by querying the data structure we obtained. The queries lead to the identification of the values that those rules read or modify whenever they are executed. Combining these results with the detection of concurrent rules, whose premises are always verified at the same time, we are able to identify two possible conflicts that may cause faults in the system:

- Write-write conflict: when two concurrent rules access a shared or global variable and they both modify its value.
- Read-write conflict: when a rule R1 modify the value of a shared or global variable and a second rule R2 reads the same variable and R1 and R2 are fired concurrently.

After the identification we want to verify the conflict through symbolic execution. As the last step we generate tests for these applications based on the results of these analyses, and we execute these tests to confirm whether applications behave inconsistently.

In conclusion, the novel solution we propose for testing rule-based expert systems can be summarized in the following steps:

- 1. Identification of concurrent rules, that can be fired at the same time.
- 2. Performing data-flow analyses on the rule source code to identify reads and writes on variables.
- 3. Performing control-flow analysis combined with symbolic execution to identify the path conditions that lead to these reads and writes.
- 4. Detection of possible conflicts between concurrent rules.
- 5. Generation of a directed graph to represents the whole system.
- 6. Evaluation of the approach on a large-scale rule-driven application at a major insurance company.

### CHAPTER 2

#### BACKGROUND AND RELATED WORK

#### 2.1 Rule Based Expert Systems

Rule-driven applications are widely used in different software applications in the fields of medicine, health care, financial service, and they are based on *rule-based expert systems (RBE-*Ses) that allow developers to represent programming logic using high-level rules described in some specific declarative language. The following sections provide a background knowledge about RBESes and the problem of testing this kind of applications.

#### 2.1.1 Expert Systems

An expert system is a software that attempts to provide an answer to a problem, or clarify uncertainties where normally one or more human experts would need to be consulted(11). Expert systems are mostly applied to a specific problem domain, and they are derived from a branch of computer science research called *Artificial Intelligence*  $(AI)$ , whose scientific goal is to build computer programs that exhibit intelligent behaviors.

These systems are also addressed as knowledge-based systems(KBS), even though the term expert systems is reserved for programs who perform tasks that are usually assigned to human experts. The central component of a KBS is its knowledge base( $KB$ ) that informally, is a set of facts that represents the domain knowledge of the system(12) and is combined with an inference engine to simulate the process of reasoning.

Calculating the value of an equation or computing a customers bill at a shopping mall are problems that do not require an expert system, as they are all variations of a linear, deterministic process, in which each step follows inevitably from the last(13). Programs that solve these set of problems are usually characterized by a predictable linear control flow, and are often called procedural programs and they behave in a predictable way.

On the other hand, expert systems are suited for problems where there are more decisions than actions, such that the control flow includes many loops and branches and it would be almost impossible to write instructions covering every possible situation(13).

That is why in these situations, declarative approach is the best choice: the program is provided with the set of sentences that model the KB and the reasoning is separate from the knowledge. In other words, the programmer describes what the computer should do, without specifying how to do it.

Expert systems are used when the problem area is complex enough such that a traditional procedural approach is insufficient or too difficult to realize. They can include different types of reasoning like rule-based, fuzzy logic, probabilistic reasoning, neural networks and bayesian networks. This project deals with a Rule-Based Expert System (RBES) therefore the following section will provide a more detailed description of this technology.

#### 2.1.2 Rule-based approach

A rule-based system is defined by a system that uses rules to derive conclusions from premises(13). Expert systems are usually rule-based systems, as they use rules to represent the knowledge they have about the domain. A rule is a kind of instruction or command that applies in certain situations (e.g. No crossing with red light).

Rules have the same structure as if-then statements of traditional programming languages and are formed by two parts: an "if" clause and a "then" clause. The "if" part of a rule is usually called its *left-hand side(LHS)*, predicate, or premises while the "then" part is the right hand side (RHS), actions, or conclusions (13). This is a declarative approach, in fact rules specify what the program should do, however it is not defined how it will reach the conclusion from the premises. This task is performed by another program, the rule engine or inference engine, which determines the rules to apply at any given time and executes them. A rule engine is like an empty box, as it does not contain any rules until they are inserted by the developers, it only knows how to follow rules and the inference process.

The inference process can be performed in two ways: forward-chaining, also known as datadriven reasoning, or backward chaining also called goal-driven reasoning. In forward chaining, the initial facts are processed first, and use the rules in the KB to draw new conclusions until a goal is reached. In backward chaining, the rule engine starts from the hypothesis(or goal) we are trying to reach and keep looking for rules which allow to conclude to that hypothesis (14) in a backward fashion.

The main components of a rule-based expert system are illustrated in Figure 1. The rule base contains all relevant information, data, rules, that represent the basic knowledge of the system. The working memory contains all the facts asserted by the inference engine starting

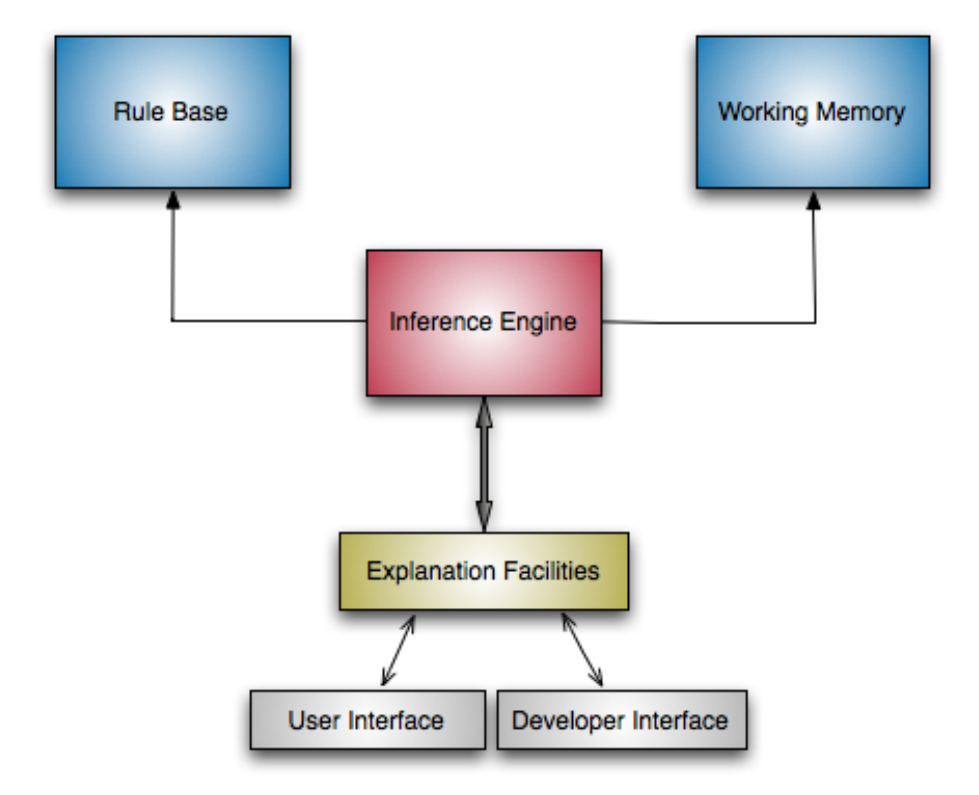

Figure 1. Expert System architecture

from the rule base. The inference engine has the role to find the right facts, and combine them with the rules to assert new facts and store them in the working memory.

#### 2.1.3 Testing rule-based expert systems

The task of testing rule-based expert system is generally characterized by the absence of clear specifications. This is due to the nature of the system that relies on the subjective opinion of a human expert, therefore the verification of the system is frequently based on a comparison between the system and the domain expert, rather than the implementation and the specification.

Current attempt to verify rule-based expert systems focus on the concerns of Conflict and Incompleteness(15). Conflicts arise when rules have premises that may hold at the same time, and the consequences of the rules generate different results. Incompleteness appears in the situation in which none of the rules in the knowledge base can fire.

We are more interested in the first concept of conflict, that is caused by nondeterminism: if two rules can fire at the same time it's impossible to predict which one will be executed first. To verify that an action occurs it is necessary to examine a large number of components since different sequences of rule firing could perform to the specific action but lead to a different state. Therefore in this thesis we focus the attention on this problem and we propose a way to identify possible conflicts that can arise from the implicit nondeterminism of rule engines, that can eventually manifest as faults of the system.

# CHAPTER 3

#### OVERVIEW OF OUR SOLUTION

#### 3.1 The Problem

In this section, we introduce a language model that is widely used for programming *rule*driven applications (RDAs), discuss its features, specify sources of conflicts, their resolutions, and effects on reliability of RDAs, show an illustrative example that demonstrates the problem that we address in this paper, and give the problem statement.

#### 3.1.1 A Language Model

Early languages for RBESes were purely declarative (16), however, over years, tight integration of RDAs with legacy systems made vendors mix imperative and declarative constructs in languages for RDAs (3; 9). Most prominent examples of open source RBESes with mixed languages are  $CLIPS<sup>1</sup>$  and  $JESS<sup>2</sup>$  where functions written in C and Java methods are invoked from declarative rules. Commercial RBESes with mixed language constructs include BizTalk by Microsoft Corp. and Fusion by Oracle Corp. Key elements of a language model for programming RDAs include asserting facts, triggering rules, invoking system services, and sharing data among different rules.

<sup>1</sup>http://clipsrules.sourceforge.net

<sup>2</sup>http://www.jessrules.com

#### 3.1.2 Asserting Facts

Facts are asserted by assigning values to properties, where properties are RDA variables that represent certain physical elements of a system. For example, assigning the value three to the property CONDO RESIDENTS asserts a fact that there are three residents in a condo. Properties are declared externally to the scopes of specific rules, and rules can manipulate properties by assigning values to them and reading their values. Properties can be declared read-only, in which case their values are assigned once and stay immutable over the lifecycle of the RDA. In large RDAs, properties are grouped into hierarchically organized packages, where branches of these packages represent separated logical concerns of the system. Parent-child relationship between properties is generally used to designate different levels of abstractions between concepts that these properties describe, however, in some cases it is used to specify the containment relationship, where a property may be a part of a form, for example.

Consider a rule from the RDA Renters at a major insurance insurance company that is shown in Figure Figure 2. Even though this rule is slightly modified to remove sensitive information, it is representative of rules that we worked with in this and other RDAs. The header of the rule is located in lines 1–5, where line 1 links the rule to its description in the requirements specification, line 2 gives the description of the rule in plain English, line 3 specifies the name of the rule, and line 4 designates the start of the section where properties are declared in line 5. The property is specified by its full name where the parent properties are separated from their children by period. When the value of this property is set to true, the rule is fired by the RBES engine. The body of the rule is defined in lines 6–15, where input parameters Container1 and

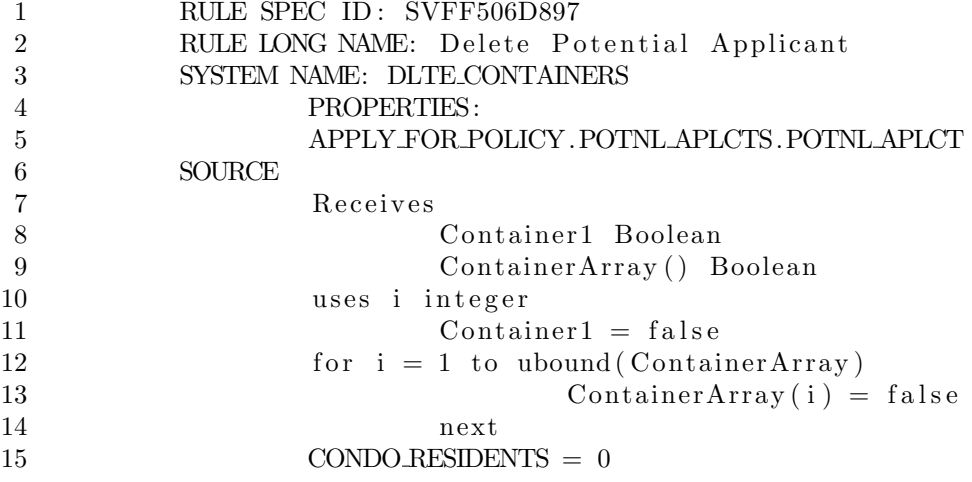

Figure 2. An example of a rule from Renters RDA.

ContainerArray are specified in lines  $8-9$ , and the code in lines  $11-14$  sets the values of these parameters to false. The value of the property CONDO RESIDENTS is set to zero in line 15.

#### 3.1.3 Rule Firing Conflicts

When conditions of two or more rules are satisfied, these rules are fired, and during execution of the bodies of these rules more conditions are satisfied, which leads to firing other rules until there are no more rules whose conditions are satisfied. Enterprise-strength RDAs contain tens of thousands of rules, many of which are fired at any given time since their conditions are satisfied simultaneously during execution of RDAs. The set of rules whose conditions are satisfied at any given time is called the *conflict set*. RBES engines employ different strategies for conflict

resolution, that is for selecting rules for firing from the conflict set. Conflict resolution strategies can be classified into the following categories (16, pages 85-87).

- Refractoriness: rules are not allowed to fire more than once on the same data. Using refractoriness, loops can be prevented, however, it may lead to undesirable situation when the same rule must be fired on the same data multiple times by design.
- Randomness: rules are chosen to fire at random. This is a popular mechanism since it is fast and prevents RBESes from favoring some rules over the others. However, it makes it difficult for programmers to reason about the behavior of RDAs.
- Recency: rules are ranked higher if they use data that were most recently created or modified in memory, thus following the "leading edge" of the computation. Depending on the timing of updating data, different rules may be fired for executions of RDAs with the same input data.
- Specificity: preference is given to more specific rules, that is, those rules that have a greater number of conditions and are more difficult to satisfy. Of course, when there are two or more rules that have the same number of condition, resolving conflicts must be done using a different strategy.

#### 3.1.4 Nondeterminacy and Loss of Reliability

Nondeterminacy occurs when different results are obtained from executions of the same program with the same input values. In RDAs, nondeterminacy arises when different rules from conflict sets are fired in different orders as a result of different timings in asserting facts or using conflict resolution strategies.

Consider a situation where the values are set of two properties  $P_n$  and  $P_k$ , leading an RDA to eventually execute rules  $R_n$  and  $R_k$ , that is  $P_n \leadsto R_n$  and  $P_k \leadsto R_k$ . Between setting the values of these properties and executing rules  $R_n$  and  $R_k$ , many other properties are written to and other rules are fired as it is indicated by using the squiggly arrows  $\sim$ . Suppose that the rule  $R_n$  contains code fragment if(PROPERTY\_CONDO\_RATE>0.5){NEWRATE=true} else{OLDRATE=true} and the rule  $R_k$  contains the assignment PROPERTY CONDO RATE = 0.1. Depending on the order in which these rules are fired, either the property OLDRATE or NEWRATE will obtain the boolean value true, resulting in a different result of the execution, thus leading to nonreliable behavior of the RDA.

We classify conflicts that should be caught with our approach into the following general categories:

- Read-Write  $(RW)$  errors occur when a fired rule reads the value of some property that may be written to by some other fired rule concurrently.
- Write-Write  $(W^2)$  errors occur when fired rules can assign different values to the same property concurrently.

These two kinds of errors are common in concurrent multithreaded programming, and a common practice among programmers to prevent race conditions is to synchronize accesses to shares resources. However, using synchronization mechanisms is not an option in RBESes where the engine determines the order of firing rules. While existing work concentrates on different aspects of reliability of RBESes, such as correctness of reasoning, performance, and the explosion of the number test cases  $(6; 17; 18)$ , we concentrate in this paper on the conflicts that lead to nondeterminacy and nonreliable behavior of RDAs.

#### 3.1.5 The Problem Statement

Our goal is to determine situations with a high degree of automation and precision where RDAs exhibit nondeterminacy that leads to unreliable behavior. The problem is to find and report some situations at compile time in which rules can be fired leading to  $RW$  and  $W^2$ conflicts. Currently, no tool checks RDAs for these conflicts.

We do not attempt to make our approach either sound or complete. A sound approach ensures the absence of conflicts in RDAs if it reports that no conflicts exist and all reported conflicts are indeed present in RDAs (i.e., no false positives), and a complete approach reports all conflicts or no conflicts for correct rules. Our approach should detect  $RW$  and  $W^2$  conflicts with high automation and good precision, and it should output test cases whose execution will lead to these conflicts, and test personnel should be able to follow these executions to validate the reported conflicts.

#### 3.2 Our Solution

In this section, we discuss key ideas of our solution, explain the architecture of Terlato, and describe how Terlato can be used.

#### 3.2.1 Key Ideas

Our key idea of finding  $RW$  and  $W^2$  conflicts in RDAs is threefold. First, we locate uses of properties in rules. Second, we specify all possible  $RW$  and  $W^2$  conflicts by matching corresponding reads and writes for all properties. Naturally, there will be many false positives, since this basic analysis does not take into consideration that many rules cannot be fired simultaneously.

To overcome this limitation, we perform symbolic execution of each rule to determine conditions under which certain statements and expressions can be reached. These statements and expressions include those where conflicts are located. While symbolic execution suffers from exponential complexity, this problem can be tamed well since rules are small.

Once path conditions to conflicts are computed, we construct a graph of rule dependencies where nodes specify conflicts in rules and edges specify firing sequences between rules. This graph will be traversed to input properties so that test cases can be generated automatically. Executing these test cases will verify whether conflicts are possible.

#### 3.2.2 TERLATO Architecture and Workflow

The architecture of TERLATO is shown in Figure 3. Solid arrows show command and data flows between components, and numbers in circles indicate the sequence of operations in the workflow. The input to TERLATO is the set of rules of the RDA, and it is specified with the thick arrow labeled (1). The output of TERLATO is the test suite that is specified with the arrow labeled (10).

Even though rules come in different language flavors, their basic structure makes it easy to translate into Java-based code using a language translator (2). This is the only component of TERLATO that should be customized for different RBESes that use different rule languages. It is much easier to translate these languages into Java-based code and use facilities for control

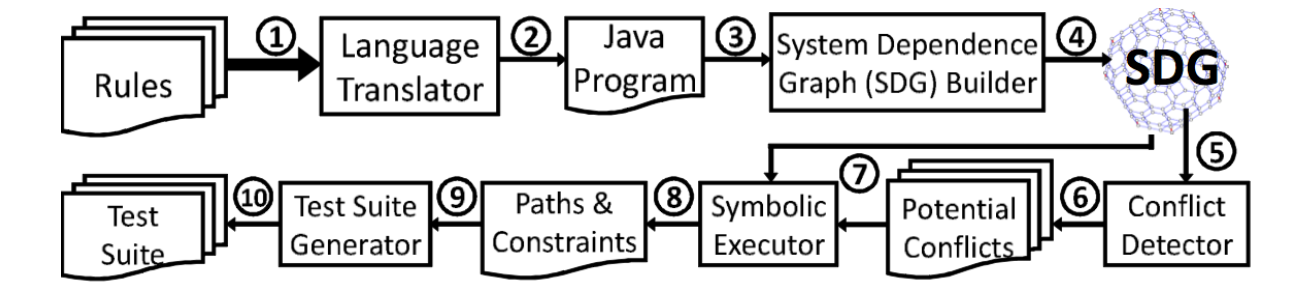

Figure 3. Terlato's architecture and workflow.

and data-flow analyses than to build these analyses libraries for each RBES language. Next, the translated Java program is supplied to the system dependence graph (SDG) builder (3) to construct the SDG of the RDA (4).

SDG is a graph that contains subgraphs for all procedures in which nodes are statements or expressions, data dependence edges represent flow of data between nodes, and control dependence edges represent conditions on which execution of these nodes depend (19). SDG is supplied (5) into the conflict resolution component that outputs (6) the list of potential conflicts. This list is supplied as the input (7) to the symbolic executor along with the SDG. Symbolic executor outputs (8) the list of constraints for the paths that lead to potential conflicts. This list is processed (9) by the test suite generator that outputs (10) a test suite that is executed by personnel to verify the detected conflicts. This thesis focuses on the steps 1 to 9 that result in the identification of potential conflicts and a graph data structure that describes the relationships between rules and the conditions that leads to the conflicts found.

#### 3.2.3 Symbolic Execution

Symbolic execution is a path-oriented evaluation method that describes data dependencies for a path  $(20)(21)(22)$ . Program variables are represented using symbolic expressions that serve as abstractions for concrete instances of data that these variables may hold. The state of a symbolically executed program includes values of symbolic variables. When a program is executed symbolically its state is changed by evaluating its statements in the sequential order.

Historically, symbolic evaluation is used for analyzing and testing programs that perform numerical computations. We illustrate it on a simple example. Consider two consecutive statements  $x=2*y$  and  $y=y+x$  in a program. Initially, variables x and y are assigned symbolic values X and Y respectively. After symbolically executing the first statement, x has the value 2\*Y, and after executing the second statement the value of y is Y+2\*Y. When symbolically executing numerical programs, variables obtain symbolic values of polynomial expressions.

Symbolic execution trees (SETs) are graphs characterizing the execution paths followed during the symbolic executions of a program. Nodes in these graphs correspond to executed statements, and edges correspond to transitions between statements. Each node in the SET describes the current state of execution that includes values of symbolic variables and the statement counter. Nodes for branching statements (e.g., if or while statements) have two edges that connect to nodes with different condition predicates.

# CHAPTER 4

#### IMPLEMENTATION

#### 4.1 ANTRL

ANother Tool for Language Recognition(ANTLR) is a language tool that provides a framework for constructing recognizers, interpreters, compilers, and translators from grammatical descriptions containing actions in a variety of target languages(23).

One of the main uses of ANTLR is to deal with domain-specific languages(DSLs), that are generally high level languages devoted to specific tasks(24). Rule-based systems make use of a DSL to code the rules in the knowledge base, that is why they are a good example of domain where ANTLR is useful.

The syntax and semantic of the rule language is mostly specific of the system and most of the applications used in the industry utilize proprietary languages. When dealing with this kind of systems, a translation is necessary to perform testing, as testers need to use automatic tools, that are usually compatible with the best known languages. This is the reason why ANTLR was chosen to be used in this research to build a parser for a proprietary language, extract information from it and translate it into Java. The translated code was then used to perform data flow analysis using Soot, a tool that will be described in detail in the next section.

#### 4.2 Parser

The rule-based system we utilized for testing our approach uses a proprietary language for declaring the rules and defining the rule body, therefore the first component that we had to implement was a parser.

Tools for data and control flow analysis, that are available on the market, are usually compatible with the most popular programming languages, that's why translating this proprietary language into one of them was a necessary step for applying our solution.

The language we chose to use for our analysis is Java. We made this choice because the market offers a wide range of tool for analyzing Java code and, more specifically, it offered the tool that we selected to perform our data and control flow analysis,that will be described in details later. The documentation of the system we analyzed was comprehensive of a grammar, which was written using ANTLR, therefore we developed our parser starting from it.

Before describing the components of the parser, we want to show an example of how a rule is coded in the system(Figure 4). As we can see a rule is defined using a personalized language and is mainly divided into two components:

- Rule header, that defines the rule by specifying its name, relationships with other rules in the system, inputs and outputs and other informations that we are not considering in our analysis.
- Rule body is the actual source code of the rule that is run when the rule is fired and contains normal programming language statements.

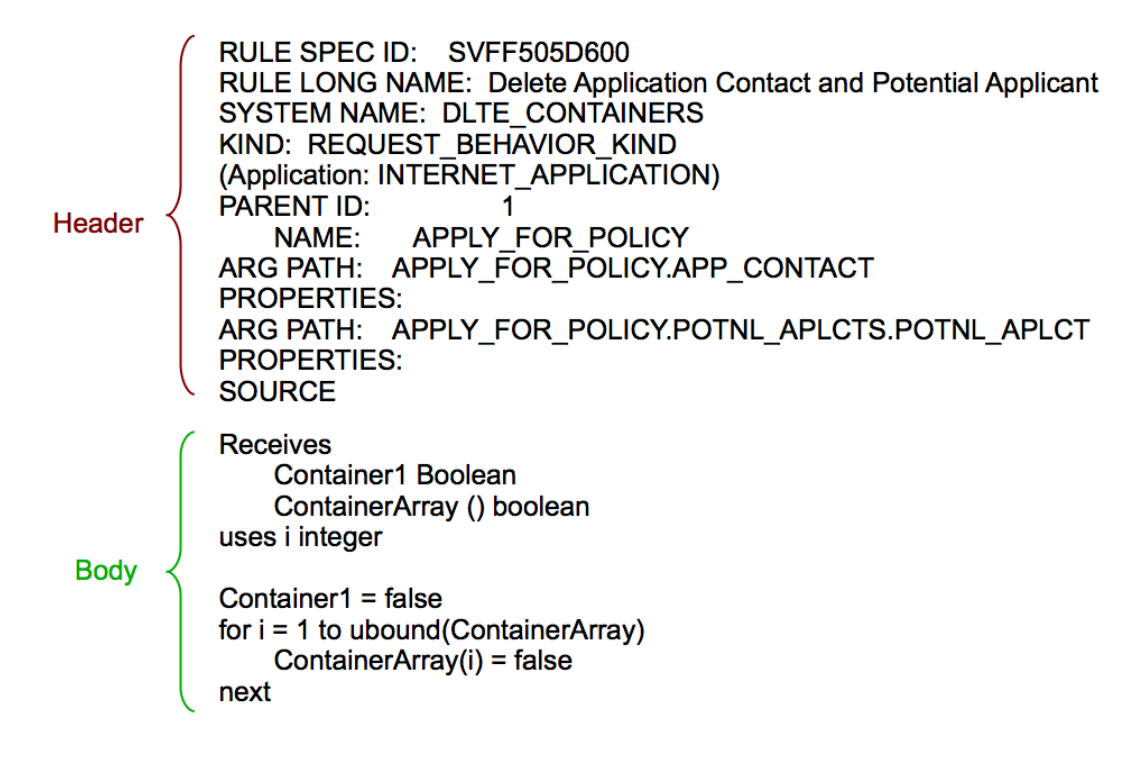

Figure 4. An example of Rule

This grammar dealt with the part of the rule that we defined as Rule Body. Not only did we extend the parser to manage the rule header part, but we also had to modify the grammar we were provided. This was probably due to the fact that when the system was modified the documentation wasn't updated to reflect the changes.

The parsing process that we applied to the rules can be summarized in two operations:

1. Performing a translation of the Rule body into Java code, and more specifically into a Java method.

2. Saving the information contained in the Rule header into a data structure, that will be used in the next steps of the analysis.

The following sections will describe in detail the implementation of these two operations.

#### 4.2.1 Rule Header

The Rule Header contains the information to identify the specific rule inside the system and the relationship between this rule and the other rules.

The objective of parsing the rule header is to store the information of the rule in a data structure, so that this data can be reused during the next phases of the project.

As shown in Figure 4 the header consists of many fields, but the ones that we want to save are:

- RULE KIND: defines the type of the rule, and this type influences how the rule will be triggered by other rules. A POST SET KIND rule, for instance, will be fired once the property attached to the rule is written by another rule or by an external event.
- PARENT ID and NAME: they identify a property to which the rule is attached to, and this property together with the kind influences how this rule will fire.
- ARG PATH and PROPERTY: they define the properties that this rule will use when it is fired and their full path within the system.
- RULE SPEC ID, RULE LONG NAME, SYSTEM NAME are only used to identify the rules and we used it to grant the unicity of the java method we translate the rule in.

What we wanted to do is to store all this information that defines the rule in a data structure, to use it in our conflict identification. The two possible approaches that we evaluated were to save the information in a database, or to use an XML file. A database is more efficient and fast in managing queries to the data, while saving XML strings in a file is simpler in terms of implementation. For our problem the interrogations we needed to perform on the data were very simple, therefore our choice was to use an XML based data structure.

This is an example of the rule header data that are stored:

 $<$ rule  $>$ 

```
\langle \text{ruleSpecId}\rangleLFZ7P23F000\langle \text{ruleSpecId}\rangle
```

```
<ruleLongName>RULE LONG NAME: Apply for Policy Read </ruleLongName>
```

```
<systemName>APPLY FOR POLICY READ</systemName>
```

```
<kind>IS_READ_ONLY_KIND</kind>
```

```
\langleparent id="1" name="APPLY_FOR_POLICY"/>
```
 $\langle \text{argpaths} \rangle$ 

```
\langleargpath path="APPLY FOR POLICY">
```

```
<properties >
```

```
\langleproperty\ImTATUS\langle/property\rangle
```

```
\langle/properties>
```
 $\langle$ argpath $\rangle$ 

 $\langle$ argpaths>

```
\langlesource>1720\langlesource>
```
 $<$ methodName $>$ 

#### LFZ7P23F000APPLY FOR POLICY READAPPLY FOR POLICYAPPLY FOR POLICY

```
\langle/methodName\rangle
```
 $\langle$ rule $\rangle$ 

To realize the data structure we implemented a grammar using ANTLR that could parse all the fields in the rule header and we saved the information as a String variable xmlString. The variable contains the XML expression for each field and is returned by each production rule until the whole header is parsed.

Some special fields were added such as the length of the source code and the methodName. The latter is used to identify univocally a rule, and it is obtained by concatenating RULE SPEC ID, SYSTEM NAME,PARENT NAME and ARG PATHs. Finally, the xmlString variable is printed to a file. This is an example of production rule that store the header information :

systemNameDeclaration returns [String xmlString]:

```
{\{$xmlString = "< systemName >";\}S<sub>YSTEMNAME</sub> (INTEGER LITERAL{$xmlString += $INTEGR.LITERAL.text; })?
   (IDENTIFYER\{\text{String } s = "";s = removeChar(\text{\textsterling} {\tt SIDENTIFIER.test}, \text{'}:');s = removeChar(s, ' / ' );$rule :: methodName += s;\{\text{sumISTing} \leftarrow \text{SIDENTIFIER}.\text{text};\})?
{\$xmlsring \ \leftarrow \ \text{``<}/systemName>\n\langle n";\};
```
This example shows how the system name is processed and saved in a grammar rule.

As we can see  $\frac{\text{g}}{\text{g}}$  is the string that will contain the xml code, while  $\frac{\text{g}}{\text{g}}$  while::*methodName* is the variable that contains the methodName field in the data structure. SYSTEM NAME is

concatenated to it after some preprocessing to eliminate character that are not allowed as a Java method name.

#### 4.2.2 Rule Body

The Rule Body represents the real source code of the rule and uses a Basic-like language to define what the rule does when it is fired by the rule engine. Our objective is to parse the source code into Java language to make it available for data and control flow analysis and more specifically, a every rule is translated into a Java function. Going into the details of the mapping of the variables between the rule body and the Java method we can see that at the beginning of rule source code we can find three declarations:

- Receives: defines the parameters that are provided as inputs from the rule engine.
- Returns: can be present or not and defines the return variable of the rule after its execution.
- Uses: declares the local variables and their types used inside a rule body.

A Java method offers the same structure as we can distinguish:

- Parameters: that are written in the method declaration.
- Local variables: that are declared within the method body.
- Return variable: defined in the method declaration as well.

As a result the mapping between rule variables and the Java method is defined as follows: if we have a rule R that Receives two variables  $v\theta$ ,  $v\ell$ , Returns a variable r and Uses two
variables  $l0$ ,  $l1$  the correspondent Java method will have return type defined by the type of r, will receive as parameters  $v\theta$ ,  $v1$  and r, and inside its body we will find the declaration of the local variables  $l\theta$ ,  $l\theta$ .

Figure 5 shows an example of rule and the correspondent Java method produced as an output.

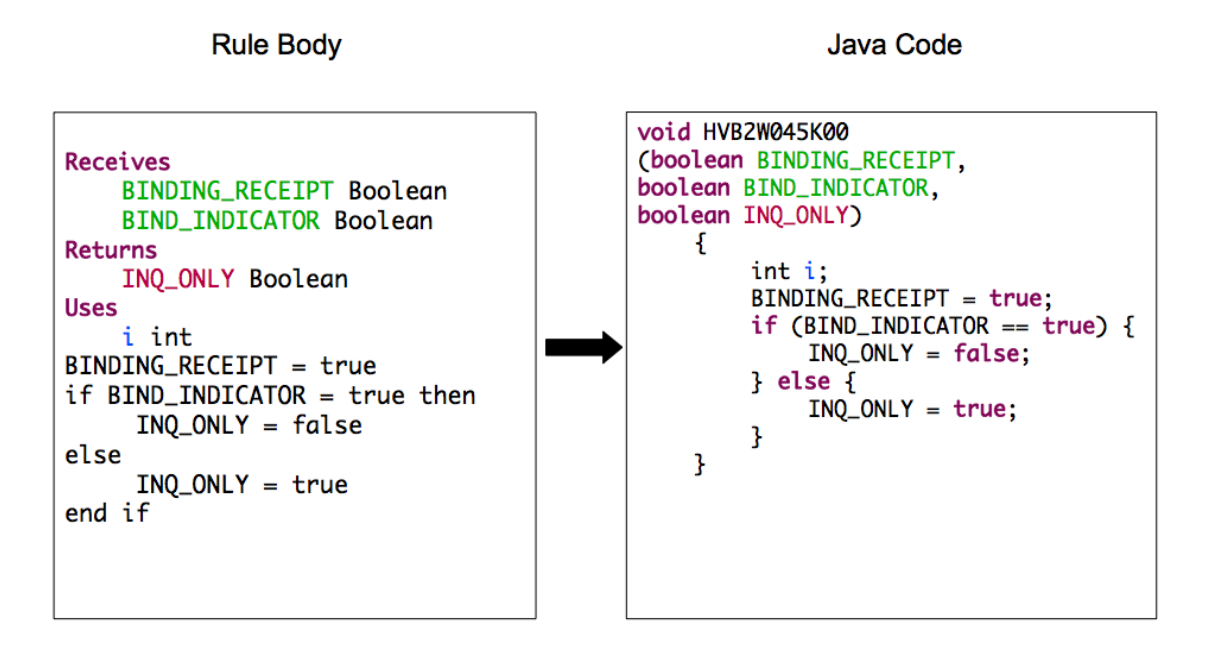

Figure 5. Variable mapping from a rule to a java method

Now let's deal with the statements in the rule source code and their translations into the method body. The kinds of statement used by this proprietary language are very similar to common imperative languages ones. We can find assign statements, conditional statements, loop statements, switch statements, function call statements and return statements. These statements have a one to one correspondence with Java statements, therefore we will not provide the details of their translation into Java. The major issues arise in fact from the management of types and their use in expressions. The types used by this proprietary language are quite common but to be precise we will provide the list of all the possible types and their correspondent Java ones (Table I).

#### TABLE I

#### TYPE TRANSLATION.

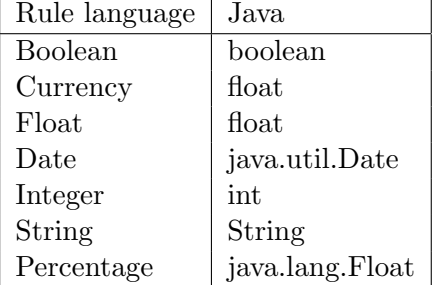

As we mentioned before, the main issues are related to the translation of the expressions, that is dependent on its type. To deal with this problem, we introduced an attribute type for every expression in the ANTLR grammar, and we had to implement a Symbol Table. The symbol table is a data structure used by language translators to keep track of each variable of function and contains information relating to its declaration or appearance in the source(25). This is the data structure implementation we chose:

```
public class SymbolEntry {
  private String variableName = ";
  private Type type ;
  private boolean is Property;
  private int dimension;
}
public class SymbolTable {
  private ArrayList<SymbolEntry> symbolTable;
  . . .
  public Type findEntryType (String variableName) {
      Type type = Type. NULL;for ( SymbolEntry s : symbolTable ) {
        if (s.getVariableName() . compareTo (variableName) = 0) {
          // System.out.println("FOUND");type = s.getType();
          break ;
        }
      }
      return type ;
 }
}
```
Furthermore, for what concerns the functions used within the code, it is not allowed to declare new function inside the rule body, but we were provided a list of allowed function and their return type that can be seen in Table II.

The data structure used to keep track of the functions is another symbol table, with the only difference that its entries are initialized to the function list mentioned before.

After initializing the function and the symbol tables (that is complete after parsing the three declarations mentioned above), we can obtain the type of every kind of expression. The type is returned as an attribute for every kind of expression contained in the code, with an exception with conditionalExpression.

The purpose of propagating the type is not to perform type-checking on expression, but to generate correct Java code, as the semantic of the two languages is different. In fact, one of the major issues was dealing with the relational expressions: the rule language uses the relational operators(>, >=, <, <=, =, <>) with every data type, while Java just allows this with primitive types.

Consequently the grammar rule that deals with the relational expression checks the types of the two operators and then decides how to perform the parsing: if the operators type is not a primitive one, that is in the case of String, Date or Percentage types, the comparison is realized through the function *java.lang.compareTo(Object o)*.

The following code fragment shows how in presence of the "NOT EQUAL" operator we perform a check to see whether the type of the first operator was also a primitive one or not and perform the right action.

# TABLE II

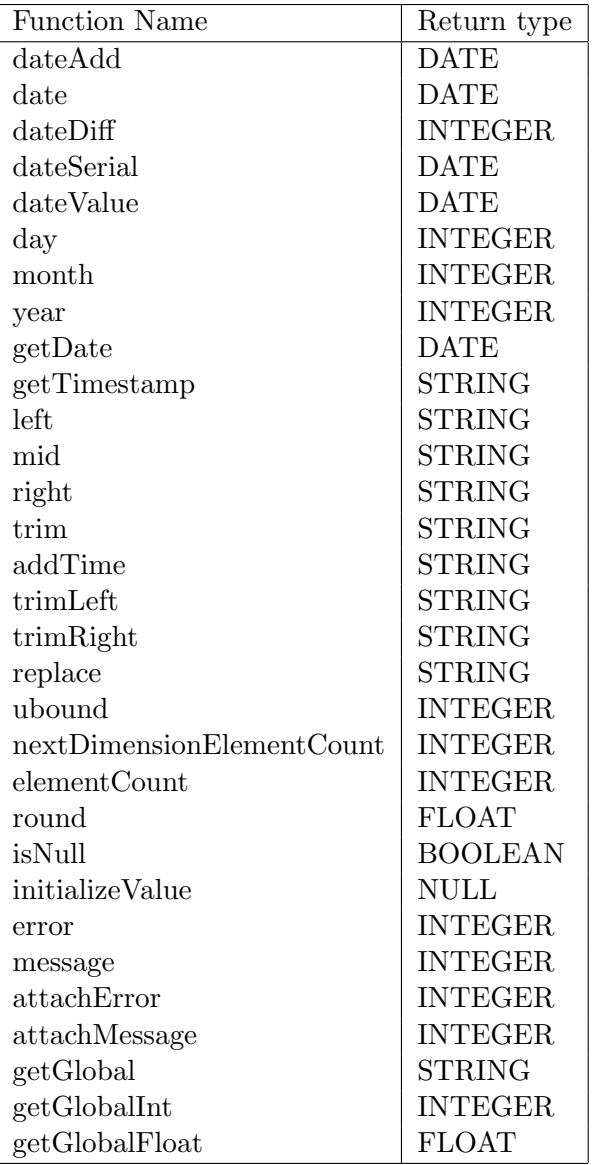

# FUNCTION LIST.

```
NOT EQUAL {
         isNotEqualFound = true;if (! is Front String && ! is Front Date && ! is Front Percentage)
           $javaString += "!=";
         else{// call to method compare To$javaString + ".compareTo(";
         }
  }
```
After checking that the second operator is also compatible with the first one(this is partially type-checking) the parser adds the right relational operation to conclude the expression.

```
if (isFrontString || isFrontDate || isFrontPercentage){
  $javaString += ")";
  if (isNotEqualFound)
    $javaString += "!= 0";
  else if (isAssignFound)
    $jawaString += "==0";else if (isLtFound)
    \$javaString += "<\cup0";
  else if (isLeFound)
    \$javaString += "<=0";
  else if (isGtFound)
    $javaString += ">-0";
```

```
else if (isGeFound)
      \frac{\sin \theta}{\sin \theta} += ">=_0";
}
```
This works with both *java.lang.String, java.lang.Float, java.util.Date* and didn't require any method overriding.

Finally, as we did with the rule header for the XML code, the Java code is saved as a string and returned at the end of the parsing. Every production rule returns a String attribute called javaString that contains the code.

## 4.3 Soot a Java Bytecode Optimization Framework

Soot is a framework for optimizing Java bytecode, realized by the Sable research group from McGill University. The framework is implemented in Java and provides four different Intermediate Representations (IRs) for analysis and optimization purposes. Each of the IRs have different levels of abstraction that give different benefits when analyzing, but the only one that was used for our analysis was Jimple, a typed three-address intermediate representation usually used for improving the code performance(26).

An example of Jimple code is the following.

int temp\$0 ;

```
private final int nextDimensionElementCount (boolean)
  {
      test.test this;
      boolean b;
```

```
this := @this: test. test;
b := \mathcal{Q} parameter0: \text{boolean};temp$0 = 0;return temp$0 ;
```
}

Soot can be used as a standalone tool to optimize java bytecode, but the functionality that was useful for this research is the ability of realizing intra-procedural data flow analysis. To represent the function blocks, soot data-flow framework uses as structure any form of control flow graph(CFG) implementing the interface empfsoot.toolkits.graph.DirectedGraph(26). Performing a data flow analysis using soot can be described mostly in five steps:

- Choose the type of analysis that can be forward analysis, backward analysis.
- Decide whether it is a may or a must analysis, or in other words implement the function that merges information.
- Defining the equations that represent the flow through the graph.
- Decide the initial state of the entry node and of the inner nodes, generally the empty set or the full set, depending on the analysis.
- Saving result analysis in a data structure or file for future uses.

Within the framework we can already find three analysis implementation: ForwardFlowAnalysis, BackwardFlowAnalysis and ForwardBranchedFlowAnalysis. The first one starts from the start node and follows the control flow graph until it reaches the exit node, while the second one behaves the same way, but starting from the exit node and going backward to the start one. On the other hand, ForwardBranchedAnalysis enables us to perform an analysis that depends on the branch nodes, and propagates differently the information to the branches. The second step is to decide the approximation level by defining how to join sets in case of merge nodes and how to propagate information between consecutive lattice elements. The implementations mentioned above are already provided with methods to do this:

```
protected void merge (Object in1, Object in2, Object out) {
  // personalized implementation}
```

```
protected void copy (Object source, Object dest) {
  // personalized implementation}
```
By overriding these two functions, we can provide our own implementation for the "join" of two sets and the propagation of information within the graph. Additionally, to perform the generation or elimination of information through the analysis, we need implement the  $flowThrough()$  function:

```
protected void flowThrough (Object in, Object node, Object out) {
  kill (in, u, out);gen(out, u);}
```
This is the main function that deals with the information flow within the nodes: the object in represents the information before the node, *out* the information after. Furthermore, *out* will contain the information in in plus the information generated by  $gen()$ , excluding the one removed by the function  $kill$ . The last step is defining the initialization of the entry point and of each node of the graph, and this requires us to override:

```
protected Object entryInitialFlow() {
  return entrySet;
}
protected Object newInitialFlow() {
  return initial Set ();
}
```
The most common initializations are an empty set or a universal set but personalized ones can be implemented as needed.

After this background section that introduced the framework used in this project we will present the two analyses implementation that we realized: Read Write Analysis and Path Condition Analysis.

#### 4.4 Read and Write analysis

After parsing the rule code into Java, that was a necessary step, the main part of the solution we propose to test rule-based expert systems is data-flow analysis. More precisely we are interested in discovering what parameters each rule read and write, to identify the possible conflicts.

Starting from the Java method we want to apply and intra-procedural analysis that will result in the identification of four categories of interaction between the rule and the variable. We define the interactions as :

- Write if the function modify the value of a parameter, and the instruction where the write happens is executed for sure.
- Read if the function uses the value of a parameter, and the instruction where the read happens is executed for sure.
- May Write if the function modify the value of a parameter, and the instruction where the write happens could be executed.
- May Read if the function uses the value of a parameter, and the instruction where the read happens could be executed.

To identify these four sets of variables, we use four different implementation of ForwardFlow-Analysis, one for each set. First, we want to explain what we assumed to be a write and a read in the code. A write can be found in two kinds of statements:

- Assignment Statement that is written in the form  $A = B$ ; in this case the variable A is written with the value contained in B.
- Return Statement which appears as *return C*. Variable C is therefore said to be written because of the mapping hypothesis that we made that is C is passed as a parameter to the java method and a return overwrite that value.

A read can be instead found in a:

- Assignment statement that is written in the form  $A = B$ ; in this case the variable B is read.
- Function call statement which appears as  $C$  function  $Name(D)$ . Variable C and variable D that are used in the function call are both considered read.
- Conditional statement or more specifically if statement : if  $A == 0$  goto label1. A is compared to a value therefore it is read.

A first implementation of the Write and Read analyses was realized using the dominator analysis to find which statements performing a read or a write, were dominating the exit point of the graph. This implementation was not correct as it had some limitations: in fact, if a value is written in all the paths from a node n1 to a node n2, this value will be written for sure, even if the statements that modify the variable are inside a conditional block.

To clarify the problem let's look at a simple example.

```
public void foo (int i, String s1, String s2) {
  i = i + 1;i f (i < 0){
    s1 = "a";}
  else{
    s1 = "b";s2 = "c";}
}
```
If we apply the dominator analysis to see which statements are executed without any condition in the previous code fragment, we will obtain the only statement  $i=i+1$ , therefore the only written variable is i. This is not correct, as s1 is written in both the paths that lead to the exit point of the method. That is why we used a personalized data-flow analysis that propagates the information along the branches and performs the intersection of the two sets at merge point. This allows the correct identification of all the read or written variables.

As shown in Figure 6, starting from the first instruction of the graph when we find the first assignment statement, we add a the variable i to the out-set of the node, we propagate the set through the two branches. Inside each of the branches we add the variables when we find the assignment statement that modifies them: s and i are written in both branches. Finally, in the merge node we perform the intersection of the two sets and we end up with both i and s. Using the soot analysis framework illustrated in the previous section, we implemented our analysis by extending the class *ForwardFlowAnalysis*. This kind of analysis starts from the entry point of our control flow graph and flows through the nodes until it reaches the exit point.

Both the read and the write analyses have the same implementation of the copy and merge function. The copy function is the one that propagates the information in the in-set of a graph node to the out-set of it and the implementation was already provided by the soot class FlowSet. The source code for this function is the following:

protected void  $copy(Object source, Object dest)$  {

FlowSet sourceSet = (FlowSet) source, destSet = (FlowSet) dest;

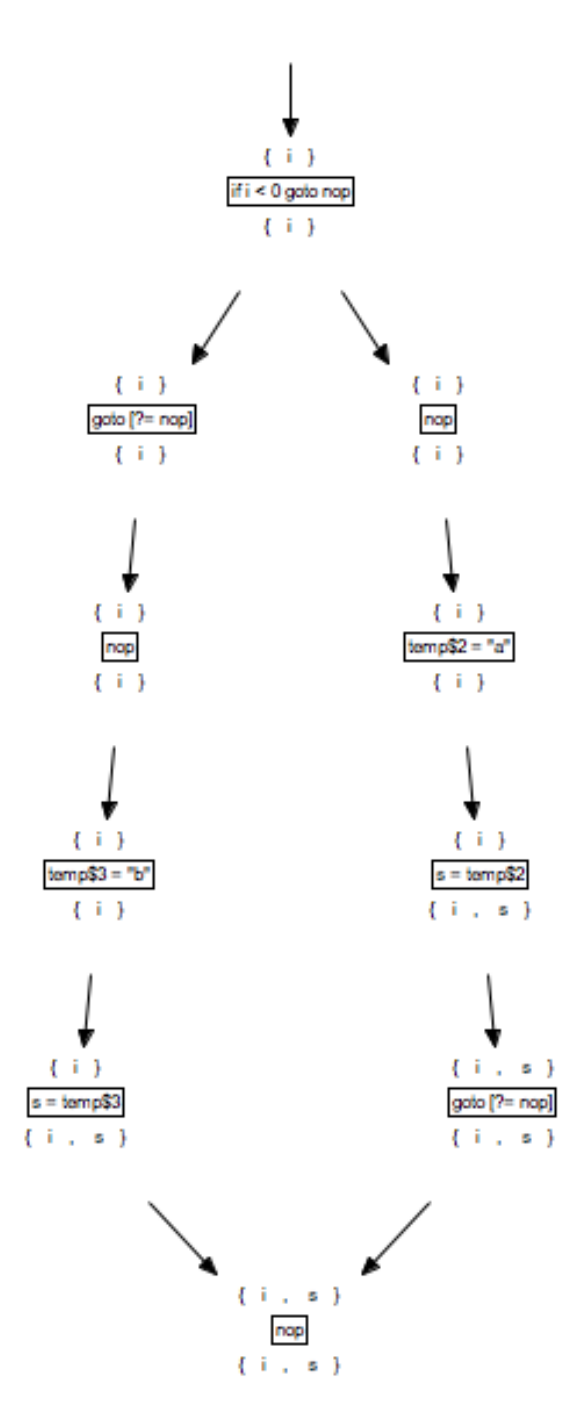

Figure 6. Write analysis information propagation

```
sourceSet.copy (destSet);
```

```
}
```
}

The implementation of the function  $Flowset.copy()$  perform a copy of the information from the Object source to dest. The merging function, that join the sets of two lattice elements when the flow of two branches converges in one node, is the same in the Read and Write analysis and the merging technique that we chose to use is the intersection, provided also by the FlowSet class.

```
protected void merge (Object in1, Object in2, Object out) {
  FlowSet inSet1 = (FlowSet) in1, inSet2 = (FlowSet) in2, outSet = (FlowSet) out;
```

```
in Set 1 . intersection (in Set 2, out Set);
```
One of the main functions that were realized to analyze correctly the code, is a recursive function that deals with the array variables. Soot produces a three-address code that we use in our analyses, and a problem of this code is that the assignment statement may not contain the real variable name and this can be seen in array variables assignments. For instance, let's look at a simple Java assignment like:

 $array[i][j] = 2;$ 

The corresponding Jimple code produced by Soot is:

 $temp$0 = array;$  $temp$1 = i;$ 

```
temp$2 = temp$0 [temp$1];temp$3 = j;temp$4 = 2;temp$2 [temp$3] = temp$4;
```
As we can notice, if we want to add the variable array to our set we need to start from the last instruction and go backward in the assignments chain until we find it.

That is why we needed to implement the following function, that recursively resolve the array bases temporary variables into the real variable name in the java source.

```
private String findValueWrittenIn (Unit u, ValueBox arrayBase) {
  // find the unit where the array base is definedDomainatorsFinder \ df = new MHGDominatorsFinder (graph);
  Unit unitFound = null;
  for (Iterator domsIt = df.getDominators(u).iterator(); domsIt.hasNext();) {
    Unit dom = (Unit) domsIt.next();
    Iterator arrit = dom.getDefBoxes(). iterator();while (\ar{in}.hasNext()) {
      ValueBox arr = (ValueBox) arrit.next();if (arr.getValue().equals(arrayBase.getValue()) )unitFound = dom;}
    }
  }
```
#### // Recurs ion

```
if (( (Stmt) unitFound ). contains ArrayRef()) { }String s = findValueWrittenIn(unifFound, ((Stmt) unitFound){\tt .getArrayRef()}. getBaseBox() ;
    return s;
  \} else \{String s1 = " ";
    for (Iterator paramfound It = unitFound . getUseBoxes () . iterator (); paramfound It .
      ValueBox paramFound = (ValueBox) paramfoundIt . next ();
      s1 \leftarrow paramFound . getValue (). to String ();
    }
    return s1;
  }
}
```
On the other hand, for what concern the read analysis, we had the opposite problem: when a temporary variable temp1 is assigned to a second one temp2, we are not sure that temp2 is read yet. In fact, if temp1 is used as an array base afterwards and it is on the left side of an assignment statement, meaning written, temp2 doesn't have to be added to the read variable set.

To understand it better let's look at the following example:

```
temp$0 = arraybase;temp$1 = i;
```
 $temp$2 = 0;$  $temp$0 [temp$1] = temp$2;$ 

When analyzing the statements in forward order, we would include *arraybase* in the read variables set, but if we look ahead in the code we can see that  $temp\$ 0 is actually written because it is used as an array base in the last statement. To solve this problem, in each statement, we need to perform a check to see if the possible read is an actual read and we do this by looking ahead and seeing whether it is a written array base in another statement, if not we can add it to the read variables set.

This operation is computational intensive if performed during the analysis, because for every assignment statement we should look at all the following ones. To limit the complexity and consequently reduce the execution time, the current implementation stores all the array written bases in a data structure before starting the analysis, so that for each statement we only check whether the variable is contained in this variables list.

The function that deals with this pre-analysis is the following:

```
private List<String> getArrayWrittenBases(UnitGraph g) {
  . . .
  // For all the statements in the method bodywhile (unitIt. hasNext()) {
    . . .
    // if it is an assignment statement and contains an array
    if (st. contains Array Ref() && st instance of AssignStmt) {
```

```
while (\text{defIt}\cdot \text{hasNext}() ) {
         ValueBox \text{ defBox} = (ValueBox) \text{ defIt.next} ();
         . . .
         while (i1 \cdot \text{hasNext}() ) {
           ValueBox useBox = (ValueBox) i1 . next ();
           // add the array base to the list
           if (useBox.getValue().equals(
                (( AssignStmt ) st ). getArrayRef(). getBase()arrayBases.add(st.getArrayRef(),getBase()t to String ( ) );
         }
       }
    }
    // if it is a return statement and an array is returned add the base
    else if (st instanceof ReturnStmt) {
       arrayBases.add (findArrayBase (st,
           (( ReturnStmt) st ). getOpBox());
    }
  }
  return arrayBases;
}
```
For what concern the May Write and May Read analyses the generations of the variables set are the same respectively as the the Write and Read ones and the implementations of the merge and copy functions is not relevant as we are only interested in finding read and writes that were not detected by the previous analyses.

#### 4.5 Path conditions analysis

As we stated in the previous chapters, our final goal is to identify conflicts between rules and generate automatically test cases to verify them. To achieve this goal we, not only need to know what a rule might read or write, but also the conditions that leads to this action. These conditions are obviously empty for the variables identified by the previous Write and Read analyses, as they will be executed for sure within the code, but it is relevant for the other two sets detected by the May Write and May Read analyses.

Hence, the path condition analysis deals with finding the path conditions that leads to a possible write or read of a property by a certain rule.

This kind of analysis is implemented by extending soot.toolkits.scalar.ForwardBranchedFlowAnalysis that, as we described before, allows the propagation of different information to the different branches of a graph. This feature is very relevant, because, when we find a conditional statement if  $A>2$  then B else C, we want to set the path condition to  $A>2$  in the then branch and  $A \leq 2$  in the *else* branch.

The implementation of these operations can be seen in the following code fragment that shows the generation and propagations of the condition through the different branches.

```
if (u instance of IfStmt) {
```

```
ConditionExpr condition = (ConditionExpr) ((IfStmt) u)e get Condition ( ) ;
```

```
ValueBox op1 = condition.getOp1Box();
ValueBox op2 = condition.getOp2Box();
String operator 1 = new String();String operator 2 = new String();
```

```
operator 1 = this.getSymbolicValue(u, op1);operator 1 = this.getSymbolicValue(u, op2);
```

```
outbranch . add ( operator 1 + \text{condition} . getSymbol ( ) . trim ( ) + operator 2 );
```
outfall.add (operator1

```
+ this . getNegation (condition . getSymbol (). trim ())
```
 $+$  operator 2);

}

Whenever we find an If statement in the Jimple code, we take its condition expression, that is composed of two operands and a symbol, we perform the symbolic execution of the operands and we propagate the condition as it is to the one branch, and the complementary condition, calculated by negation of the symbol, to the other one.

The two main function that are used in this code are  $getNegation(String symbol)$ , and  $getSymbolicValue(u, op2)$ . The first is very simple: its role is to return the negation of a relational operator that is passed as a parameter.

private String getNegation (String symbol) {

```
if (symbol.compilecdot\text{compareTo}("<") == 0)return \Rightarrow=";
```

```
else if (symbol.compileTo(">") = 0)
```

```
return "<=";
```
- else if  $(symbol.compilecdot(\infty=0)$ return  $">'$ ;
- else if  $(symbol.compileTo(">=") = 0)$

```
return " \lt";
```

```
else if (symbol.compileTo("="") = 0)
```

```
return "!=";
```

```
else if (symbol.compileceil o("!=") = 0)return "=";
```

```
return null;
```

```
}
```
The second one requires a more accurate description as it simulates a symbolic execution of the Jimple method. Symbolic execution (also symbolic evaluation) refers to the analysis of programs by tracking symbolic rather than actual values(27) that are symbolic formulas over the input symbols(28).

Instead of implementing a symbolic execution function that starts from the parameters of the method and propagates their symbolic value in a forward fashion, we decided to implement a recursive function that receives as an input a variable and the statement in which it is used,

and go backward to the previous instruction to find its symbolic value.

The pseudo-code related to this function is the following:

```
private String getSymbolicValue (Unit u, ValueBox localVar) {
  String s1 = " ";
  . . .
    // find the previous instruction where local Var is assigned. . .
    if (previousInstruction instanceof AssignStmt) {
      if (rightOperand instanceof CallFunctionInvocation) {
        s1 \leftarrow getSymbolicValue(rightOperand.getFirstVariable());
         s1 \neq "."+ rightOperand.getFunctionName()+ "(";
        // for each parameter get the its symbolic value
         for ( parameter in rightOperand. getParameters ( ) ) {
           s1 + getSymbolicValue (previousInstruction, parameter);
        }
        s1 \leftarrow " ";
      } else if (rightOperand instanceof ArrayReference) {
        s1 \leftarrow getSymbolicValue(unitFound, rightOperand.getArrayBase());
        s1 \leftarrow " | " ;s1 \leftarrow getSymbolicValue(unitFound, rightOperand.getArrayIndex());s1 \leftarrow " |";
      } else if (rightOperand instanceof BinopExpr) {
        s1 \leftarrow getSymbolicValue(rightOperand.getFirstOperand());
```

```
s1 \leftarrow rightOperand.getSymbol();
         s1 \leftarrow getSymbolicValue (unitFound, rightOperand.getSecondOperand());
       } else if (rightOperand instanceof Variable) {
         s1 \leftarrow getSymbolicValue(unitFound, rightOperand);\} else {
         s1 \leftarrow rightOperand.toString();}
    }
  . . .
}
```
The symbolic value is calculated by recursively finding the previous assignment of a local variable and substituting the symbolic value assigned to it.

As for the read and write analyses, we had to provide the implementation of the copy and merge functions. The first is not changed from the previous one, while the second one has been changed:

```
protected void copy(Object source, Object dest) {
  FlowSet sourceSet = (FlowSet) source, destSet = (FlowSet) dest;
  sourceSet.copy(destSet);
}
```

```
protected void merge (Object in1, Object in2, Object out) {
    FlowSet inset1 = (FlowSet) in1, inset2 = (FlowSet) in2,
```

```
outSet = (FlowSet) out;if (in Set 1.isEmpty())inset 2.copy(outSet);else if (inSet2.isEmpty())inset 1.copy (outSet);else \{if (PATHCONSTANT = 1)
      inset 1.copy (outSet);else
      inset 2.copy(outSet);}
}
```
As we can see, the merge function propagates the value of one of the two in-sets that it receives as inputs. More precisely, if one of the two insets are empty, the other one is propagated, if they both contain some path conditions the propagation depends on a constant PATHCONSTANT, that is passed as a parameter to the analysis. This constant has been introduced to extract two different path conditions for each statement and this is done by running the analysis twice with a different value of PATHCONSTANT.

Figure 7 illustrates the flow of the information and how the different conditions are propagated to different branches: the if statement node generates two conditions that are complementary. One is copied to the  $If$  branch while the other one is copied to the Else branch. When the two branches converge the conditions from the If branch are propagated to the following node.

# 4.5.1 Rule Data Structure

The results from the previous analyses are stored in a data structure represented by the class Rule.

public class Rule {

```
private String ruleMethodName;
private String kind;
private Property parent;
private List<Property> writtenVariables;
private List <Property> read Variables;
private List<Property> mayWrittenVariables;
private List<Property> mayReadVariables;
}
```
The main component of this data structure are:

- RuleMethodName is a unique identifier for a rule and is also the name of Java function in which the rule was parsed.
- parent is the property to which the rule is attached to, that could therefore influence its firing.
- kind is a string that represents the rule kind, which decides how the rule will be triggered.

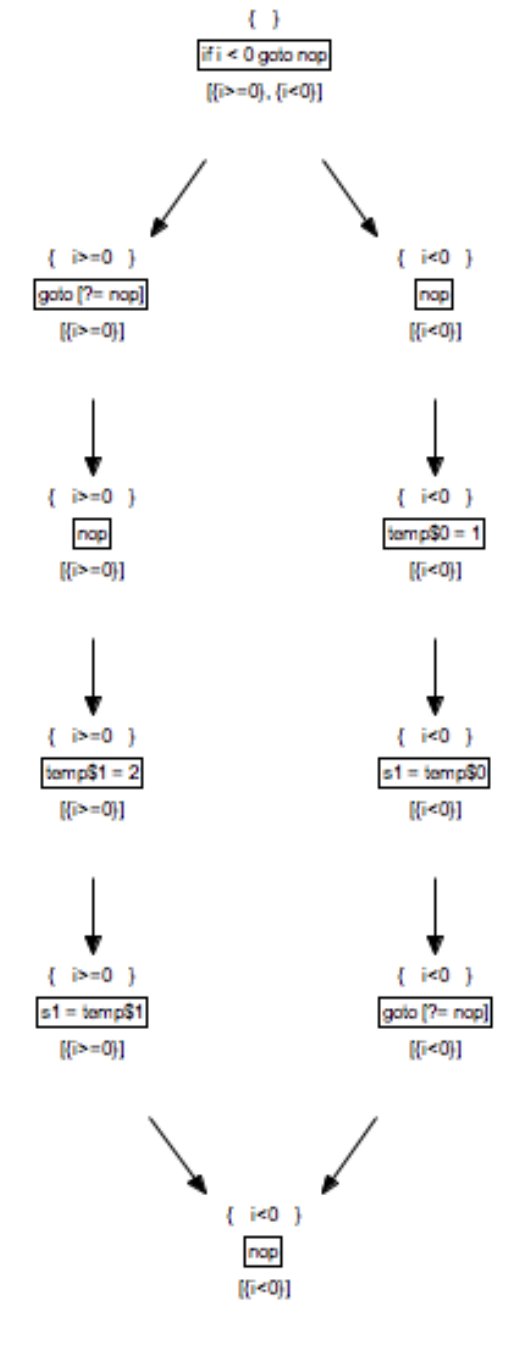

Figure 7. Path condition analysis

• Four lists of properties that are the written,read, mayWritten and mayRead sets.

The Property class reported below, represents a variable in the system: variableName is the name within the Java code, while fullPathName that is the real unique name to identify it within the rule-based system. The path conditions analysis fills the last two fields in the case of possibly written or possibly read variables.

```
public class Property {
  private String variableName;
  private String fullPathName;
  private List <String> first Path Conditions;
  private List <String> secondPathConditions;
}
```
As the previous ones, this data structure is exported as an XML file to be reused in the following step. An example of XML representation of a rule is provided in the next section.

#### 4.6 Conflict Identification

The conflict identification phase uses the results from the previous analysis to detect possible conflicts between rules. A conflict arises when two rules R1,R2 can be triggered concurrently and one of the following situation is verified:

- A property p is read by R1 and written by R2.
- A property p is read by R2 and written by R1.
- A property p is written by both R1 and R2.

In the case of possible read or write we need to keep track of the path conditions that lead to it. What we want to present as an output is a list of the possible conflicts with the conditions, if present, that must be verified to let the conflict happen.

The process of identification of conflicts can be divided into two main steps:

- 1. Identification of rules that can be triggered concurrently.
- 2. Conflict detection within the concurrent rules.

The first step is based on the following properties: all the rules that have ReadTriggeredKind are fired when the property that is attached to them (the parent rule) is read, all the rules that have WriteTriggeredKind are fired when the parent property is written. ReadTriggeredKind and WriteTriggeredKind are illustrated in Table III.

## TABLE III

#### READ TRIGGERED KINDS.

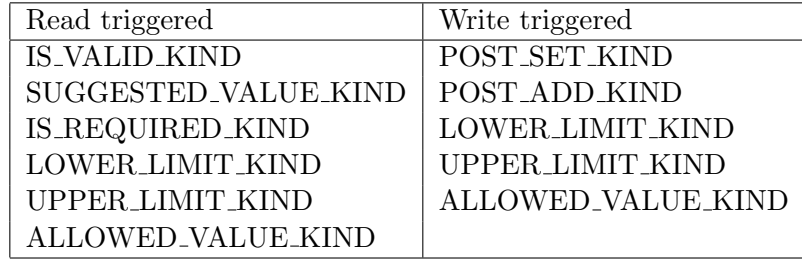

These properties allow us to easily identify all the groups of rules that can be fired by reading or writing on a certain property and the groups are represented by the class PossibleConflict. The functions  $getRConflicts()$  and  $getWConflicts()$  of the class  $XMLQueryUtility$ return respectively the read and write triggered *PossibleConflicts*.

```
public class PossibleConflict {
  private String parentProperty;
  private List<Rule> rules;
}
```

```
public List < P ossible Conflict > get R Conflicts () {
```

```
List \langle PossibleConflict\rangle possible Conflicts = new ArrayList \langle PossibleConflict\rangle ();
List <String> parents = this . parents;
List < Rule>rule > rules = this rules;List <String > kinds = getReadTriggeredKinds();
```

```
for (String parent : parents) {
```
 $PossibleConflict$  conflict = new PossibleConflict (parent);

```
for (Rule r : rules) {
 // if it is a read Triggered Rule
  if ( kinds. contains (r.getKind()) )// if it is attached to parent
```

```
if (\text{parent}.\text{compareTo} (r.\text{getParent})).\text{getFullPathName}() = 0)// initialize the rule properties
       \text{conflict.addRule}(r);}
  }
}
if (conflict. contains AtLeastTwoRules () )possible Conflicts.add (conflict);}
```
}

The second step is performed by the method *IdentifyConflicts()* of the class *ConflictIdenti*ficator and consists of taking every  $PossibleConfict$ , and find the pairs of rules  $R1, R2$  in which one of the three previously described situations is verified. Once we find such a pair we find what we defined a conflict.

The structure that was chosen to represent a conflict is the following:

public class ConflictPair { private Rule rule1; private Rule rule2; private Property property1; private Property property $2$ ; private String actionRule1;

```
private String actionRule2;
```

```
}
```
As in the previous phases, XML was chosen to represent the data structure for reusability reasons. This is an example of the XML output of our conflict identification:

```
\langle conflict \rangle
```

```
<property>NAMED_INSURED.SEQUENCE_NUMBER</property>
```
 $<$ rule $1>$ 

<ruleMethodName>PPFM3049D00DLTE</ruleMethodName>

 $\langle \text{action} \rangle$  may Write $\langle \text{action} \rangle$ 

```
\langlepathCondition\rangle
```
 $\left[$  this . is N u l l (NAME\_TYPE) = = 0, NAME\_TYPE. compareTo ("I")!= 0]

 $\langle$ pathCondition>

 $\langle$ rule1>

 $<$ rule2 $>$ 

```
<ruleMethodName>PPFM3049D00DLTE</ruleMethodName>
```

```
\langle \text{action} \rangle may Read\langle \text{action} \rangle
```
 $<$ pathCondition $>$ 

```
\lceil \text{this} \cdot \text{is Null}(\text{NAME\_TYPE}) \rangle = 0, \text{ NAME\_TYPE}.\text{compareTo("I")}!=0
```
 $\langle$  pathCondition>

 $\langle$ rule2>

 $\langle$  conflict >

The conflict arises on the property NAMED\_INSURED.SEQUENCE\_NUMBER, that might be written by the rule  $PPFM3049D00DLTE$  if the conditions this.isNull(NAME\_TYPE)==0, NAME TYPE.compareTo("I")!=0 are verified and might be read by rule  $PPFM3049D00DLTE$ if the conditions this.isNull(NAME\_TYPE)==0, NAME\_TYPE.compareTo("I")!=0 are verified.

## 4.7 Reachability Graph Construction

The pairs that we identified in the previous section are, in reality, potential conflicts. We found a situation in which a conflict can arise but we still need to discover whether this situation can really happen in a real execution of the system, therefore we needed to perform a reachability analysis.

To implement this analysis we decided to build a triggering graph of all the rules in the system.

This graph has two kinds of nodes:

- Rule nodes that represent rules in the application.
- Property nodes that represents the various properties in the system. For each rule we create two nodes: a ReadPropertyNode and a WritePropertyNode that indicate respectively a read and a write on the property.

The implementations of these two nodes the following:

```
public class RuleNode {
```

```
private Rule rule;
}
public class PropertyNode {
  private String propertyName;
}
```
The rule node doesn't need any explanation while the property node can be instance of two classes depending on the action The graph has also different kinds of edges:

- From a property to rule node: this edge exists if the rule is triggered when the property is read or written. In the first case the property node will be a ReadPropertyNode, in the second a WritePropertyNode.
- From a rule to a property node: in the case or readPropertyNode this means that the rule reads the property while in case of writePropertyNode this means a write on the property. This edge is also labelled with the path condition that leads to the action on the property.

The first kind of edges is implemented using a *java.util.Map* structure that associate a property with a set of rules ( $Map < PropertyNode$ ,  $Set < RuleNode > propertyToRulesEdges)$ . The second one is realized by the class  $Conditional Edge:$ 

public class ConditionalEdge { private RuleNode source; private PropertyNode dest;

```
private List <String > conditions;
```
}

}

Finally the graph implementation is contained in the TriggeringGraph class and it contains all the functions to add nodes and edges, retrieve them from the graph, perform checking on the existence of an edge or a node to make sure not to generate duplicate nodes or edges. The source code for this class is the following:

```
public class TriggeringGraph {
  protected Set<RuleNode> rules;
  protected Set<PropertyNode> properties;
```
protected Set<ConditionalEdge> ruleTopropertiesEdges; protected Map<PropertyNode , Set<RuleNode>> proper tyToRulesEdges ;

To verify the correctness of the graph and give a visual representation of the conflict we found we decided to actually draw the graph. The visualization makes use of GraphML, a comprehensive and easy-to-use file format for graphs based on XML(29).

The function of the *TriggeringGraph* class deals with coding the graph into a GraphML stream that after being saved as a file, can be easily visualized by many tools.

We used this conventions to represent the graph:

1. Rules are represented by round nodes and labelled with a unique identifier.

2. Properties are represented with square nodes and the label is the full path name of the property preceded by "Read" or "Write" depending on the action associated with it.

Figure 8 illustrates a portion of the graph that we generated and more specifically a conflicts that is identified by the red edges.

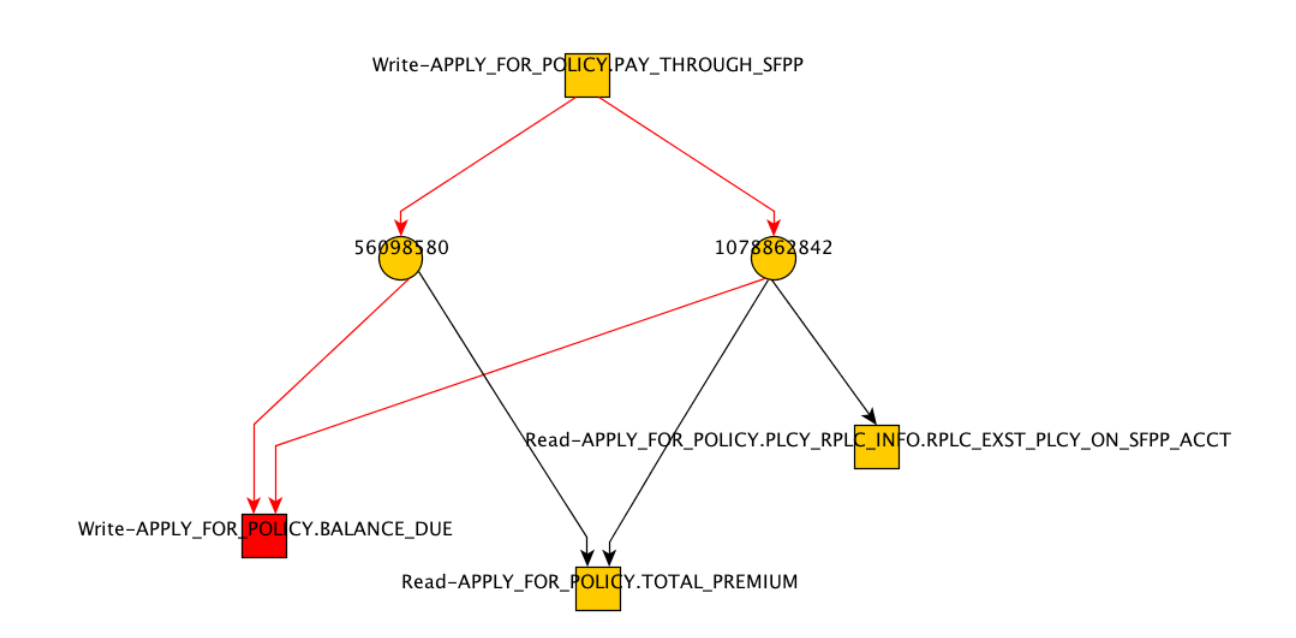

Figure 8. An example of conflict in the graph

The two rules are triggered by a write on APPLY FOR POLICY.PAY THROUGH SFPP, therefore they can be fired concurrently. In addition, they are both connected to the same
property APPLY FOR POLICY.BALANCE DUE and they perform a write on it.

Hence, a different triggering sequence results in different values of the property.

#### CHAPTER 5

#### RESULTS

We evaluated TERLATO on a large-scale rule-driven application that is currently in use by a major insurance company and we identified several potential conflicts. We were not provided the entire application rule base, but we were able to apply our solution to a subset of it, that consisted of 1292 rules.

#### 5.1 System configuration and execution time

Our application has proven to be fairly lightweight during our experiments, as we were able to run it in a limited amount of time for more than a thousands rules on a personal computer.

To evaluate the system requirements and the complexity of our tool we will describe the system configuration and the execution time required to execute the conflict generation process on the rule set that we were provided. The system configuration of the machine we used to perform the conflict generation is illustrated in Figure 9.

The tool execution consists of three main phases that were executed separately:

- Parsing the rules into java code.
- Data and control flow analysis on each rule.
- Conflict list generation starting from the results of the previous steps.
- Rule-Graph generation.

The execution times of each of these phase is shown in Table IV.

#### **Hardware Overview:**

| MacBook Pro                            |
|----------------------------------------|
| MacBookPro5,5                          |
| Intel Core 2 Duo                       |
| 2.26 GHz                               |
| $\mathbf{1}$                           |
| <b>Total Number Of Cores: 2</b>        |
| 3 MB                                   |
| 4 GB                                   |
| 1.07 GHz                               |
| <b>MBP55.00AC.B03</b>                  |
| SMC Version (system): 1.47f2           |
| Serial Number (system):<br>W8933P2566D |
| 68D2BA20-E9E2-556F-9F0D-55767235A25F   |
|                                        |
|                                        |
|                                        |

Figure 9. System Configuration.

As we can see, the parsing phase takes 8 seconds to execute while the analysis phase is the most complex one (27 sec). The long execution time is due to multiple data and control flow analysis performed to each rule. In fact, this process consists of six analyses performed with Soot framework: four that results in the four sets of Written, May written, Read and May Read variables and two that output the path conditions associated with each Read or Write. The conflict list generation is the process that identifies the potential conflicts between rules and it is not very time consuming (8 sec). The graph generation, on the other hand seems to be the phase that requires the longest time to execute. In reality, this execution time is due to the fact that we are producing a graphML file as an output so that we are able to draw the graph to get a visual representation of it. In fact, the java function toGraphMLString() that

#### TABLE IV

#### TERLATO'S EXECUTION TIME.

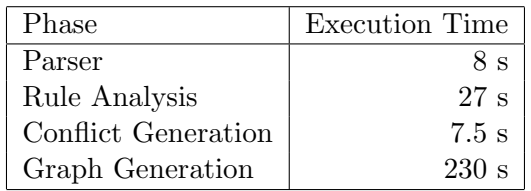

generates this file is very time consuming: by isolating this function and measuring its execution time, we found out that it takes 230 seconds. This reduces the actual graph generation to less than a second. As this function is not needed for the tool to work, but only to give a visual representation of the graph, we do not include this time when we consider the overall execution time of TERLATO.

We also measured the execution time growth with the respect to the number of rules. We run TERLATO on 25%, 50% of the rule set we were provided and compared the time needed to execute to the initial test that was performed on 1293 rules it and the results of this test are shown in Table V.

These results show that the execution time grows more than linearly with the respect to the number of rules. We can also say, that the growth is less than quadratic with the respect to the number of rules. These are obtained with simple empirical tests, therefore they do not provide a precise result but they give an idea of the complexity of TERLATO.

#### TABLE V

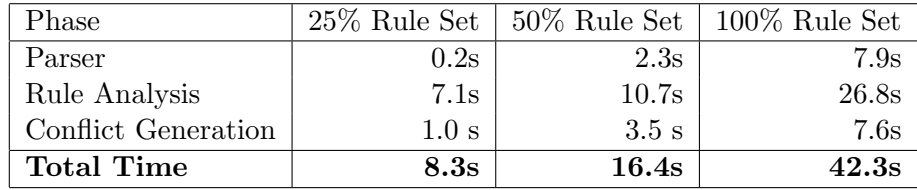

#### TERLATO'S EXECUTION TIME GROWTH.

#### 5.2 Conflicts found

By analyzing this set of 1292 rules with TERLATO, we identified 48 conflicts. Figure 10 shows more precisely the results of the analyses: the majority of the conflicts are write-write conflicts, both the rules try to write the same variable.

We also wanted to point out the conflicts that are associated with a path condition and the ones that are not.

The subset of the system that we utilized constitutes about 10% of the complete rule-driven application, therefore by applying the analysis to the entire rule base the number of potential conflicts is estimated to increase with a more than linear growth, since an increase in the number of nodes in the graph might results in a quadratic increase of the number of edges and therefore in the number of conflicts.

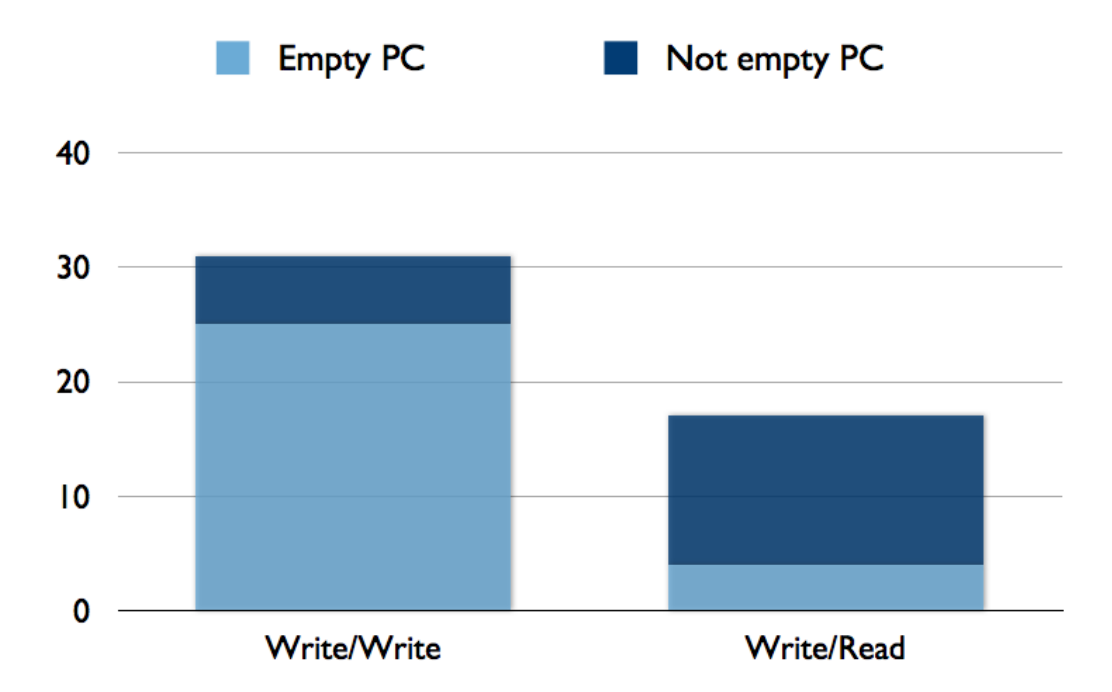

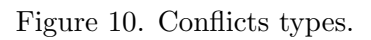

#### CHAPTER 6

#### CONCLUSION AND FUTURE WORK

The goal of this thesis is to propose a new approach to test rule-driven applications. Through the identification of concurrent rules and the application of data and control flow analysis, combined with symbolic execution of the rule code, we were able to detect several conflicts within a major insurance company application.

Our solution does not claim to be either sound nor complete. Future improvements could therefore go in this direction. Removing conflicts that cannot be reached because of unsatisfiable path conditions, will increase the soundness of our approach, while discovering new kinds of conflicts would contribute to make it more complete. The main work that needs to be done is to start from the results we came up with, and perform an automatic generation of test cases that will allow us to verify the potential conflict on the real application.

Testing rule-driven application is still an open research topic where a lot of work still need to be done. However TERLATO proved to be an effective tool for this kind of applications and created a new way to approach this problem.

APPENDICES

# Appendix A

#### PARSER CODE

This is the source code that constitutes the parser for the proprietary language of the rule based system that we analyzed. As the parser source code is too long to be reported here we will show the grammars that deal with the rule header and body parts. We omitted the action of each production rule for readability reasons. The following grammar manage the parsing of the rules:

```
1 grammar RuleParser;
2
3
4 options {
5 language = Java;6 /* output = AST; */
7 }
8
9 tokens{
10 FLOAT LITERAL;
11 }
12
13
14 @header{
15
```

```
16 package com. accenture. techlabs. productmodel;
17
18 import java.util.HashSet;
19 import com. accenture. techlabs. productmodel. SymbolTable;
20 import java.io.BufferedWriter;
21 import java.io.FileWriter;
22
23 }
24
25 @lexer : : header {
26 package com. accenture. techlabs. productmodel;
27 }
28
29 @members {
30
31
32 static public class TypedDeclaration{
33 String declare Type;
34 String variableName;
35 String javaString;
36 String initialization;
37 }
38
39 private int indent = 0;
40
41 private String getIndent(){
```

```
42 String spaces = ";
43 for (int i=0; i<indent; i++){
44 spaces + \overset{\text{\tiny{}}}{=} \overset{\text{\tiny{}}}{=} \overset{\text{\tiny{}}}{=} \overset{\text{\tiny{}}}{=} \overset{\text{\tiny{}}}{=} \overset{\text{\tiny{}}}{=} \overset{\text{\tiny{}}}{=} \overset{\text{\tiny{}}}{=} \overset{\text{\tiny{}}}{=} \overset{\text{\tiny{}}}{=} \overset{\text{\tiny{}}}{=} \overset{\text{\tiny{}}}{=} \overset{\text{\tiny{}}}{=} \overset{\text{\tiny{}}}{=} \overset{\text{\tiny{}}}{45 }
46 return spaces;
47 }
48
49 // remove a specific char form a string
50 public String removeChar (String s, char c) {
51
52 String r = " ;
53
54 for (int i = 0; i < s . length (); i ++) {
55 if (s \cdot \text{charAt}(i) := c) r \neq s \cdot \text{charAt}(i);
56 }
57
58 return r ;
59 }
60
61 // resolves the problems of multidimensional array variables, that in the
          declaration are declared as
62 // unidimensional and then are used with more than one index, by modifying their
          de claration63 public String fixArrayDimensions (String declaration) {
64 String result = "";
65 ArrayList <SymbolEntry> arrays = $rule::symbolTable.getMultiDimArrays();
```

```
66 for (SymbolEntry entry : arrays) {
67 int dim = entry . getDimension ();
68 String arrayName = entry.getVariableName();
69 for (int i=0; i<dim; i++)70 arrayName++" [ ]";
71
72 declaration = declaration.replace (" "+entry.getVariableName ()+" \vert \vert"," "+
          arrayName ) ;
73 }
74 return declaration;
75 }
76
77 // print a string to a specified file
78 public void print To File (String xmlString, String fileName) {
79 try{
80 FileWriter fstream = new FileWriter (fileName);
81 BufferedWriter out = new BufferedWriter (fstream);
82 out . write (xmlString);
83 out. close ();
84 }
85 catch (Exception e) {
86 System.err.println ("Error: " + e.getMessage ());
87 }
88 }
89
90 public enum Type {
```

```
91 STRING, BOOLEAN, INTEGER, FLOAT, DATE, PERCENTAGE, ERROR, NULL;
92 }
93
94 private boolean inside Condition = false;
95
96 private String return Variable = null;97
98 private HashSet \leq String variables = null;
99
100 }
101
102 language returns [String javaString]
103 s c ope {
104 SymbolTable functionTable;
105 }
106 @init{
107 $language :: function Table = new SymbolTable ();
108 $language::functionTable.initializeFunctionTable();
109 }
110 :
111 \{int \ count = 0;112 String xmlString = "\langle \text{ruleList} \rangle \backslash n";
113 $ javaString = "package com. accenture. techlabs. productmodel. parsedrules; \ln\frac{n}{n};
114 $ javaString + "import java.util.Date;\n\n";
115 $ javaString += " public class Rules {\n";
116 }
```

```
117
       (rule {System.out.println (count++)};118
              $javaString \text{+= } $rule.javaString;xmlString \leftarrow * = \text{true} \cdot xmlString;} +
119
      EOF
120\,{\{\$javaString += "\}}:
121\,122
       xmlString \leftarrow z' \lt / ruleList >;
123
124\,printToFile(xmlString,"Rulelist.xml");
      \}125
126
       \vdots127
128\,rule returns [String javaString, String xmlString]
       scope {String methodName; SymbolTable symbolTable;}
129
130\,@init{
131
         \text{\$rule}: : \text{methodName} = ""132
         $rule::symbol{Table = new SymbolTable( ) }133
      \}134
       \ddot{\cdot}{\{\$javaString = "";\ $xmIString = "";\}}135
136
       (ruleHeader) {$xmlString+=$ruleHeader.xmlString;}
137\,138
                         \sum_{i=1}^{\infty} += "<source>\n"+$ruleDefinition.javaString.length()+
                             "\n \langle \source \n"; \in \ne ?
       \{139
```
 $// add the methodName that is the unique identifier for a rule$  $140\,$ 

141  $\label{def:sum} $$\sum\limits_{i=1}^{\mbox{\rm\bf 1}}^*+ \frac{1}{\mbox{\rm\bf 2}}^n+ \frac{1}{\mbox{\rm\bf 2}}^n; $$$ 

```
142 $xmlString += $rule :: symbolTable . toXmlString ();
143 $xmlString += " < /rule > \n^" ;144 }
145 ;
146
147 ruleDefinition returns [String javaString]
148 s c ope {
149 boolean multipleDimentionArrayFound ;
150 }
151 Qinit152 $ rule Definition::multiple DimensionArrayFound = false;153 }
154 :
155 { boolean hasReturns = false, hasReceives = false, hasLocal = false;
156 variables = new HashSet\langleString \rangle();
157 String methodDeclaration; String variablesDeclaration; String statements="";
158 }
159 ( receives Declaration { has Receives = true; } )?
160 ( returns Delcaration { has Returns = true; } )?
161 ( uses Declaration { has Local = true; } )?
162 \qquad \{ \text{indent indent} \text{ } += \text{ } 4; \text{ } \}163 statements
164 //EOF
165 {
166 indent -= 4;
167 if (hasReturns)
```

```
168 methodDeclaration = $returnsDelcaration. declaration. declareType;
169 else methodDeclaration = "void";
170 methodDeclaration += " + $rule ::methodName;
171
172 variables Declaration="";
173
174 if (has Receives) {
175 variablesDeclaration += $receivesDeclaration . javaString;
176 if (hasReturns)
177 variablesDeclaration += ",";
178
179 }
180 if (hasReturns) {
181 variablesDeclaration += $returnsDelcaration.declaration.javaString;
182 }
183 variablesDeclaration \equiv ")\{\n\}";
184
185 if (hasLocal) {
186 variablesDeclaration += $usesDeclaration.javaString;
187 }
188 // if the return Variable is an array and has a dimension add itsi n i t i a l i z a t i o n189 if (hasReturns)
190 if ($returnsDelcaration.declaration.initialization!=null)
191 statements \text{+=} $returnsDelcaration.declaration.initialization;
192
```

```
193
         statements \mathrel{+}= $statements.javaString;
194
         // If the function returns something I add the return Statement because theydon't \; explicity \; write \; it195\,if (hasReturns) {
196
             statements += "return "+$returnsDelcaration.declaration.variableName+";\n
                 " ;
197
         \mathcal{E}198
         statements \equiv "}\n";
199
         return Variable = null;200
201
        // If multidimensional Array variables are used modify the array declaration
202
         if($rule::symbolTable.getMultiDimArrays().size()>0){
           variables Declaration = fixArrayDimension(s variables Declaration);203\,204
        \left\{ \right.205
206
         $iavabstring = methodDeclaration + variablesDeclaration + statements;// System.out.println ($javaString);207
      \mathcal{E}208
209 ;
210
211 ruleHeader returns [String xmlString]:
212
      \{\ xmlString="\langlerule\rangle\n"; }
      (ruleSpecIdDeclaration) {$xmlString \leftarrow $ruleSpecIdDeclaration.xmlString;}
213\,(ruleLongNameDeclaration) {$xmlString \neq $ruleLongNameDeclaration.xmlString;}
214
      (systemNameDeclaration) {$xmlString \leftarrow $systemNameDeclaration.xmlString;}
215\,216
      (kindDeclaration) {$xmlString \neq $kindDeclaration.xmlString;}
```

```
217 (application Declaration \{\$xmlString \leftarrow \$application Declaration.clanString\}\?
218 ( parents Declaration \{ \text{\$cm} | \text{String} \right) +=  \text{\$parents} Declaration . xmlString \} )
219 (interfaceDeclaration {\$xm!String \leftarrow$interfaceDeclaration.xmlString;\}?
220 {$xmlString = "Sproperties \\\n";}
221 (argPathDe clarations \{3xmString \leftarrow 3argPathDeclarations.xmlString; \}*
222 {$xmlString += " < /properties > \n^";}
223 (sourceDeclaration)?
224 ;
225
226 receivesDeclaration returns [String javaString]:
227 RECEIVES parameterDeclarations
228 { $javaString = $parameter Declarations.javaString; }
229 ;
230
231 parameterDeclarations returns [String javaString]:
232 first=parameterDeclaration
233 {\{\$javaString = $first.javaString;\}}234 ( follow=parameterDeclaration { \frac{1}{3} sjavaString += ", "+$follow.javaString; } )*
235 ;
236
237
238 parameterDeclaration returns [String javaString]:
239 {boolean array = false;}
240 IDENTIFIER (LPAREN RPAREN {array = true} )? dataType (REQUIRED)?
241 {
242 //TODO!! Deal with REQUIRED?!
```

```
243 $javaString = $dataType.javaString + " "+$IDENTIFIER.text + (array?"[]":") ;244 variables.add ($IDENTIFIER.text);
245
246 // add parameter to the symboltable
247 $rule:: symbolTable. addEntry ($IDENTIFIER. text, $dataType. type, true);
248 if (array)
249 $rule:: symbolTable.increaseDimension ($IDENTIFIER.text);
250 }
251 \qquad ;252
253
254
255 returnsDelcaration returns [TypedDeclaration declaration]:
256 RETURNS returnVariableDeclaration
257 {
258 $declaration = $returnVariableDeclaration. declaration;
259 return Variable = $return Variable De characterization. declaration . variableName;
260 variables.add (return Variable);
261 }
262 ;
263
264
265 usesDeclaration returns [String javaString]:
266 USES variableDeclarations
267 {$javaString = $variableDe clarations.javaString;}
268 ;
```

```
269
270 variableDeclarations returns [String javaString]:
271 first=variableDeclaration
272 { $javaString = $first.declaration.javaString;}
273 (COMMA follow=variableDeclaration {$javaString +=$follow.declaration.javaString
         ; } ) ∗
274 ;
275
276
277 variableDeclaration returns [TypedDeclaration declaration]
278 :
279 { boolean array = false; String dimension= null; declaration = new
         Type dDeclaration();
280 IDENTIFIER (LPAREN (INTEGER LITERAL { dimension=$INTEGER LITERAL. t ext ; } ) ?
281 RPAREN \{array = \text{true}; \} ? dataType
282 {
283 $ declaration.declareType = \text{\$dataType.javaString};
284 $ declaration. variableName = $IDENTIFIER. text;
285 $declaration.javaString = getIndent() + $declaration.declareType+" "+
286 $IDENTIFIER. text{text} +(\arctan ?" [] " : "");287
288 // add parameter to the symboltable
289 $ rule :: symbolTable . addEntry ($IDENTIFIER. text, $dataType. type);
290
291 //initializations of local variables
292 if (\text{array}){
```
293 //set dimension = 1 in the symbolTable 294 \$rule :: symbolTable . increaseDimension (\$IDENTIFIER . text); 295 if  $(dimension!=null)$  { 296 \$declaration.javaString  $+=$  " = new "+\$dataType.javaString+" ["+dimension+"  $\vert$  " ; 297 } 298 } 299 else if (\$dataType.type=Type.NTEGER | | \$dataType.type=Type.FLOAT) 300  $$ declaration.javaString += " = 0";$ 301 else if (\$dataType.type=Type.BOOLEAN)  $302$  \$ declaration . javaString  $+=$  " = false";  $303$  else  $304$  \$declaration.javaString  $\leftarrow$  " = null"; 305 306  $$ declaration.javaString += " ; \n\\ n";$ 307 variables.add (\$IDENTIFIER.text); 308 309 310 } 311 ; 312 313 returnVariableDeclaration returns [TypedDeclaration declaration] 314 : 315 { boolean array = false; String dimension= null; declaration = new  $Type dDeclaration()$ ; 316 IDENTIFIER (LPAREN (INTEGER LITERAL { dimension=\$INTEGER LITERAL. t ext ; } ) ?

```
317
                    RPAREN \{array = true; \}? dataType
       \left\{ \right.318
         \text{\$ declaration.} \text{ declareType} = \text{\$dataType.javaString + (array? " [] " : "");}319
         \text{\$decuration}. variableName = $IDENTIFIER. text;
320\,$declaration.javaString = getIndent() + $declaration.declareType+" "+
321
             $IDENTIFIER.text;
322
323
          // add parameter to the symbol table$rule::symbolTable.addEntry($IDENTIFIER.text,$dataType.type,true);
324
325
326
         if (\arctan)327
           $rule::symbolTable.increaseDimension($IDENTIFIER.text);
           if (dimension!=null)328\,329
              $\text{declaration.} initialization = $\text{declaration.} variableName
330
             +" = new "+$dataType.javaString+" ["+dimension+" ]; \n";
331
           \mathcal{E}332
         \}variables.add($IDENTIFIER.text);
333
334
      \}335
       \ddot{\cdot}336
337
338
339 dataType returns [String javaString, Type type]:
         BOOLEAN {$javaString = "boolean"; $type = Type.BOOLEAN;}}
340
341
       | CURRENCY {$javaString = "float"; $type = Type.FLOAT;}
```

```
342 | DATE {$javaString = "Date"; $type = Type.DATE;}}
343 | FLOAT {\{\text{S} \}}\text{avasting} = \text{"float";\ \text{Stype} = \text{Type.FLOAT};\}344 | INTEGER {$j\text{av}aString = "int"; \text{style} = Type . INTEGER;}
345 | STRING {$javaString = "String"; $type = Type.STRING;}346 | PERCENTAGE \{\$javaString = "Float"; \$type = Type.PERCENTAGE; }
347 ;
348
349 statements returns [String javaString]:
350 {\{\$javaString = "";\}}351 (statement {$javaString += $statement.javaString;} )+
352 ;
353
354 statement returns [String javaString]:
355 assignmentStatement {\{\$javaString = \$assignmentsStatement.javaString ;\}356 | callStatement {$javasstring = $callStatement.javaString;}
357 | doStatement {\frac{1}{3}javaString = \frac{1}{3}doStatement.javaString; }
358 | forStatement { $javaString = $forStatement . javaString; }
359 | if Statement {\frac{1}{3}j av a String = \frac{1}{3}j Statement . j av a String ; }
360 | redimStatement {$javaString = $redimStatement.javaString;}
361 | returnStatement {\{\$javaString = \$returnStatement.javaString\}}
362 | select Case Statement { $ java String = $ select Case Statement . java String ; }
363 ;
364
365 assignmentStatement returns [String javaString]:
366 variableReference ASSIGN expression{
367 boolean intCast = false;
```

```
368 boolean float Cast = false;
369
370 //manage assignments between Integer and Float type variables and vice-versa
371 if ($variableReference.type=Type.INTEGER && $expression.type = Type.FLOAT)
372 intCast = true;
373 else if (\text{\$variableReference}. type=Type.FLOAT \&\&\ \text{\$expression}. type == Type.INTEGER
         )
374 f loat Cast = true;
375
376 $javaString = getIndent () + $variableReference.javaString +"=";
377 if (intCast)
378 $javaString \neq "(int)";
379 else if (float Cast)
380 $jawaString \neq "(float)";
381 $ javaString += $ expression . javaString+"; \n";
382 }
383 |
384 array Reference ASSIGN expression
385 {
386 boolean int Cast = false;
387 boolean float Cast = false;
388
389 //manage assignments between Integer and Float type variables and vice-versa
390 if (\text{\$array}Reference.type=Type.INTEGER && \text{\$expression type}= Type.FLOAT)
391 intCast = true;
392 else if (\text{\$array}Reference.type=Type.FLOAT && \text{\$expression type} = Type.NTEGER)
```

```
393 float Cast = true;
394
395 if (\text{\$array}Reference.isArrayAssignment=false){
396 $javaString = getIndent() + $arrayReference.javaString +"=";
397 if (intCast)
398 $ j a v a S t ring + = " (in t )";
399 else if (float Cast)
400 \qquad \qquad401 $javaString \text{+}\equiv $expression.javaString+";\n402 }
403 else {
404 // eliminate the \int from the array name
405 String arrayName=$ arrayReference.javaString.substring (0, $ arrayReference.
                    javaString.length() -2);406
407 $javaString = getIndent() +"for(int i=0;i<" + arrayName+".length; i++){\n" ;408 indent +=4;
409 \text{\$javaString+= getIndent()+arrayName+" [i]=";410
411 if (intCast)
412 \text{\$javaString} \text{+=} \text{"(int)}",413 else if (float Cast)
414 \qquad \qquad 415
416 $ javaString \neq $expression.javaString+";\n";
417 indent -4;
```

```
418
         $javaString+=getIndent()+"\}\n";419
       \}420
       \}421\,\vdots422
423
424 callStatement returns [String javaString]:
425\,CALL IDENTIFIER LPAREN
       \{426\,$javaString = getIndent() + $IDENTIFIER.text;"427
428
       \mathcal{E}429
       (first = expression \{ $javaString += $first.javaString; \}(COMMA follow=expression {$javaString+=", "+$follow.javaString;})*
430\,431
       )? RPAREN
       \{\$javaString \text{ } \leftarrow \text{ } "); \n\\ n";\}432\,433
       \ddot{\cdot}434
435
436 doStatement returns [String javaString]:
437
         DO WHILE expression \{indent += 4;\} statements LOOP
438
         \{439
           indent == 4;\text{SjavaString} = \text{getIndent}() + \text{which} ("+\\forbitarrh\formup"){\n"
440
           + $statements.javaString + "}\n";
441
         \}442\,443
       | DO UNTIL expression {indent+=4;} statements LOOP
```

```
444 {
445 indent - = 4;
446 \frac{\sin\theta}{\pi} =getIndent() + "do {\n"+$statements.javaString+"}\n"
447 +" while ( ! ("+$expression.javaString+") ; \n\\ n";448 }
449 ;
450
451 forStatement returns [String javaString]:
452 FOR variableReference ASSIGN start=expression TO end=expression
453 { indent = 4;}
454 statements
455 NEXT
456 {
457 indent - 4;
458 $javaString = getIndent() + "for (" +$variableReference.java String + "=' +"$ starts. javaString+";"
459 + $variableReference.javaString +"<=" +$end.javaString+";"+
                      $ v a ri a bl e R e f e r e n c e . j a v a S t ri n g+"++){\n"
460 + $statements.javaString
461 + "}\n";
462 }
463 \qquad \qquad ;464
465 if Statement returns [String javaString]:
466 IF conditional Expression then Clause {$javaString = getIndent() +467 " if (" + $conditional Expression . java String+")"+$thenClause . java String; }
```

```
468 ( elseif Clause { $ j a v a S t ring + = $ elseif Clause . j a v a S t ring ; } ) *
469 ( elseClause {\{\$javaString \text{ } \leftarrow \$elseClause.javaString\}} ?
470 END IF
471 ;
472
473 thenClause returns [String javaString]:
474 THEN {indent += 4;} statements
475 {
476 indent - 4;
477 $javaString = getIndent() + "{\n"+$statements.javaString+getIndent()+"}\n";
478 }
479 ;
480
481 elseif Clause returns [String javaString]:
482 ELSEIF conditional Expression
483 thenClause
484 {
485 $ javaString = getIndent()+" else if ("+ $ conditional Expression . javaString+")"
           +486 $thenClause.javaString;
487 }
488 ;
489
490 elseClause returns [String javaString]:
491 ELSE {indent += 4;} statements
492 {
```

```
493 indent = 4;494 $javaString = getIndent() + "else {\n**statements.javaString+getIndent()+"\}\mathbf{n} " ;
495\qquad \}496 ;
497
498 redimStatement returns [String javaString]:
499 REDIM IDENTIFIER LPAREN expression RPAREN
500 {
501 $javaString = getIndent() + "redim" + $IDENTIFIER.text," " + $expression.javaString+" ; \n'';
502 }
503 ;
504
505 returnStatement returns [String javaString]:
506 RETURN
507 {
508 $javaString = getIndent ()+" return "+(returnVariable!=null?returnVariable:"")+
           " ; \langle n" ;
509 //TODO!!! add return variable here!
510 }
511 ;
512
513 select Case Statement returns [String java String]
514 sc ope {
515 boolean useIfClause;
```

```
516
        int countCase;
517
        String expression;
518
        \}519\,@init{
         $select Case Statement::useIfClause = false;520\,521
         \$selectCaseStatement::countCase = 0;522
         \$selectCaseStatement::expression = "523\,\}524
525 :
      SELECT CASE expression \{\nvert/\nvert\check the type of the expression
526
527
         if($expression.type = Type.STRING){
           $select Case Statement::useIfClause = true;528\,529
           $selectCaseStatement::expression += $expression.javaString;\gamma javaString="";
530
531
        \}532
        else if ($expression.type = Type.BOOLEAN) {
           \$selectCaseStatement::useIfClause = true;533
           $selectCaseStatement::expression = null;534
535
           $iavaString="";
536
        \}// if the type of expression is float cast to int537
        else if ($expression.type = Type.FLOAT) {
538
                 \sigma = \text{getIndent}(1) + \text{switch}((\text{int}) + \text{expression}.javaString+))539
                     n"; indent+=4;
540
        \}
```

```
541
          else{542
                    \frac{\sigma}{\nu} = getIndent() + \text{switch} (\text{``+} \text{expression} \text{ } \text{isval} (\text{``+}) \{\n \} \indent += 4;543\,\}544
         \}545
       (caseClause {
546
          $selectCaseStatement::countCase++;547\,$javaString \leftarrow $caseClause.javaString; \}(caseElseClause \{ $javaString \text{ } \leftarrow $caseElseClause.javaString ; \})?
548
       END SELECT {indent - = 4;
549
550
          if (! $selectCaseStatement :: useIfClause)
551
            \jmathavaString \uparrow = getIndent() + "}\n";
         \mathcal{E}552\,553\,\ddot{,}554
555 caseClause returns [String javaString]:
       (CASE expression {indent += 4;} statements)
556
       {if(!$selectCaseStatement::useIfClause){
557
         indent = 4;558
559
          \text{SjavaString} = \text{getIndent}() + \text{"case "+Sexpression.javaString+" : \n^* +$states.javaString + getIndent() +" break;\n";
560\,561
       \mathcal{E}562\,else{if ($selectCaseStatement::expression!=null){
563
            indent = 4;564\,565
            if ($selectCaseStatement::countCase == 0)
```
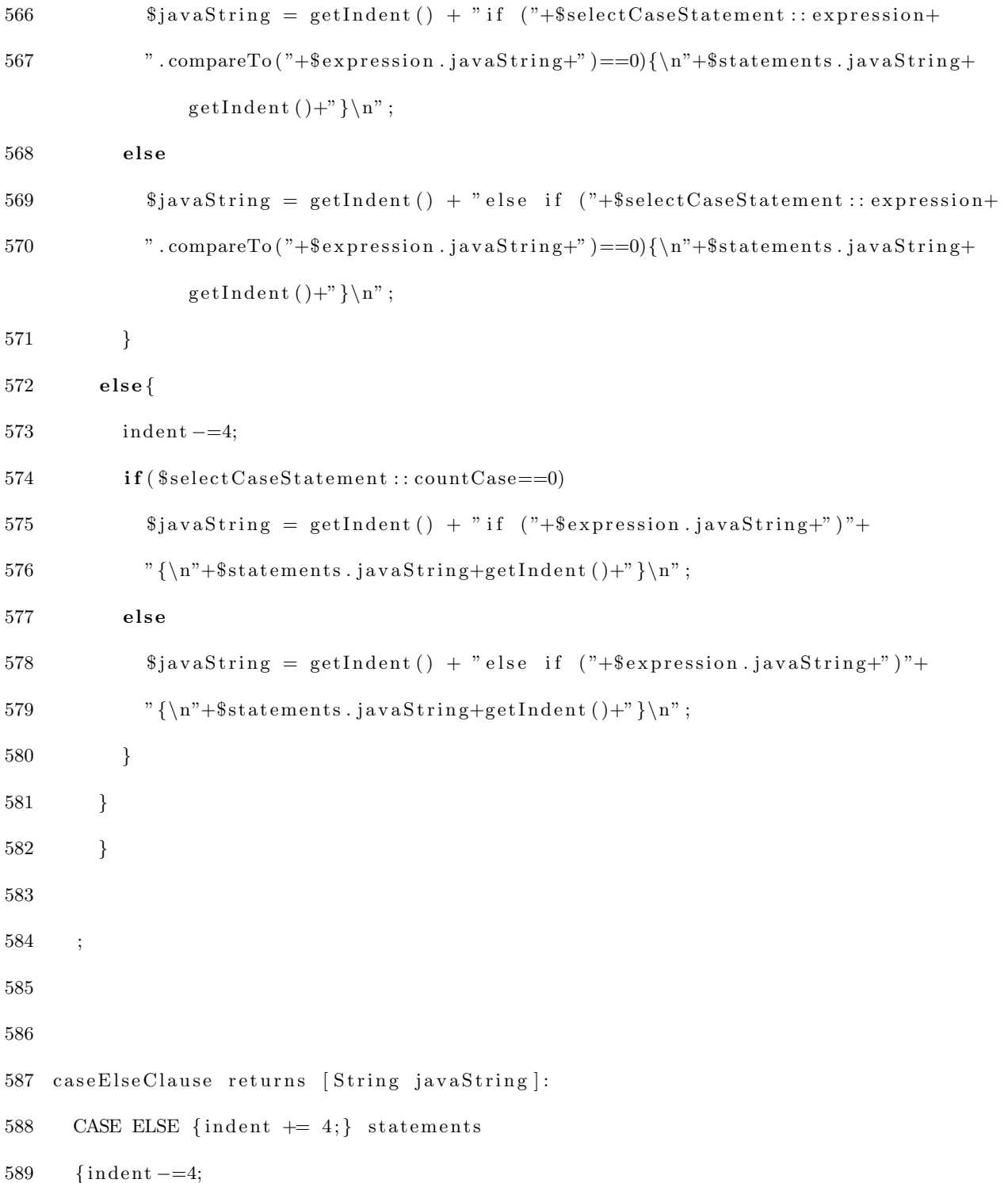

```
590
         if (!$selectCaseStatement :: useIfClause)
591
          \text{SjavaString} = \text{getIndent}() + \text{"default}: \n^* + \text{Statements.javaString};592
593\,else594
           \jmathavaString = getIndent() + "else\{n^* +Sstatements.javaString+getIndent()+"}
                \mathbf{n}" ;
595
596
       \}597
       \vdots598
599 conditionalExpression returns [String javaString]:
600
       {\text{insideCondition}} = \text{true};601\,expression
602
       {\{\$javasstring = \$\expression.javaString;\{} \} insideCondition = false;}
603
       \ddot{ }604
605 expression returns [String javaString, Type type]:
       {\{\text{style}\} = Type .ERROR; }
606
       front=relationalExpression {$javaString = $front.javaString;607
608
                                              $type = $front-type;609
                                              \}610
       \left(( AND {\frac{1}{3}javaString \frac{1}{3} * & *;}
611\,OR { $javaString += " || "; }
612
613
         \lambda614
          follow = relationalExpression \{ $javaString \text{ } \neq \text{ } $follow \text{ } .javaString \text{ } \}
```

```
615 ) ∗
616 ;
617
618
619 relational Expression returns [String javaString, Type type]:
620 {$type = Type.FRROR;621 boolean is Front String = false;
622 boolean is FrontDate = false;623 boolean is FrontPercentage = false;624 boolean isNotEqualFound = false;625 boolean is Assign Found = false;
626 boolean isLtFound = false;
627 boolean isLeFound = false;
628 boolean isGtFound = false;
629 boolean isGeFound = false;
630 }
631
632 front=additiveExpression {
633 try{
634 if (*front-type = Type.STRING)635 is \text{FrontString} = \text{true};636 else if (\text{front type} \equiv \text{Type} \cdot \text{DATE})637 is \text{FrontDate} = \text{true};638 else if ($front.type = Type.PERCENTAGE)
639 is \text{FrontPercentage} = \text{true};640 $javaString = $front.javaString;
```
641  $$type = $front_type;$  $\}//try$ 642  $\textbf{catch}(\text{Exception } e)$ { 643 System.out.println("ERROR-------------- "+ \$front.javaString+" "+ \$front. 644  $type. to String()$ ; 645  $\}$ 646 647  $\}$  $\overline{(\ }$ 648  $($  ASSIGN { //oldcode 649 //\$javaString  $\leftarrow$  insideCondition?"==":"="; 650 651  $is AssignFound = true;$ if (!isFrontString && !isFrontDate && !isFrontPercentage) 652 653 if(insideCondition) 654  $$javasstring += "==";$ 655  $else$ 656  $$javaString += "='$  $else{$ 657  $$javaString += "compareTo("$ 658 659  $\}$ 660  $\}$ 661 | NOT-EQUAL {  $isNotEqualFound = true;$ 662 if (!isFrontString && !isFrontDate && !isFrontPercentage) 663  $$javaString += "!="$ ; 664 665  $else{$ 

 $666$  // call to method compareTo 667  $$j$ avaString  $+$ = ".compareTo("; 668 } 669 } 670 | LT {  $671$  is LtFound = true; 672 **if** (!is Front String & &! is Front Date & &! is Front Percentage) 673  $$jawaString = "<";$  $674$  else { 675 // call to method compareTo 676  $\qquad \qquad$   $\qquad \qquad$  677 } 678 } 679 | LE  $\{ is \text{LeFound} = \text{true};$ 680 if (!isFrontString && !isFrontDate && !isFrontPercentage) 681  $\sin x a S \text{tring} + \cos x' \leq y'$ ;  $682$  else { 683 // call to method compareTo 684  $$jawaString = "compareTo(";$ 685 } 686 } 687 | GT  $\{isGtFound = true\}$ 688 if (!isFrontString && !isFrontDate && !isFrontPercentage) 689  $\text{5} i \text{av} \text{a} \text{String} \text{+=} ">}";$ 690 **else** { 691 // call to method compareTo
692  $$javaString = "compareTo(";$ 693 } 694 } 695 | GE  $\{$  is LeFound = true; 696 if (!isFrontString && !isFrontDate && !isFrontPercentage) 697  $\sin x a S \to + \cos x = - \sin x$ ;  $698$  else { 699  $// call to method compareTo$ 700  $\qquad \qquad$   $\qquad \qquad$   $\qquad \qquad$   $\qquad \qquad$   $\qquad \qquad$   $\qquad \qquad$   $\qquad \qquad$   $\qquad \qquad$   $\qquad \qquad$   $\qquad \qquad$   $\qquad \qquad$   $\qquad$   $\qquad \qquad$   $\qquad$   $\qquad$   $\qquad$   $\qquad$   $\qquad$   $\qquad$   $\qquad$   $\qquad$   $\qquad$   $\qquad$   $\qquad$   $\qquad$   $\qquad$   $\qquad$   $\qquad$   $\qquad$   $\qquad$  701 } 702 } )  $703$  follow=additiveExpression { 704 //manage comparison between Integer and Float type variables and vice-versa 705 **if** (\$front.type=Type.NTEGER && (\$follow.type = Type.FLOAT||\$follow.type  $=$  Type .PERCENTAGE)  $)$ 706  $\qquad \qquad$   $\qquad \qquad$   $\qquad \qquad$   $\qquad \qquad$   $\qquad \qquad$   $\qquad \qquad$   $\qquad \qquad$   $\qquad \qquad$   $\qquad \qquad$   $\qquad \qquad$   $\qquad \qquad$   $\qquad$   $\qquad \qquad$   $\qquad$   $\qquad$   $\qquad$   $\qquad$   $\qquad$   $\qquad$   $\qquad$   $\qquad$   $\qquad$   $\qquad$   $\qquad$   $\qquad$   $\qquad$   $\qquad$   $\qquad$   $\qquad$   $\qquad$  707 else if  $(($  \$front . type=Type . FLOAT|| \$front . type=Type . PERCENTAGE) && \$follow.  $type = Type. INTEGR$ 708  $$jawaString = " (float)";$ 709  $$javasstring \neq $follow.java String;$  $710$  // if the follow is present the whole expression will be a boolean  $expression$  $711$   $$type = Type.BOOLEAN;$ 712 713  $// if one of the two is a string check if the types match$ 714 **if** ( (  $$follow \ .type=Type \ . STRING \ \&\ \t{?} (is FrontString)$  ) | |

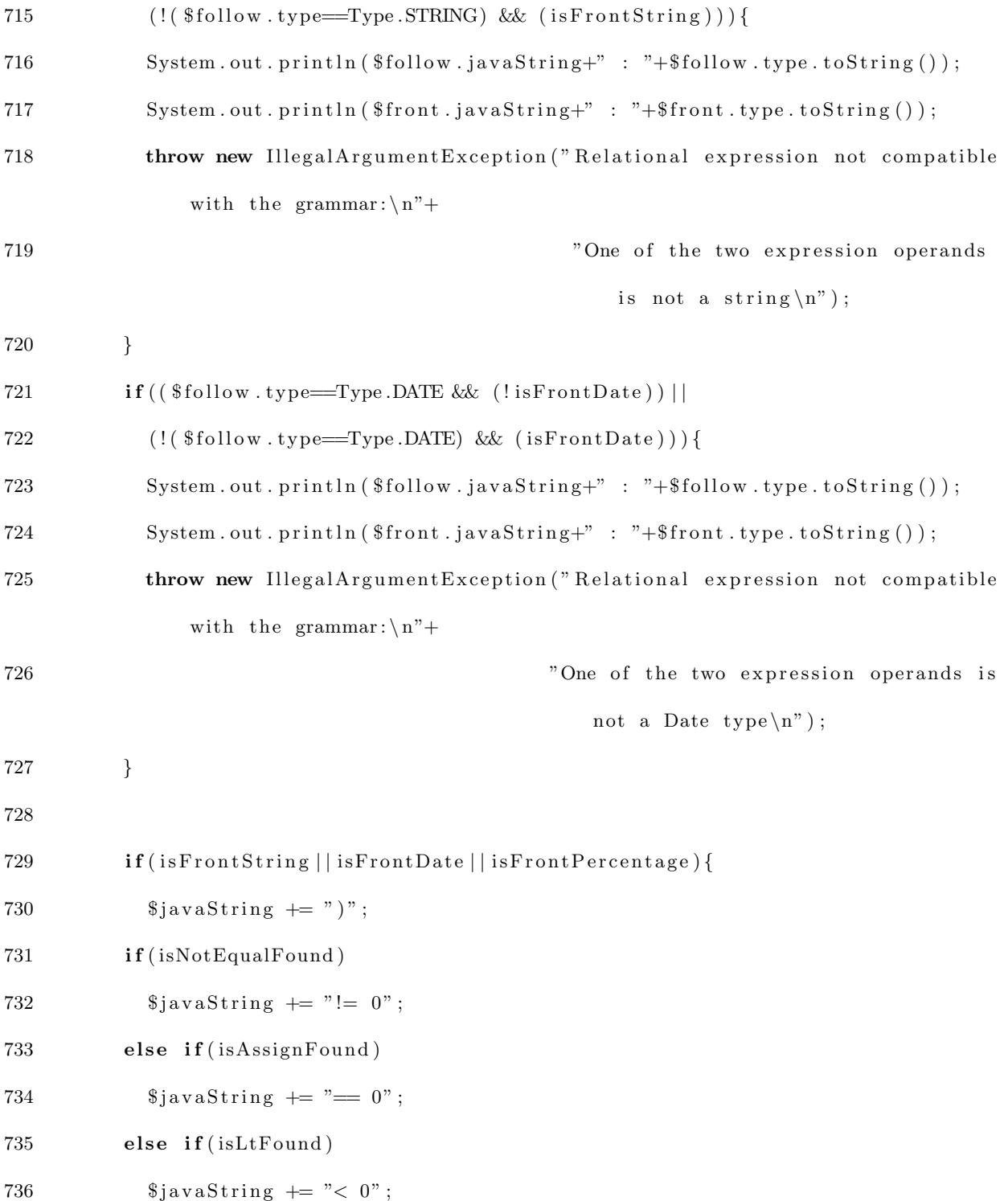

```
737
            else if(isLeFound)
               \frac{\sin \theta}{\sin \theta} += "\leq 0";
738
            else if(isGtFound)
739
               \frac{1}{2} javaString += "> 0";
740\,else if(isGeFound)
741
742
               $jawaString += ">= 0";743
          \mathcal{E}744\,\{745
       ) *746
       \ddot{\phantom{a}}747
748
749 additiveExpression returns [String javaString, Type type]:
750
       \{\$type = Type.FRROR\};\}751
       front=multiplicativeExpression {$javabting = $front.javabstring;752
                                                  \text{type} = \text{front}.type;753
       (( PLUS \{\$javaString+="+'";\})|\text{MINUS}\{\$javaString++"-'; }
754
           |CONCAT{$javaString\equiv"+"; })
755
756
       follow=multiplicativeExpression {
757\,$javaString \text{ } \leftarrow \text{ } $follow \text{ } .javaString \text{ };758
       // In case of addition between integers and float the type changesif ($from t . type = Type . INTEGR)759
          if ($follow. type =Type.FLOAT)760
            $type = Type.FLOAT;761\,762
          else if({\text{follow. type}}!=\text{Type.INTEGR}){
```

```
763
                  System.out.println($front.javaString+""+$front.type);
                  System.out.println($follow.javaString+""+$follow.type);
764
765
                  throw new IllegalArgumentException ("Additive expression not
                      compatible with the grammar:\langle n^{\nu} \rangle;
766
                \}767
      \}768
      \}) *
769
       \ddot{\hspace{1ex}},\hspace{1ex}770
771 multiplicativeExpression returns [String javaString, Type type]:
772
      \{\$type = Type.FRROR\};\}773
       se=signed Expression {$javaString = $se.javaString;}$type = $se.type ;}
774
       \left(775\,(STAR \{ $javaString++" *";\}|DIV \{\$javaString++" / " ; }\776
777
      \lambdafollow=signedExpression {
778\,$javaString \text{ } \neq \text{ } $follow.java String;779
         // In case of multiplication between integers and float the type changes780
781
         if ($se.type=Type.INTEGER) {
782\,if ($follow. type =Type.FLOAT)783
             $type = Type.FLOAT;else if(\t$follow.type != Type.INTER){
784
                  System.out.println($se.javaString+""+$se.type);
785
                  System.out.println($follow.javaString+""+$follow.type);
786\,
```

```
787
                  throw new IllegalArgumentException("Multiplicative expression not
                       compatible with the grammar:\langle n'' \rangle;
788
                  \}789
         \}790
       \})*
791
       \ddot{,}792
793 signedExpression returns [String javaString, Type type]:
       {\text{{}%javaString = ""; } (MINUS {\text{${\$javaString += " - ""; }} }) ?794
795
       negationExpression {$javaString += $negationExpression.javaString;
796
                            \text{type} = \text{SnegationExpression}.797
       \dddot{.}798
    negationExpression returns [String javaString, Type type]:
799
       {\text{Sigma}} = ""; (NOT {\text{Sigma}} = "!";)
800
801
       primary Expression {\{\$javaString \t{+} \$primary Expression.java String\};802
                            $type = $primaryExpression . type ; }803
       \ddot{\cdot}804
    primaryExpression returns [String javaString, Type type]:
805
806
         functionCall {$type = $functionCall.type;
807
                         \text{\$javaString = $functionCall.javaString; }| variableReference {$javaString = $variableReference.javaString;
808
                                \text{type} = \text{\$variableReference}. \text{type};809
       | literal {$javaString = $literal.javaString;
810\,811
                     $type = $literal .type; }
```

```
812
       | LPAREN expression RPAREN {$javaString = "("+$expression.javaString+")";
813\,\text{type} = \text{Sexpression type};814
       \ddot{,}815\,816 functionCall returns [String javaString, Type type]:
817
       {boolean function = true;
818
        $type = Type.NULL;819
        String functionName="";}
820
       (DATE { $javaString="date";
821
822
                functionName="date";
823
                \text{type} = \text{flanguage} :: \text{functionTable} . \text{findEntryType} (\text{functionName});824
         \overline{\phantom{a}}IDENTIFIER {$javaString=$IDENTIFIER.text; function = !variables.contains(
825
            $IDENTIFIER.text);
826
                       functionName = $IDENTIFIER.test;)
       LPAREN { if (function)
827\,\{ $javaString\rightleftharpoons"(";
828
                         % type = \$language::functionTable.findEntryType(functionName);829
830
                      \}831
                  832
                          % type = $rule::symbol{Table.findEntryType ($IDENTIFIER.test$);// System.out.print ($IDENTIFIER.text+" );
833
                          // System.out.println({\text{style}});834
                      \}835
                \}836
```

```
837
                   (first=expression {$javaString+=$first.javaString;}
838
                       (COMMA follow=expression {
839
                       if (function)
840
                          \gamma = \gamma + \gamma + \gamma + \gamma + \gamma + \gamma + \gamma , "+ \$\tepsystem$ . javaString ;
841
                       else{842
                          $javaString+="]["+follow.javaString;
843
                          $rule::symbol="font-family: monospace;">\n$rule::symbol="font-family: monospace;">\n$rule::symbol="font-family: monospace;">\n$rule::symbol="font-family: monospace;">\n$rule::display="font-family: monospace;">\n$rule::display="font-family: monospace;">\n$rule::display="font-family: monospace;">\n$rule::display="font-family: monospace;">\n$rule::display="font-family: monospace;">\n$rule::display="font-family: monospace;">\n$rule::display="font-family: monospace;">\n$rule::display="font-family: monospace;">\n$rule::display="font-family: monospace;">\n$rule::display="font-family: monospace;">\n$rule::display="font-family: monospace;">\n$rule::display="font-family: monospace;">\n$rule::display="font-family: monospace;">\844
                      \}\} ) *
845
846
                  )?
847
                  RPAREN { if (function) \frac{2}{3}javaString\frac{1}{2}")"; else \frac{2}{3}javaString\frac{1}{2}"; }
848
           \ddot{\cdot}849
850
851 literal returns [String javaString, Type type]:
852
           \{\$type = Type.FRROR\};\}853
              \texttt{INTEGRLITERAL} \{\texttt{\$javaString =}\texttt{\$INTEGRLITERAL.text}\};\ \texttt{\$type = Type.} \texttt{INTEGR}\};| FLOATLITERAL{$javaString = "(float)"+$FLOATLITERAL.text; $type = Type.FLOAT
854
                  ;}
855
           | NULL{$javaString = "null"; $type = Type.NULL;}
856\,| TRUE{$javaString = "true"; $type = Type.BOOLEAN;}
857
           | FALSE{$javaString = "false"; $type = Type.BOOLEAN;}
858
859
           \dddot{,}860
861 variableReference returns [String javaString, Type type]:
```

```
862
       IDENTIFIER \{\$javaString = \$IDENTIFIER.text;\863
864
                      % type = $rule::symbol{Table.findEntryType ($IDENTIFIER.text)};865\,\}866
       \vdots867
868
    arrayReference returns [String javaString, Type type, boolean isArrayAssignment]:
869
         \{boolean\ isArrayAss = true\}870
         IDENTIFIER {$javaString=\$IDENTIFIER.text; $type = $rule::symbol{100}findEntryType ($IDENTIFIER.text);871
         LPAREN { $javaString = " | " ;872
                 \mathcal{E}(\texttt{first}=\texttt{expression }\{\$javaString}\texttt{+}=\$ \texttt{first}\texttt{.javaString}\texttt{; } \texttt{isArrayAss}\texttt{-false}\texttt{;}\}\\[1mm]873
874
              (COMMA follow=expression {
                 $javaString+="]["+follow.javaString;
875
876
                 $rule::symbolTable.increaseDimension($IDENTIFIER.text);
              \} ) *
877
            )?
878
           RPAREN { $javaString=" |";
879
880
                       sis Array Assignment=is Array Ass; }
881;882
883
884 //Rule Header
885 //stored in a xml file
886 ruleSpecIdDeclaration returns [String xmlString]:
```

```
887
        {\$xmlstring = "cruleSpecId>";}\begin{minipage}{.4\linewidth} \textbf{RULE\_SPEC\_ID} \end{minipage} \vspace{-0.03cm}888
889
        (INTERLLITERAL{\$xmlString \text{+=} $INTEGER_LITERAL.text; } ) ?
        IDENTIFIER{ String s = " ";
890\,s = removeChar(\text{\textsterling}IDENTIFIER.text , ' : ');891
892
                         s = removeChar(s, '');
893
                         $rule::methodName += s;894
                         \label{eq:sum} \${\tt xmlString} \mathrel{+}= \${\tt IDENTIFIER.text}\,;\{\text{sumString} \leftarrow \text{"<}/\text{ruleSpecId} \geq \n\}895
896
                         \}897
        \vdots898
899
900 ruleLongNameDeclaration returns [String xmlString]:
901
        RULELONG NAME{$xmlString = "ruleLongName}>" + $RULELONG.NAME. text +" <ruleLongName>\n\n\frac{1}{2}902
        \vdots903
904 systemNameDeclaration returns [String xmlString]:
905 {$xmlString = "< systemName>";}
        SYSTEM NAME (INTEGER LITERAL{$xmlString + $NTEGER_LITERAL.test;})?
906
907
                         (IDENTIFIER{ String s = " ";
                                          s = removeChar(\text{\textsterling}IDENTIFIER.text, '::');908
                                          s = removeChar(s, '');
909
\boldsymbol{910}\text{\$rule} :: method<br>Name \text{+= s} ;
911
                                          \{\text{sumString} \leftarrow \text{SIDENTIFIER.text}; \}?
```

```
912 {$xmlString \vcentcolon= "</y><sub>systemName>\n<math>n</math>913
       \rightarrow914
915 kindDeclaration returns [String xmlString]:
916
         'KIND: ' IDENTIFIER{\{ x \in \mathbb{R} : x \in \mathbb{R} \}' = "<kind>"+ \text{SIDENTIFYER.}text +"</kind>\n";}
917
        \vdots918
919 applicationDeclaration returns [String xmlString]:
        {\{\text{g}}_{x}m1\text{String} = "$\text{&}x$~\text{p}lication~$;}920\,(( ' ( ' ' Application : ' (i1 = IDENTIFIER{\$xmlString += $i1.text;$rule::methodName921
             += $i1. text; }) +
922
        ( ; i 2=IDENTIFIER{$xmlString += ";"+$i2.text;$rule::methodName += $i2.text;})*
               \cdot)\cdot)
923
        ((i3=\text{IDENTIFYER} \{ \text{\textsterling} \times \text{m1String} \text{ +} = \text{\textsterling} i3 \text{ .text}; \text{\textsterling} \times \text{true} \text{ : methodName} \text{ +} = \text{\textsterling} i3 \text{ .text}; \}^{\circ})))\{\$xmlString \vcentcolon= "</application>\\n";\}\boldsymbol{924}925
        \ddot{\cdot}926
927 parentsDeclaration returns [String xmlString]:
        {\$xmlString = "zparent ";}928\,929
        {\rm (parentIdDeclaration)}{\rm \$xmlString \text{ +} = "id = "+\$parentIdDeclaration . xmlString + " ";}930\,(\text{nameDeclaration}) { \text{sumString} + = " name="+\$nameDeclaration.xmlString+" '"; }
        \{\$xmlString \vcentcolon= "/\rangle\n\}931
932
        \ddot{ }933
934 parentIdDeclaration returns [String xmlString]:
935
         'PARENT ID: ' INTEGER_LITERAL{$xmlString=$INTEGER_LITERAL.text;}
```

```
936
      \cdot937
938 nameDeclaration returns [String xmlString]:
                                    String s = ";
        'NAME: ' IDENTIFIER{
\boldsymbol{939}s = removeChar(\text{\textsterling}IDENTIFIER.text , '.'');940
941
                                      $rule::methodName += s;942
                                      xmlString = SDENTIFIER.text;\boldsymbol{943}\vdots944
945 interfaceDeclaration returns [String xmlString]:
946
       \{\$xmlString = "cintertace",\}'INTERFACE NAME: ' id1 = IDENTIFIER {\xmlString += "name=" "+$id1. text+" ""; }
947
       ('MODL:'){$xmlString +=" modl="";} (id2=IDENTIFIER{$xmlString +=$id2.text;})?{
\boldsymbol{948}\{\text{sumlString } \neq \text{""}\; \}949
       ('PROTOCOL: ' id3=IDENTIFIER){\{3 \times m1\}String \neq protocol='"+$id3.text+"'";}
       ('TYPE: id4=IDENTIFYER) { xmlString \leftarrow" type="+$id4.text+" "; }
950
       \{\$xmlString \vcentcolon= "/\rangle\n\}951\,\rm 952\ddot{\cdot}953\,954 argPathDeclarations returns [String xmlString]
955 scope{
956
          String argPath;
957
       \left\{ \right.@init{958
          $argPathDeclarations :: argPath="";\boldsymbol{959}960
       \}
```

```
961
      \pm\{\ * mlString=""; }
962\,argPathDecleration{
963
        \textbf{if} ($argPathDecleration.xmlString.length() > 0)
964\,sargPathDeclarations :: argPath = sargPathDecleration . xmlString+".965
966
                            \left\{ \right\}967
      propertiesDeclaration{
968\,$xmlString += $propertiesDeclaration.xmlString;
        if ($propertiesDeclaration . xmlString . length () == 0)969
           970
971
        \mathcal{E}972
      \ddot{ }973\,974 argPathDecleration returns [String xmlString]:
975
       'ARG PATH: ' IDENTIFIER\{String s = ""\;;s = removeChar(\text{SIDENTIFYER. text }, \text{'.'});976
977
        $rule::methodName += s;\text{\$xmlString = \$\text{IDENTIFIER.text}; }978
979
      \cdot980
981 propertiesDeclaration returns [String xmlString]:
982
      \{\$xmlString = "";\}'PROPERTIES: ' (propertiesList{$xmlString \neq $propertiesList.xmlString;})?
983
984
985\quad;986
```

```
987 propertiesList returns [String xmlString]:
988 (i1=IDENTIFIER{$xmlString = "<property>";$xmlString += $argPathDe characteristics:argPath+\$i1. text; x_m1String \leftarrow \frac{m}{p} , n^*; \} , ' p=properties List {
            $xmlString += $p.xmlString; }989 | (i2 = IDENTIFIER{$xm!String = "<property>"; $xm!String += $argPathDe characteristics :argPath + $i2 \cdot text; $xm!String \; += \; "</i>990 ;
991
992 sourceDeclaration:
993 'SOURCE'
994 ;
995
996 RECEIVES: 'RECEIVES' | 'Receives' | 'receives';
997
998 USES: 'uses' | 'Uses' | 'USES';
999
1000 \quad \text{CALL:} \quad \text{`CALL'} \quad | \quad \text{`Call'} \quad | \quad \text{`call'} \; ;1001
1002 IF: 'IF' | 'If' | 'if';
1003
1004 ELSEIF: 'elseif' | 'ELSEIF' | 'Elseif';
1005
1006 ELSE: 'ELSE' | 'Else' | 'else';
1007
1008 LOOP: 'loop' | 'LOOP' | 'Loop';
1009
```

```
1010 NEXT: 'NEXT' | 'Next' | 'next';
1011
1012 REDIM: 'redim' | 'Redim' | 'REDIM';
1013
1014 FLOAT: 'FLOAT' | 'float' | 'Float';
1015
1016 AND: 'AND' | 'and ' | 'And ';
1017 OR: 'OR' | 'or' | 'Or';
1018 NOT: 'NOT' | 'Not' | 'not';
1019
1020 THEN: 'THEN' | 'Then' | 'then';
1021
1022 SELECT: 'SELECT' | 'Select' | 'select';
1023
1024 CASE: /* 'CASE' |*/ 'Case' | 'case';
1025
1026 REQUIRED: 'REQUIRED' | 'Required' | 'required';
1027
1028 CURRENCY: 'CURRENCY' | 'Currency' | 'currency';
1029
1030 STRING: 'STRING' | 'String' | 'string';
1031
1032 DATE: 'DATE' | 'Date' | 'date';
1033
1034 INTEGER: 'INTEGER' | 'Integer' | 'integer';
1035
```

```
1036 BOOLEAN: 'BOOLEAN' | 'Boolean' | 'boolean';
1037
1038 PERCENTAGE: 'PERCENTAGE' | 'Percentage' | 'percentage';
1039
1040 RETURNS: 'RETURNS' | 'Returns' | 'returns';
1041
1042 RETURN: 'RETURN' | 'Return' | 'return';
1043
1044 STRINGS: 'STRINGS' | 'Strings' | 'strings';
1045
1046 TRUE: 'true' | 'True' | 'TRUE';
1047 FALSE: 'FALSE' | 'False' | 'false';
1048 \quad \text{NULL:} \quad \text{'NULL'} \quad | \quad \text{'Null'} \quad | \quad \text{'null'} \; ;1049
1050 DO: 'DO' | 'Do' | 'do';
1051
1052 FOR: 'FOR' | 'For' | 'for';
1053
1054 TO: ' to ' | 'TO' | 'To';
1055
1056 WHILE: 'WHILE' | 'While' | 'while';
1057
1058 UNTIL: 'UNTIL' | 'Until' | 'until';
1059
1060 END: 'end '| 'END' | 'End ';
1061
```

```
1062 CONCAT: '& ;
1063 COMMA: \cdots, \cdots;
1064 LPAREN: '(1065 RPAREN: ')';
1066 ASSIGN: '= ;
1067 NOTEQUAL: \degree \diamond \degree;
1068 DIV: '/;
1069 PLUS: '+;
1070 MINUS: '-;
1071 STAR: '*';
1072 GE: \geq \geq ;
1073 GT: \left\langle \!\! \begin{array}{cc} \nearrow \\ \nearrow \end{array} \right\rangle1074 LE: \leq \leq ;
1075 LT: \langle \cdot \rangle;
1076
1077 INTEGER LITERAL: ( '0', . . '9' ) +;1078
1079 FLOAT LITERAL: ('0'. '9') * ('.' ('0'. '9')+);
1080
1081 STRING_LITERAL: "\,"\,' ( "\,"\,'\, ) * '" ;
1082
1083 IDENTIFIER:
1084
         ('a'.'.'.z']'A'.'.'.Z']''.')('.a'.'.'.z']'A'.'.'.Z']''.'|'.0'.'..'9']'.'|'.'|'.'|') ; //')* ; //some
               symbols1085
1086 COMMENT:
```

```
1087 \qquad \qquad \langle \cdot, n' \rangle \ast (\neg \wedge n') \ast (\neg \wedge n')?
1088 { $channel=HIDDEN; }
1089 ;
1090
1091 WS: ( ' ' | \ \langle h' | \ \langle n' | \ \rangle_{r} ) {$channel=HIDDEN; };
1092
1093 RULE_SPEC_ID: 'RULE SPEC ID:';
1094
1095 SYSTEM NAME : 'SYSTEM NAME: ' ;
1096
1097 RULE LONG NAME: 'RULE LONG NAME: '({\tilde{\ }}({\tilde{\ }}\setminus n^{\prime}))*({\tilde{\ }}\setminus n^{\prime});
```
The other Java classes used in the parsing process are the following:

```
1 package com. accenture. techlabs. productmodel;
2
3 import java.util.ArrayList;
4
5 import com. accenture. techlabs. productmodel. RuleParserParser. Type;
6
7 public class SymbolTable {
8
9 private ArrayList<SymbolEntry> symbolTable;
10
11 public SymbolTable() {
12 symbolTable = new ArrayList < SymbolEntry);
13 }
```

```
14
15 public void addEntry (String name, Type type) {
16 SymbolEntry entry = new SymbolEntry (name, type, false);
17 \qquad \quad \text{symbolTable } add\left(\, \text{entry}\, \right);18 }
19
20 public void addEntry (String name, Type type, boolean isProperty) {
21 SymbolEntry entry = new SymbolEntry (name, type, isProperty);
22 symbolTable.add (entry);
23 }
24
25 public Type findEntryType (String variableName) {
26 Type type = Type .NULL;
27 for (SymbolEntry s : symbolTable) {
28 if (s.getVariableName() . compareTo (variableName) = 0) {
29 // System.out.println("FOUND");30 type = s.getType();
31 break ;
32 }
33 }
34 return type ;
35 }
36
37 public ArrayList<SymbolEntry> getMultiDimArrays() {
38 ArrayList<SymbolEntry> arrays = new ArrayList<SymbolEntry>();
39
```

```
40 for (SymbolEntry s : symbolTable) {
41 if (s \cdot getDimension() > 1)42 arrays.add(s);
43 }
44
45 return arrays;
46 }
47
48 public void increaseDimension (String arrayName) {
49 for (SymbolEntry s : symbolTable) {
50 if (s.getVariableName() . compareTo (arrayName) = 0)51 s. setDimension(s. getDimension() + 1);\hspace{1.5cm} 52 \hspace{3.2cm} \}53 }
54 }
55
56 public void initialize Function Table () {
57 addEntry ("addTime", Type . STRING);
58 addEntry ("dateAdd", Type .DATE);
59 addEntry ("date", Type .DATE);
60 addEntry("dateDiff", Type.INTER);61 addEntry (" dateSerial", Type.DATE);
62 addEntry ("dateValue", Type .DATE);
63 addEntry ("day", Type . INTEGER);
64 addEntry ("month", Type . INTEGER);
65 addEntry ("year", Type .INTEGER);
```
66 addEntry ("getDate", Type .DATE); 67 addEntry ("getTimestamp", Type . STRING); 68 addEntry ("left", Type.STRING); 69 addEntry ("mid", Type . STRING);  $70 \qquad \text{addEntry}('right", Type. STRING);$ 71 addEntry (" trim", Type . STRING); 72 addEntry ("addTime", Type . STRING); 73 addEntry ("trimLeft", Type.STRING);  $74 \text{ addEntry}("trimRight", Type. STRING)$ ; 75 addEntry ("replace", Type.STRING); 76 addEntry ("ubound", Type . INTEGER); 77 addEntry ("nextDimensionElementCount", Type. INTEGER); 78 addEntry (" elementCount", Type . INTEGER); 79 addEntry ("round", Type .FLOAT); 80 addEntry ("isNull", Type .BOOLEAN); 81 addEntry ("initializeValue", Type.NULL); 82 addEntry (" error", Type. INTEGER); 83 addEntry ("message", Type . INTEGER); 84 addEntry (" attachError", Type. INTEGER); 85 addEntry ("attachMessage", Type.INTEGER); 86 addEntry (" getGlobal", Type.STRING); 87 addEntry (" getGlobalInt", Type. INTEGER); 88 addEntry (" getGlobalFloat", Type.FLOAT); 89 90 } 91

```
92 public void printSymbolTable() {
93 for (SymbolEntry e : symbolTable) {
94 System.out.println(e.getVariableName() + " " + e.getDimension());
95\qquad \qquad \}96 }
97
98 public String toXmlString () {
99 String xmlString = "<<math>x</math>-variablesName>\n<math>n</math>";100 for (SymbolEntry e : symbolTable) {
101 if (e.isProperty())102 xmlString += "\langle \text{variable} \rangle" + e.getVariableName()
103 + "\langle \text{variable} \rangle \text{n}";
104 }
105 xmlString += "\langle/variablesName>\n\n";
106 return xmlString;
107 }
108 }
 1 package com. accenture. techlabs. productmodel;
 2
 3 import com. accenture. techlabs. productmodel. RuleParserParser. Type;
 4
 5 public class SymbolEntry {
 6
 7 private String variableName = ";
 8 private Type type ;
```

```
9 private boolean is Property;
10 private int dimension;
11
12 public SymbolEntry (String name, Type type, boolean isProperty) {
13 this . variableName = this . variableName . concat (name);
14 this type = type;
15 this dimension = 0;
16 this . is Property = is Property;
17 }
18
19 public void setVariableName (String variableName) {
20 this variableName = variableName;
21 \qquad \}22
23 public String getVariableName() {
24 return variableName ;
25 \qquad }
26
27 public void setType (Type type) {
28 this . type = type;
29 }
30
31 public Type getType () {
32 return type ;
33 }
34
```

```
35 public void setDimension (int dimension) {
36 this . dimension = dimension;
37 }
38
39 public int getDimension () {
40 return dimension;
41 }
42
43 public void setProperty (boolean isProperty) {
44 this . is Property = is Property;
45 }
46
47 public boolean is Property () {
48 return is Property;
49 }
50 }
1 package com. accenture. techlabs. productmodel;
2
3 import java.io.IOException;
4
5 import org. antlr.runtime.ANTLRFileStream;
6 import org. antlr. runtime. CharStream;
7 import org. antlr.runtime.CommonTokenStream;
8 import org. antlr. runtime. Recognition Exception;
9
```

```
10 public class Translator {
11
12 /∗ ∗
13 \qquad \ast \quad \textcircled{param} \quad \textit{args}14 * @throws IOException
15 • ©throws RecognitionException
16 ∗/
17 public static void main (String [] args) throws IOException,
18 Recognition Exception {
19
20 CharStream cs = new ANTLRFileStream("DOMN.txt");21 RuleParserLexer lexer = new RuleParserLexer(cs);
22 \qquad \qquad \textrm{CommonTokenStream} \ \ \textrm{tokens} \ = \ \textbf{new} \ \ \textrm{CommonTokenStream} \ ( \ ) \ ;23 tokens.setTokenSource(lexer);
24 RuleParserParser parser = new RuleParserParser(tokens);
25 String javaString = parser.language();
26
27 System.out.println(javaString);
28
29 }
30
31 }
```
#### Appendix B

#### DATA AND CONTROL FLOW ANAYISIS SOURCE CODE

#### B.1 Read and Write Analysis

The read and write analysis part of our project consists of four different analyses that identify four categories of results: read, written, and possibly read and written variables. This is the source code that deals with the read and write data flow analysis:

- 1 import java.util.ArrayList;
- 2 import java.util. Collections;
- 3 import java.util.HashMap;
- 4 import java.util.Iterator;
- $5$  import java.util. List;
- 6 import java.util.Map;
- 7

```
8 import soot. Body;
```

```
9 import soot. Unit;
```
- 10 import soot. ValueBox;
- 11 import soot.jimple.AssignStmt;

```
12 import soot.jimple.IfStmt;
```
- 13 import soot.jimple.InvokeStmt;
- 14 import soot.jimple.ReturnStmt;
- 15 import soot.jimple.Stmt;
- 16 import soot.jimple.TableSwitchStmt;

```
17 import soot . toolkits . graph . DominatorsFinder;
18 import soot . toolkits . graph . MHGDominatorsFinder;
19 import soot.toolkits.graph.UnitGraph;
20 import soot.toolkits.scalar.ArraySparseSet;
21 import soot.toolkits.scalar.FlowSet;
22 import soot . toolkits . scalar . ForwardFlowAnalysis;
23
24 public class ReadWriteAnalyzer {
25
26 private Map writtenVars;
27 private Map readVars ;
28 private Map mayWrittenVars ;
29 private Map mayReadVars ;
30
31 public ReadWriteAnalyzer (UnitGraph graph, List<String> properties) {
32
33 List <String > parameters = properties;
34 // Perform the analysis
35 WriteParametersAnalysis writeAnalysis = new WriteParametersAnalysis (
36 graph, parameters);
37 ReadParametersAnalysis readAnalysis = new ReadParametersAnalysis (graph,
38 parameters);
39 MayWriteParametersAnalysis mayWriteAnalysis = new MayWriteParametersAnalysis (
40 graph, parameters);
41 MayReadParametersAnalysis mayReadAnalysis = new MayReadParametersAnalysis (
42 graph, parameters);
```

```
43
44 // data structure to keep the var lists
45 written Vars = new HashMap(graph.size() * 2 + 1, 0.7 f);
46 readVars = new HashMap(graph.size() * 2 + 1, 0.7f);
47 mayWrittenVars = new HashMap(graph.size() * 2 + 1, 0.7 f);
48 mayReadVars = new HashMap(graph . size () * 2 + 1, 0.7 f);
49
50 I terator unit I = graph . iterator ();
51
52 while (unit It . hasNext ()) {
53 Unit s = (Unit) unit It . next ();
54
55 FlowSet set 0 = (FlowSet) write Analysis . get Flow After (s);
56 FlowSet set1 = (FlowSet) readAnalysis.getFlowAfter(s);
57 FlowSet set 2 = (FlowSet) mayWriteAnalysis.getFlowAfter(s);
58 FlowSet set 3 = (FlowSet) mayReadAnalysis.getFlowAfter(s);
59
60 written Vars. put (s, \text{ Collections. unmodifiedList}(set0. toList()));61 readVars.put (s, Collections.unmodifiableList (set1.toList ()));
62 may Written Vars. put (s, \text{ Collections . un modified} \text{ the } \text{List } (set 2. \text{ to} \text{ List } ()));63 mayReadVars.put (s, Collections.unmodifiableList (set 3.toList ()));
64 }
65 }
66
67 public List getWParameters (Unit s) {
68 return (List) written Vars.get(s);
```

```
69 }
70
71 public List getRParameters (Unit s) {
72 return (List) readVars.get(s);
73 }
74
75 public List getMWParameters (Unit s) {
76 return (List) mayWrittenVars.get(s);
77 }
78
79 public List getMRParameters (Unit s) {
80 return (List) mayReadVars.get(s);
81 }
82 }
83
84 class WriteParametersAnalysis extends ForwardFlowAnalysis {
85 FlowSet emptySet = new ArraySparseSet();
86 private List<String> parameters;
87
88 WriteParametersAnalysis (UnitGraph graph, List <String> parameters) {
89 super (graph);
90 this . parameters = parameters;
91 doAnalysis();
92 }
93
94 /∗∗
```

```
95 \star All INs are initialized to the empty set.
96 ∗ ∗/
97 protected Object newInitialFlow() {
98 return emptySet.clone();
99 }
100
101 /**
102 \rightarrow IN(Start) is the empty set
103 ∗ ∗/
104 protected Object entryInitialFlow() {
105 return emptySet.clone();
106 }
107
108 /∗ ∗
109 \ast OUT is the same as IN plus the genSet.
110 ∗ ∗/
111 protected void flowThrough (Object inValue, Object unit, Object outValue) {
112 FlowSet in = (FlowSet) inValue, out = (FlowSet) outValue;
113 Unit u = (Unit) unit;
114
115 MHGDominatorsFinder df = new MHGDominatorsFinder (graph);
116
117 // check if this unit is the head of a loop or solve a problem with
118 // multi-headed graphs
119 List < Unit > heads = graph.getHeads();
120 List <Unit> preds = graph .getPredsOf(u);
```

```
121 for (Unit a : \text{preds}) {
122 for (Object b : df.getDominators(a))
123 if (b \cdot \text{equals}(u)) {
124 // then we are in the head of a loop and we copy the written
125 // Vars from the previous unit
126 for (Unit c : preds)
127 if (!c. equals (a)) {
128 for (Object var : ((FlowSet) this .getFlowAfter(c))
129 \qquad \qquad \text{toList}\left(\right)130 in . add ( ( String ) var );
131 }
132
\hspace{1.5cm} 133 \hspace{3.2cm} \}134 // solve a problem with multi headed graphs
135 if (heads.contains(a) && preds.size() > 1) {
136 for (Unit c : preds)
137 if (l \, c \, . \, equals(a)) {
138 for (Object var : ((FlowSet) this .getFlowAfter(c))
139 \qquad \qquad \text{toList}()140 in . add ( (String) var);
141 }
142 }
143 }
144
145 copy (in, out);
146 // (k i l l s e t i s e m p t y)
```

```
147 \qquad \qquad gen ( out , u ) ;
148 }
149
150 private void gen (FlowSet out, Unit u) {
151 I terator defIt;
152 if (u instance of AssignStmt) {
153 \text{defIt} = \text{u.getDefBoxes} (). iterator ();
154 while (\text{defIt}.\text{hasNext}() ) {
155 ValueBox defBox = (ValueBox) defIt . next ();
156 String var = defBox.getValue() . to String () ;157 if (parameters.contains(var))
158 out . add ( var );
159 // array check160
161 if \ (((AssignStmt) \ u) . containsArrayRef()) \ \{162 I terator i 1 = defBox.getValue ().getUseBoxes ().iterator ();
163 while (i1.hasNext()) {
164 ValueBox parameter = (ValueBox) i1 . next ();
165 if (parameter .getValue () .equals (
166 ( (AssignStmt) u ) . getArrayRef() . getBase())167 out.add (find Value Written In (u, parameter));
168 }
169 }
170
171 \hspace{34pt} \}172 } else if (u instanceof ReturnStmt) {
```
173 ValueBox  $b = ((ReturnStmt) u) . getOpBox();$ 174 String var =  $b.getValue() . to String() ;$ 175 **if** (parameters.contains(var)) 176 **out.** add (  $var$  ) ; 177 else { 178 out . add (find Value Written In (u, ((ReturnStmt) u) . getOpBox())); 179 } 180 181 } 182 } 183 184 private String findValueWrittenIn (Unit u, ValueBox arrayBase) { 185 { 186 DominatorsFinder d $f = new MHGDominatorsFinder (graph);$  $187$  Unit unitFound = null; 188 **for** (Iterator domsIt = df.getDominators (u). iterator (); domsIt 189 . hasNext();) { 190 191 Unit dom  $=$  (Unit) domsIt.next(); 192 193 I terator  $\ar{rit} = \text{dom.getDefBoxes}$  (). iterator (); 194 while (arrit.hasNext()) { 195 ValueBox arr = (ValueBox) arrit.next(); 196 **if** (arr.getValue ().equals (arrayBase.getValue ())) { 197 unitFound = dom; 198 }

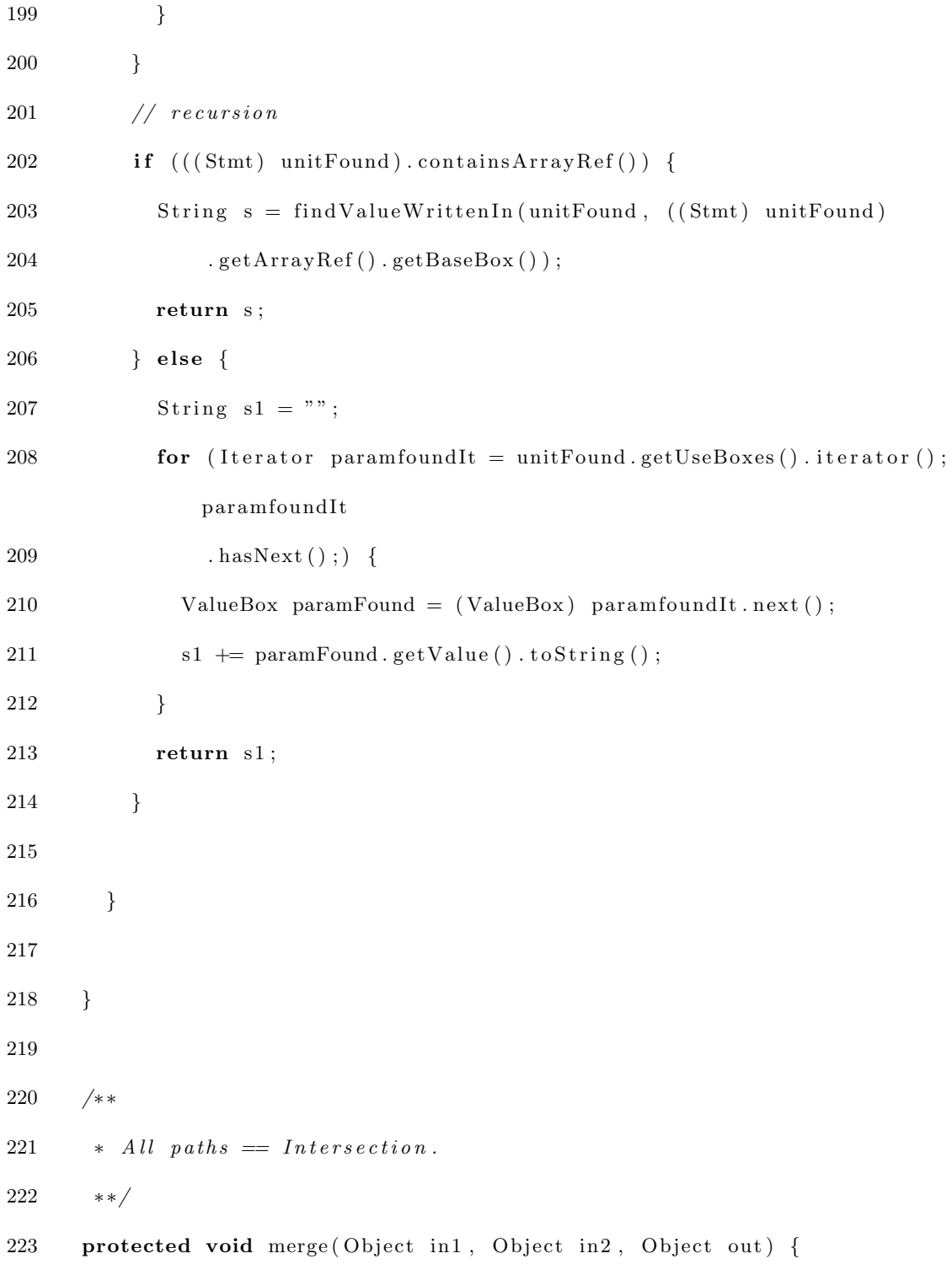

```
224 FlowSet in Set 1 = (FlowSet) in 1, in Set 2 = (FlowSet) in 2, out Set = (FlowSet)
           out ;
225
226 in Set 1 . intersection (in Set 2, out Set);
227 }
228
229 protected void copy (Object source, Object dest) {
230 FlowSet sourceSet = (FlowSet) source, destSet = (FlowSet) dest;
231
232 sourceSet.copy(destSet);
233 }
234 }
235
236 class MayWriteParametersAnalysis extends ForwardFlowAnalysis {
237 FlowSet emptySet = new ArraySparseSet();
238 private List<String> parameters;
239
240 MayWriteParametersAnalysis (UnitGraph graph, List <String> parameters) {
241 super (graph);
242 this . parameters = parameters;
243 doAnalysis();
244 }
245
246 /∗ ∗
247 \star All INs are initialized to the empty set.
248 ∗ ∗/
```

```
249 protected Object newInitialFlow() {
250 return emptySet.clone();
251 }
252
253 /∗ ∗
254 \rightarrow IN(Start) is the empty set
255 ∗ ∗/
256 protected Object entryInitialFlow() {
257 return emptySet.clone();
258 }
259
260 /∗ ∗
261 * OUT is the same as IN plus the genSet.
262 ∗ ∗/
263 protected void flowThrough (Object inValue, Object unit, Object outValue) {
264 FlowSet in = (FlowSet) inValue, out = (FlowSet) outValue;
265 Unit u = (Unit) unit;
266 // copy(in, out);267 // (kill set is empty)
268 gen ( out, u );
269 }
270
271 private void gen (FlowSet out, Unit u) {
272 I terator defIt;
273 if (u instanceof AssignStmt) {
274 defIt = u.getDefBoxes().iterator();
```
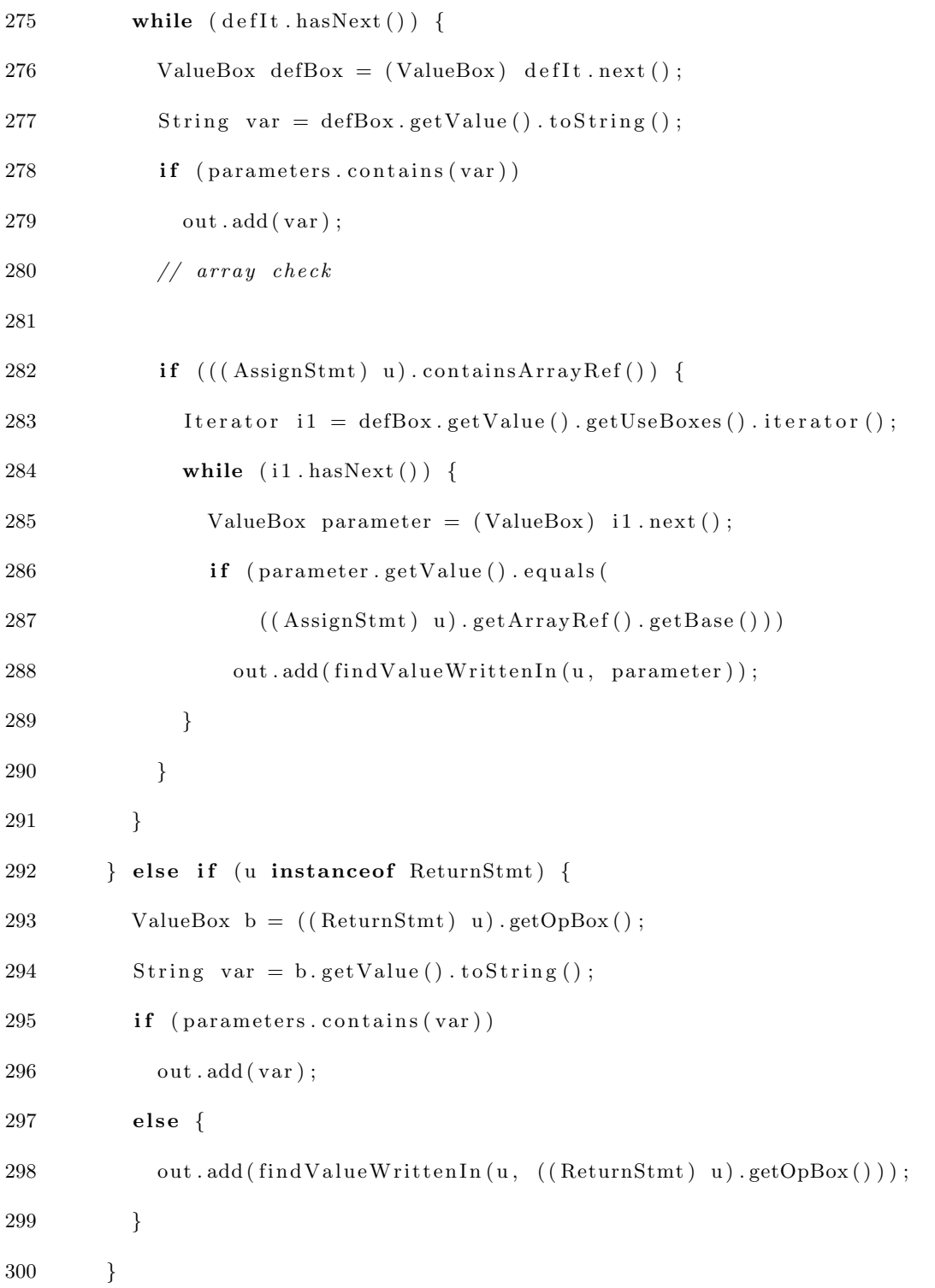
```
301 }
302
303 private String findValueWrittenIn (Unit u, ValueBox arrayBase) {
304
305 DominatorsFinder df = new MHGDominatorsFinder (graph);
306 Unit unitFound = null;
307 for (Iterator domsIt = df.getDominators (u). iterator (); domsIt. hasNext (); ) {
308
309 Unit dom = (Unit) domsIt.next();
310
311 I terator \ar{rit} = \text{dom.getDefBoxes} (). iterator ();
312 while (\arrit \, \text{hasNext}() ) {
313 ValueBox arr = (ValueBox) arrit.next();314 if (arr.getValue().equals (arrayBase.getValue())) {
315 unitFound = dom;
316 }
317 \hspace{35pt} \rightarrow \hspace{35pt}318 }
319 // recursion
320 if (((Stmt) unitFound).containsArrayRef()) {
321 String s = findValueWrittenIn (unitFound, ((Stmt) unitFound)
322 . getArrayRef().getBaseBox());
323 return s ;
324 } else {
325 String s1 = " ";
```

```
326 for (Iterator paramfound It = unit Found . get Use Boxes () . iterator ();
             param found It
327 . hasNext();) {
328 ValueBox paramFound = (ValueBox) paramfoundIt.next();
329 \qquad s1 \text{ +} = \text{paramFound.} \text{getValue}() \text{ . to} \text{String}();
330 }
331 return s1;
332 }
333 }
334
335 /∗ ∗
336 \qquad * All paths == Intersection.337 ∗ ∗/
338 protected void merge (Object in1, Object in2, Object out) {
339 FlowSet inset1 = (FlowSet) in1, inset2 = (FlowSet) in2, outSet = (FlowSet)out ;
340
341 in Set 1. intersection (in Set 2, out Set);
342 }
343
344 protected void copy (Object source, Object dest) {
345 FlowSet sourceSet = (FlowSet) source, destSet = (FlowSet) dest;
346
347 sourceSet.copy (destSet);
348 }
349 }
```

```
351 class ReadParametersAnalysis extends ForwardFlowAnalysis {
352 FlowSet emptySet = new ArraySparseSet();
353 private List<String> parameters;
354 private List<String> arrayWrittenBases;
355
356 ReadParametersAnalysis (UnitGraph graph, List <String> parameters) {
357 super (graph);
358 this . parameters = parameters;
359 this . array Written Bases = getArray Written Bases (graph);
360 // this . array Written Bases = new ArrayList\lt{Value>()};
361 do Analysis ();
362 \qquad \}363
364 /∗ ∗
365 \star All INs are initialized to the empty set.
366 ∗ ∗/
367 protected Object newInitialFlow() {
368 return emptySet.clone();
369 }
370
371 /∗ ∗
372 * IN(Start) is the empty set
373 ∗ ∗/
374 protected Object entryInitialFlow() {
375 return emptySet.clone();
```

```
376 }
377
378 /∗ ∗
379 \quad * OUT is the same as IN plus the genSet.
380 ∗ ∗/
381 protected void flowThrough (Object inValue, Object unit, Object outValue) {
382 FlowSet in = (FlowSet) inValue, out = (FlowSet) outValue;
383 Unit u = (Unit) unit;
384
385 MHGDominatorsFinder df = new MHGDominatorsFinder (graph);
386
387 // check if this unit is the head of a loop or solve a problem with
388 // multi-headed graphs
389 List <Unit> heads = graph . getHeads ();
390 List <Unit> preds = graph .getPredsOf(u);
391 for (Unit a : preds) {
392 for (Object b : df.getDominators(a))
393 if (b \cdot equals(u)) {
394 // then we are in the head of a loop and we copy the written
395 // Vars from the previous unit
396 for (Unit c : preds)
397 if (!c. equals (a)) {
398 for (Object var : ((FlowSet) this .getFlowAfter(c))
399 \qquad \qquad \text{.toList())}400 in . add ( ( String ) var );
401 }
```

```
402
403 }
404 // solve a problem with multi headed graphs
405 if (heads.contains(a) && preds.size() > 1) {
406 for (Unit c : preds)
407 if (l \ncap{c} .\nend{bmatrix} (1) {
408 for (Object var : (\text{(FlowSet)} this .getFlowAfter(c))
409 . to List () )
410
411 in . add ((String) var);
412 }
413 }
414 }
415 copy (in, out);
416 // (kill set is empty)417 gen ( out, u );
418 \qquad }
419
420 private void gen (FlowSet out, Unit u) {
421
422 if (u instanceof InvokeStmt || u instanceof IfStmt
423 | | u instance of TableSwitchStmt) {
424 I terator defIt = u.getUseBoxes ().iterator ();
425 while (\text{defIt}.\text{hasNext}() ) {
426
427 ValueBox useBox = (ValueBox) defIt . next();
```

```
428 String var = useBox.getValue() . to String () ;429 if (parameters contains (var))
430 out. add ( var );
431 }
432 } else if (u instanceof AssignStmt) {
433
434 I terator it = u.getUseBoxes (). iterator ();
435 while (it. hasNext() ) {
436
437 ValueBox useBox = (ValueBox) it . next ();
438 String var = useBox.getValue() . to String () ;439 // check if it is used in a following stmt as a base of an array
440 // that is actually written
441 \frac{1}{\sqrt{1 + n}} if not add the var to out
442 if (parameters.contains (var))
443 if (!arrayWrittenBases.contains (((AssignStmt) u)
444 . getLeftOp(). toString()))
445 out . add ( var ) ;
446 }
447
448 it = u.getDefBoxes().iterator();
449 while (it . hasNext ()) {
450 ValueBox defBox = (ValueBox) it . next ();
451
452 // if it is an array index see what's written in the
453 // temporary var
```
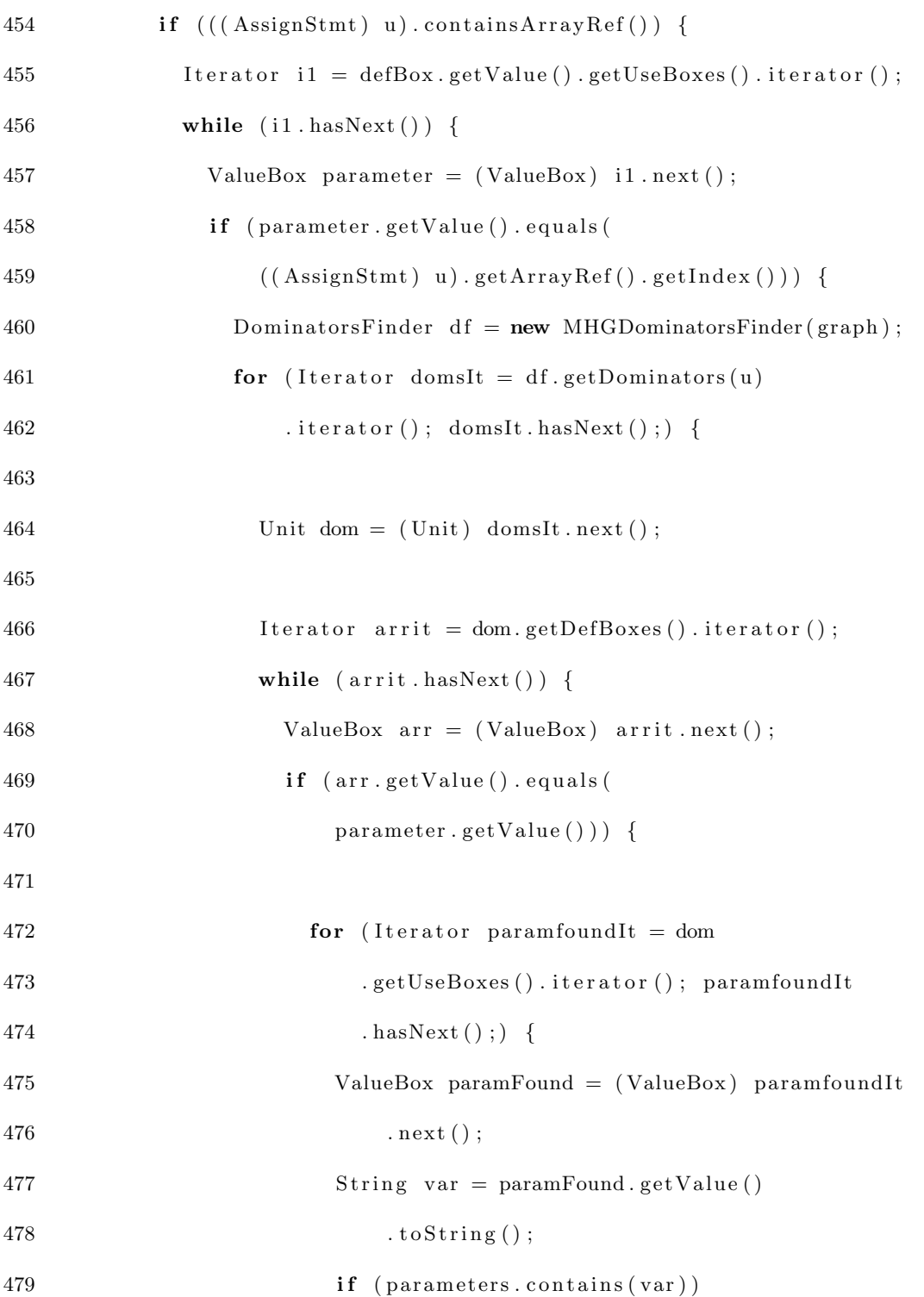

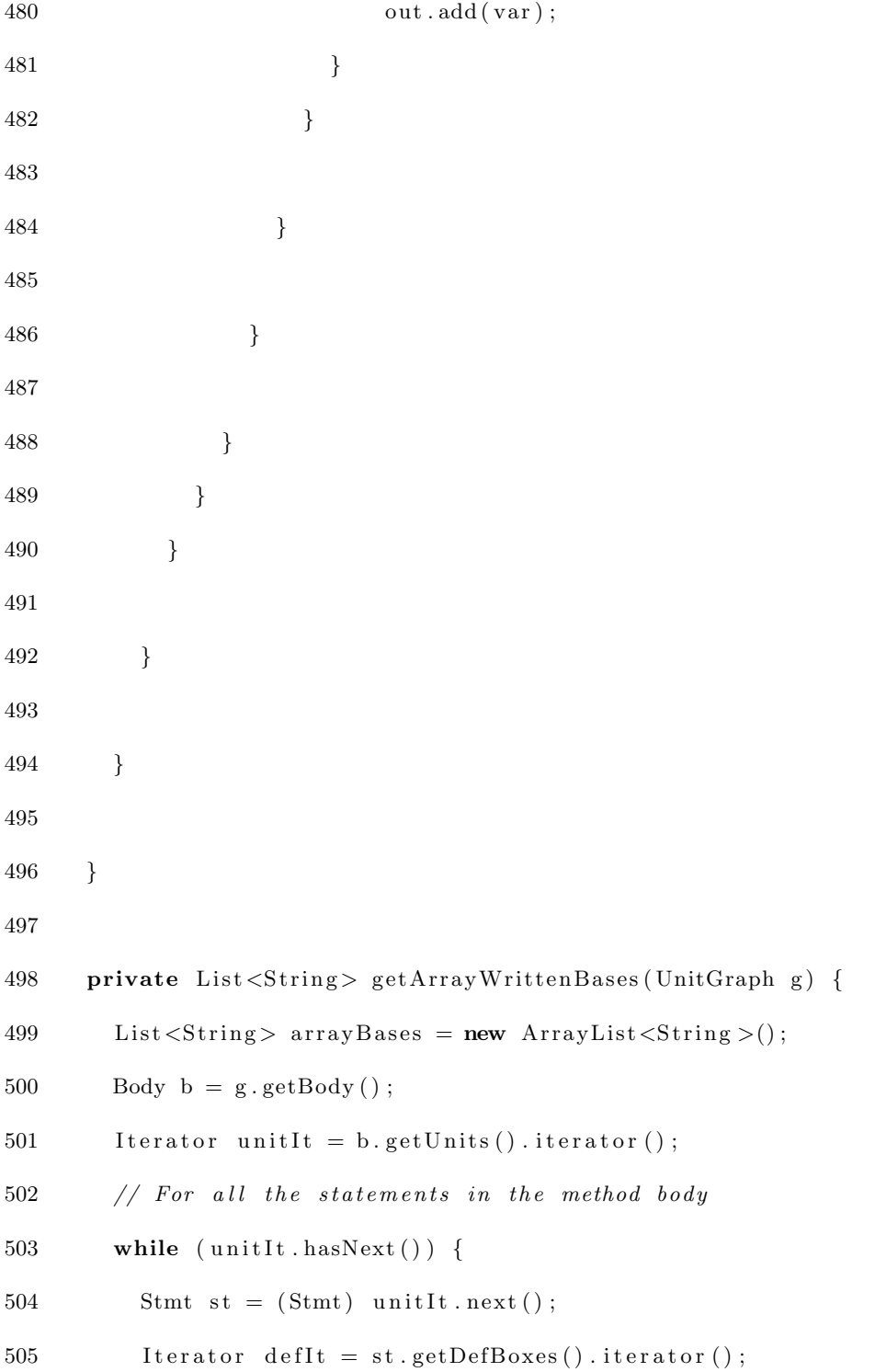

 $506$  // if it is an assignment statement and contains an array 507 if (st.containsArrayRef() && st instanceof AssignStmt) { 508 while (defIt .hasNext()) { 509 ValueBox defBox = (ValueBox) defIt .next(); 510 511 I terator i1 = defBox.getValue ().getUseBoxes ().iterator ();  $512$  while  $(i1. hasNext())$  { 513 ValueBox useBox =  $(ValueBox)$  i1 . next ();  $514$  // add the arraybase to the list 515 **if** (useBox.getValue ().equals (  $( ( \text{AssignStmt } ) \text{ st } ) . \text{getArrayRef } () . \text{getBase } () ))$ 517 arrayBases.add (st.getArrayRef ().getBase ()  $518$   $. to String ()$  ; 519 }  $520 \hspace{35pt} \}$ 521 }  $522$  // if it is a return statement and an array is returned add the base 523 // to the list 524 else if (st instanceof ReturnStmt) { 525 arrayBases.add (findArrayBase (st, 526  $((ReturnStmt) st).getOpBox())$ ; 527 } 528 } 529 return arrayBases; 530 } 531

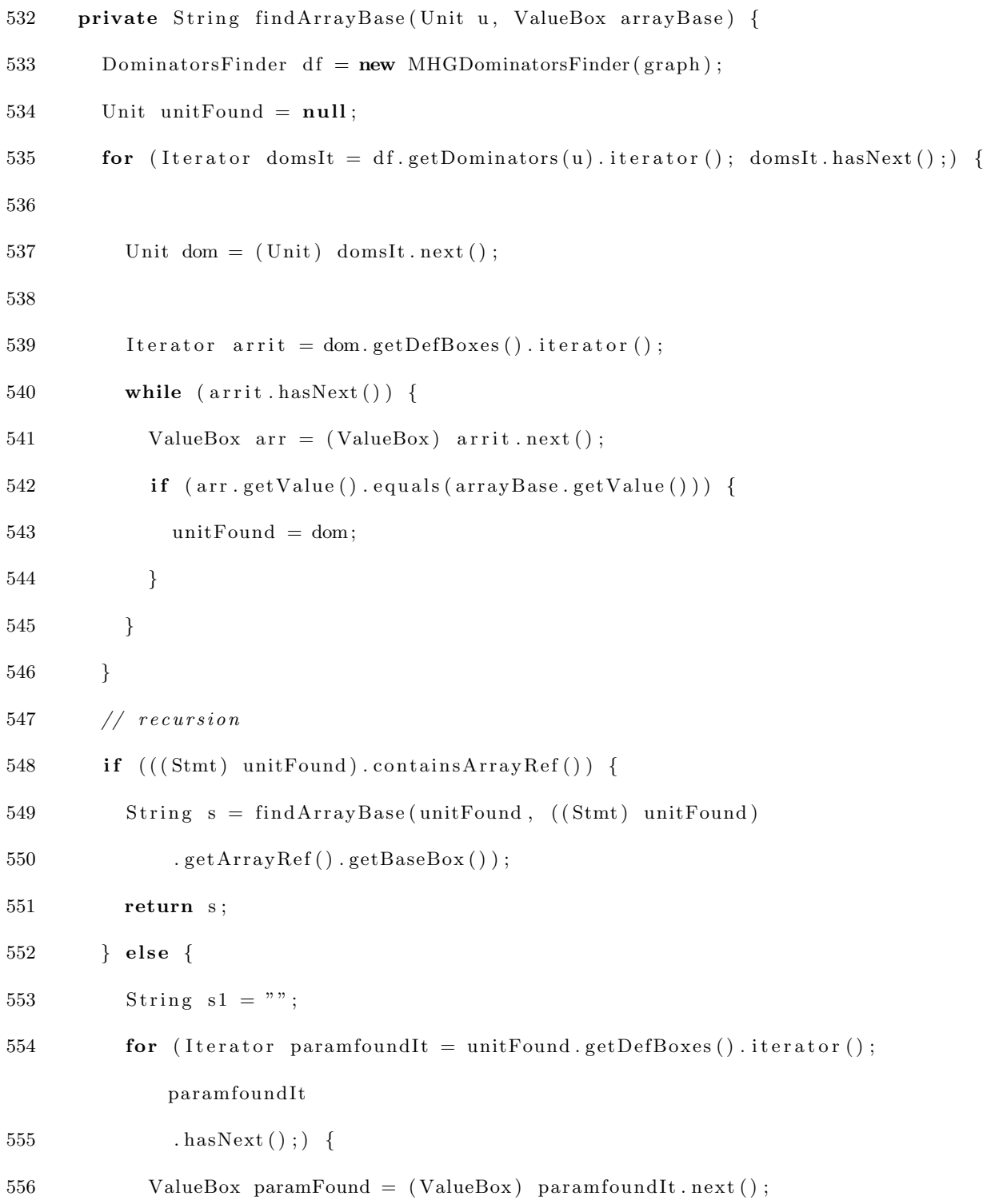

```
557 s1 \leftarrow \text{paramFound.getValue}() . to String() ;558 }
559 return s1;
560 \qquad \}561
562 }
563
564 /∗ ∗
565 * All paths == Intersection.
566 ∗ ∗/
567 protected void merge (Object in1, Object in2, Object out) {
568 FlowSet inset1 = (FlowSet) \; in1, \; inset2 = (FlowSet) \; in2, \; outSet = (FlowSet)out ;
569
570 in Set1. intersection (in Set2, out Set);
571 }
572
573 protected void copy (Object source, Object dest) {
574 FlowSet sourceSet = (FlowSet) source, destSet = (FlowSet) dest;
575
576 sourceSet.copy(destSet);
577 }
578 }
579
580 class MayReadParametersAnalysis extends ForwardFlowAnalysis {
581 FlowSet emptySet = new ArraySparseSet();
```

```
582 private List<String> parameters;
583 private List<String> arrayWrittenBases;
584
585 MayReadParametersAnalysis (UnitGraph graph, List<String> parameters) {
586 super (graph);
587 this . parameters = parameters;
588 this . array Written Bases = getArray Written Bases (graph);
589 // this. arrayWriteBases = new \; ArrayList\lt{Value>()};590 do Analysis ();
591 }
592
593 /∗ ∗
594 * All INs are initialized to the empty set.
595 ∗ ∗/
596 protected Object newInitialFlow() {
597 return emptySet.clone();
598 \qquad }
599
600 /∗ ∗
601 * IN (Start) is the empty set
602 ∗ ∗/
603 protected Object entryInitialFlow() {
604 return emptySet.clone();
605 }
606
607 /∗ ∗
```

```
608 \star OUT is the same as IN plus the genSet.
609 ∗ ∗/
610 protected void flowThrough (Object inValue, Object unit, Object outValue) {
611 FlowSet in = (FlowSet) inValue, out = (FlowSet) outValue;
612 Unit u = (Unit) unit;
613 // \cos(y \sin, \omega t);
614 // (k\,ill set is empty)
615 gen ( out, u );
616 }
617
618 private void gen (FlowSet out, Unit u) {
619
620 if (u instanceof InvokeStmt || u instanceof IfStmt
621 | u instance of TableSwitchStmt) {
622 I terator \text{defIt} = \text{u.getUseBoxes} (). iterator ();
623 while (\text{defIt}.\text{hasNext}() ) {
624
625 ValueBox useBox = (ValueBox) defIt . next ();
626 String var = useBox.getValue() . to String () ;627 \frac{1}{\sqrt{1 + i}} \left( \frac{1}{\text{out.} contains}(var) \right)628 if (parameters.contains(var))
629 out . add ( var ) ;
630 }
631 } else if (u instance of AssignStmt) {
632
633 I terator \text{defIt} = \text{u.getUseBoxes} (). iterator ();
```
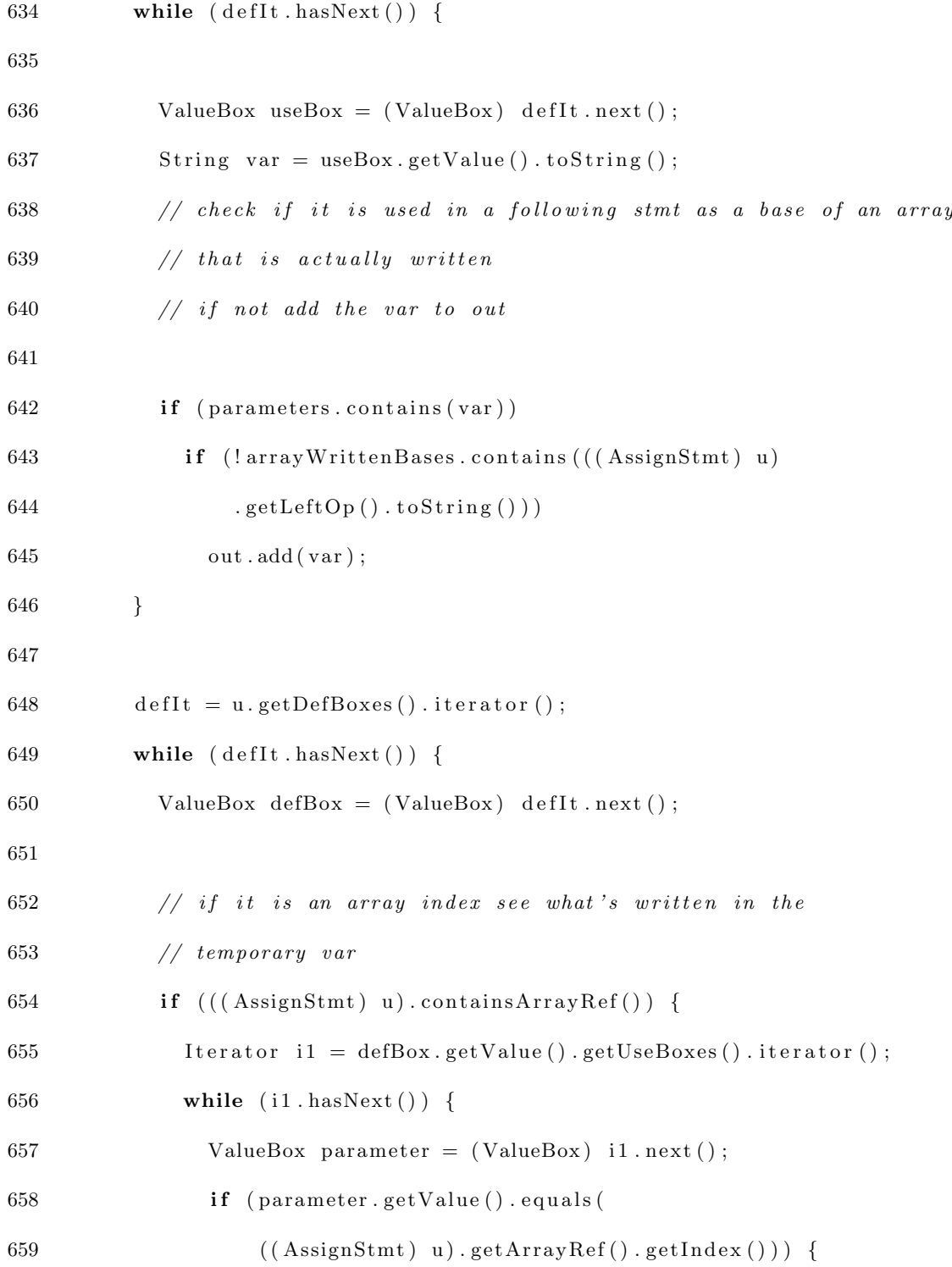

660 DominatorsFinder df = new MHGDominatorsFinder (graph); **for** (Iterator domsIt = df.getDominators (u) 662 . iterator (); domsIt.hasNext();) { 664 Unit dom =  $(\text{Unit})$  domsIt.next(); I terator arrit = dom.getDefBoxes().iterator(); 667 while (arrit.hasNext()) { 668 ValueBox arr = (ValueBox) arrit.next(); **if** (arr.getValue ().equals ( parameter .  $getValue()$ ) { for (Iterator paramfound It = dom 673 . getUseBoxes (). iterator (); paramfound It 674 . hasNext();) { 675 ValueBox paramFound = ( ValueBox ) param found It 676 . next ( ) ; String var = paramFound .getValue () .  $\text{toString}()$ ; 679 if (parameters.contains(var)) **out.** add ( var ) ; } } } 

```
686 }
687
688 }
689 }
\begin{matrix} 690 \end{matrix} \qquad \qquad \}691
692 }
693
694 }
695
696 }
697
698 private List<String> getArrayWrittenBases(UnitGraph g) {
699 List < String > array Bases = new Array List < String > ();
700 Body b = g \cdot getBody();
701
702 I terator unit I t = b. getUnits (). iterator ();
703 while (unitIt. hasNext() ) {
704 Stmt st = (Stmt) unit It . next ();
705 I terator \text{defIt} = \text{st.getDefBoxes} (). iterator ();
706 if (st.containsArrayRef() && st instanceof AssignStmt) {
707 while (\text{defIt. hasNext}() ) {
708 ValueBox defBox = (ValueBox) defIt . next ();
709
710 I terator i1 = defBox.getValue() . getUseBoxes() . iterator () ;711 while (i1. \text{hasNext}() ) {
```
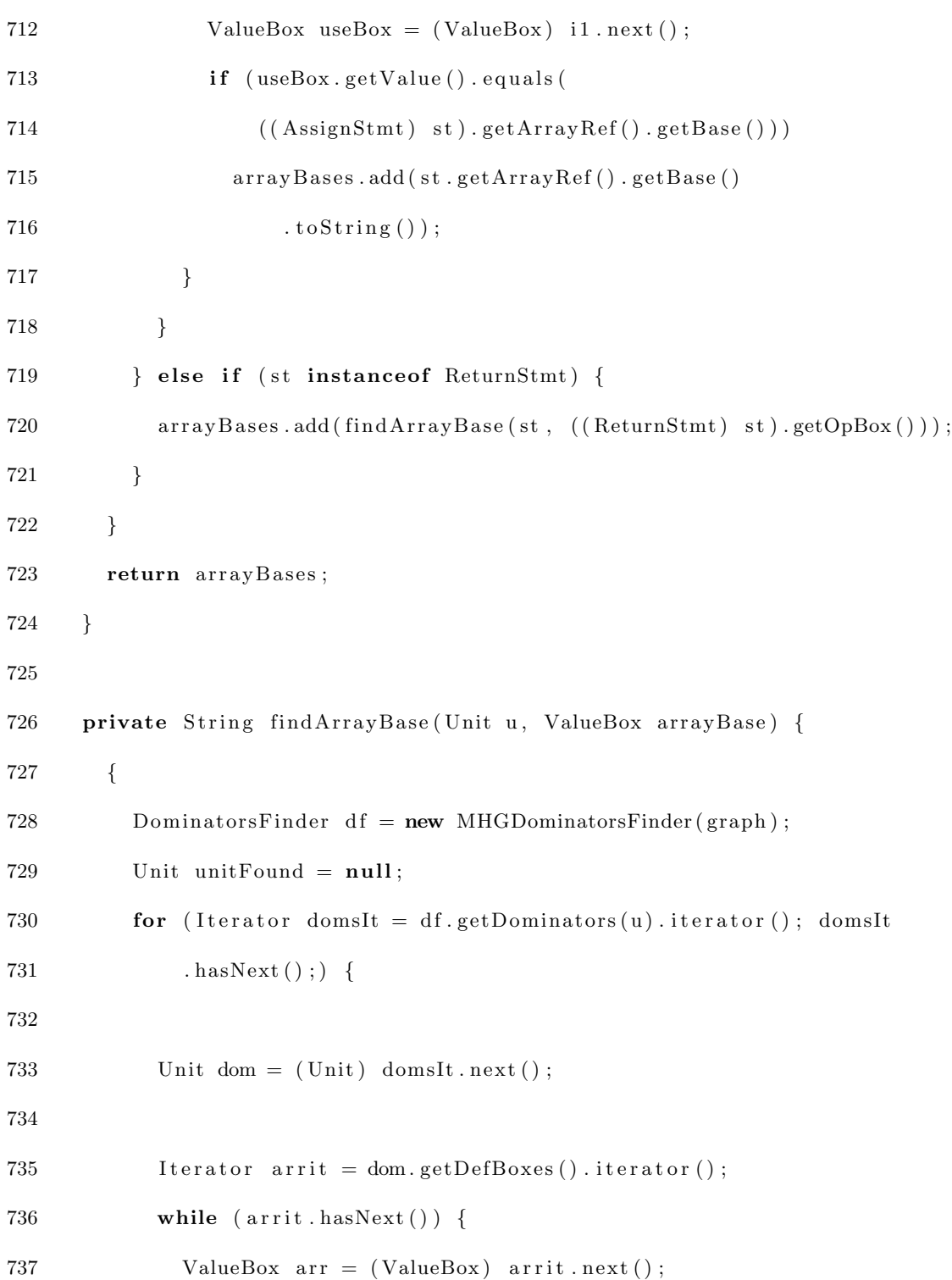

**if** (arr.getValue ().equals (arrayBase.getValue ())) { unitFound = dom;  $740 \hspace{35pt} \rightarrow \hspace{35pt}$  $\begin{tabular}{cc} 741 & \hspace{152pt} & \hspace{15pt} \\ \rule{2pt}{0.2pt} & \hspace{15pt} \\ \rule{2pt}{0.2pt} & \hspace{15pt} \\ \rule{2pt}{0.2pt} & \hspace{15pt} \\ \rule{2pt}{0.2pt} & \hspace{15pt} \\ \rule{2pt}{0.2pt} & \hspace{15pt} \\ \rule{2pt}{0.2pt} & \hspace{15pt} \\ \rule{2pt}{0.2pt} & \hspace{15pt} \\ \rule{2pt}{0.2pt} & \hspace{15pt} \\ \rule{2pt}{0.2pt} & \hspace{15pt}$  } //  $recursion$  if  $(((Stmt)$  unitFound).containsArrayRef()) { 745 String  $s = findArrayBase(unifFound, ((Stmt) unitFound)$  . getArrayRef().getBaseBox()); 747 return s; 748 } else { 749 String  $s1 = "$  ; **for** (Iterator paramfoundIt = unitFound .getDefBoxes() .iterator(); param found It 751 . hasNext();) { 752 ValueBox paramFound = (ValueBox) paramfound It . next (); 753  $s1 \leftarrow \text{paramFound.getValue}() . to String() ;$  } return  $s1$ ; } } } /∗ ∗

```
763 * All paths == Intersection.764 ∗ ∗/
765 protected void merge (Object in1, Object in2, Object out) {
766 FlowSet inset1 = (FlowSet) in1, inset2 = (FlowSet) in2, outSet = (FlowSet)out ;
767
768 in Set 1 . intersection (in Set 2, out Set);
769 }
770
771 protected void copy (Object source, Object dest) {
772 FlowSet sourceSet = (FlowSet) source, destSet = (FlowSet) dest;
773
774 sourceSet.copy(destSet);
775 }
776 }
```
#### B.2 Path Condition Analysis

The path condition analysis deals with identifying a path that reaches a statement and discovering the conditions to be satisfied to reach that statement through that specific path. This analysis is implemented in the PathConditionAnalyzer class whose source code is the following:

```
1 import java.util. Collections;
```
- 2 import java.util.HashMap;
- 3 import java.util.Iterator;
- 4 import java.util.List;

```
5 import java.util.Map;
```
6

```
7 import soot. Local;
```
- 8 import soot. Unit;
- 9 import soot. Value;
- 10 import soot. ValueBox;
- 11 import soot.jimple.ArrayRef;
- 12 import soot.jimple.AssignStmt;
- 13 import soot.jimple.BinopExpr;
- 14 import soot.jimple.ConditionExpr;
- 15 import soot.jimple.IdentityStmt;
- 16 import soot.jimple.IfStmt;
- 17 import soot.jimple.InvokeExpr;
- 18 import soot.jimple.VirtualInvokeExpr;
- 19 import soot.toolkits.graph.DominatorsFinder;
- 20 import soot.toolkits.graph.MHGDominatorsFinder;
- 21 import soot.toolkits.graph.UnitGraph;
- 22 import soot . toolkits . scalar . ArraySparseSet;
- 23 import soot.toolkits.scalar.FlowSet;
- 24 import soot . toolkits . scalar . ForwardBranchedFlowAnalysis;

25

- 26 public class PathConditionAnalyzer {
- 27 private Map conditions1, conditions2;
- 28
- 29 /∗ ∗
- 30 Perform the analysis and store the results in two hash maps

```
31 ∗ ∗/
32 public PathConditionAnalyzer (UnitGraph graph) {
33
34 // Perform the analysis
35 PathConditionAnalysis pathConditionAnalysis1 = new PathConditionAnalysis(
36 \t graph, 1);37 Path Condition Analysis path Condition Analysis 2 = new Path Condition Analysis (
38 graph, 0);
39
40 // data structure to keep the var lists
41 conditions 1 = new HashMap( graph.size() * 2 + 1, 0.7f);42 conditions 2 = new HashMap(gradp, size() * 2 + 1, 0.7f);43
44 I terator unit I t = graph. iterator ();
45
46 while (\text{unitIt}.\text{hasNext}() ) {
47 Unit s = (Unit) unitIt.next();48
49 FlowSet set0 = (FlowSet) pathCondition Analysis1.getFlowBefore(s);50 FlowSet set 1 = (FlowSet) pathConditionAnalysis2.getFlowBefore(s);
51
52 conditions1.put (s, Collections.unmodifiableList (set0.toList()));
53 conditions 2. put (s, \text{ Collections. unmodified} liable List (set1. \text{ toList}() );
54
55 }
56 }
```

```
57
58 /∗ ∗
59 • Returns the first path condition calculated with the analysis
60 ∗ ∗/
61 public List getFirstPathConditions (Unit s) {
62 return (List) conditions1.get(s);
63 }
64
65 /∗ ∗
66 • * Returns the second path condition calculated with the analysis
67 ∗ ∗/
68 public List getSecondPathConditions (Unit s) {
69 return (List) conditions 2.\text{get}(s);
70 }
71
72 }
73
74 class PathConditionAnalysis extends ForwardBranchedFlowAnalysis {
75 private int PATHCONSTANT;
76 FlowSet emptySet = new ArraySparseSet();
77 MHGDominatorsFinder df = new MHGDominatorsFinder (graph);
78
79 PathConditionAnalysis (UnitGraph graph, int constant) {
80 super (graph);
81 this .PATHCONSTANT = constant;
82 doAnalysis();
```

```
83 }
84
85 /∗ ∗
86 * All INs are initialized to the empty set.
87 ∗ ∗/
88 protected Object newInitialFlow() {
89 return emptySet.clone();
90 }
91
92 /**
93 * IN (Start) is the empty set
94 ∗ ∗/
95 protected Object entryInitialFlow() {
96 return emptySet.clone();
97 }
98
99 /∗ ∗
100 * The if conditions generate new path conditions.
101 ∗ ∗/
102 protected void flowThrough (Object inValue, Unit unit, List fallOut,
103 List branchOuts) {
104 Unit u = (Unit) unit;
105 FlowSet in = (FlowSet) inValue;
106 boolean next IsLoopHeader = false;
107 // if we are in the head of a cycle don't propagate the cycle condition
108 // but the preceding ones
```
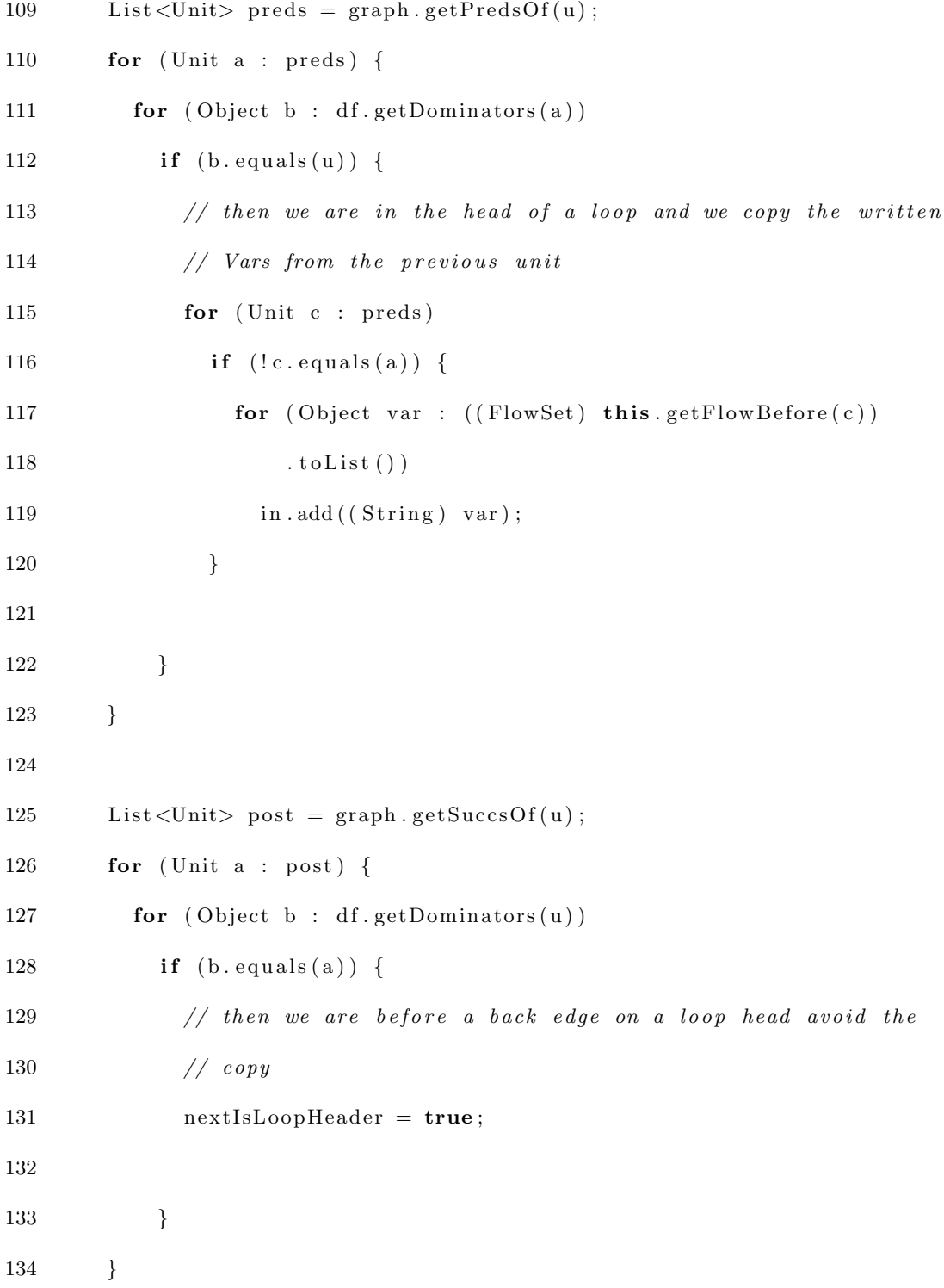

```
135 FlowSet outbranch = (FlowSet) in . clone ();
136 FlowSet outfall = (FlowSet) in . clone();
137
138 if (u instance of IfStmt) {
139 ConditionExpr condition = (ConditionExpr) ( ( IfStmt) u)140 . get Condition ();
141 ValueBox op1 = condition.getOp1Box();
142 ValueBox op2 = condition.getOp2Box();
143 String operator 1 = new String();
144 String operator 2 = new String();
145
146 operator1 = this.getSymbolicValue(u, op1);
147 operator 2 = \text{this.getSymbolicValue}(u, op2);148
149 outbranch. add ( operator 1 + \text{condition} \cdot \text{getSymbol}() \cdot \text{trim}() + \text{operator2} );
150
151 outfall . add ( operator 1
152 + \text{this.getNegation} (condition.getSymbol() . trim())153 + operator 2;
154 }
155
156 if (nextIsLoopHeader) {
157 outbranch.clear();
158 outfall.clear();
\begin{tabular}{cc} 159 & & \end{tabular}160 // now copy the computed info to all successors
```

```
161 for (Iterator it = fallOut.iterator (); it.hasNext();) {
162 \qquad \qquad \text{copy} (\text{outfall}, \text{ it.next}());163 }
164 for (Iterator it = branchOuts.iterator (); it.hasNext();) {
165 copy ( outbranch, it . next ( ) );
166 }
167 // (k i l l s e t i s e m p t y)168
169 }
170
171 /∗ ∗
172 • Returns the negation of a conditional expression as a string
173 ∗ ∗/
174 private String getNegation (String symbol) {
175 if (symbol.compilearrow"c") = 0)176 return ">=";
177 else if (symbol.compilemapsto(">") = 0)178 return \degree \lt = \degree;
179 else if (symbol.compilemapsto ("\leq") = 0)180 return ">";
181 else if (symbol.compilemapsto r") = 0182 return " \langle";
183 else if (symbol.compilemapsto r") = 0184 return "!=";
185 else if (symbol.compilemapsto(\text{""}!=\text{""})=0)186 return "=";
```

```
187 return null;
188 }
189
190 /∗ ∗
191 • Recursive function that perform symbolic execution of a local variable
192 ∗ ∗/
193 private String getSymbolicValue (Unit u, ValueBox localVar) {
194 if (localVar.getValue) instance of Local) {
195
196 DominatorsFinder df = new MHGDominatorsFinder (graph);
197 Unit unitFound = null;
198 for (Iterator domsIt = df.getDominators (u). iterator (); domsIt
199 . hasNext();) {
200
201 Unit dom = (\text{Unit}) domsIt.next();
202
203 Iterator arrit = dom.getDefBoxes() . iterator();204 while (arrit.hasNext()) {
205 ValueBox arr = (ValueBox) arrit.next();206 if (\ar{array} x) if (\ar{array} x). equals (\text{localVar.getValue}()) {
207 unitFound = dom;
208 }
209 \hspace{3cm} \longrightarrow \hspace{3cm}210 }
211 String s1 = ";
212 if (unitFound instanceof AssignStmt) {
```
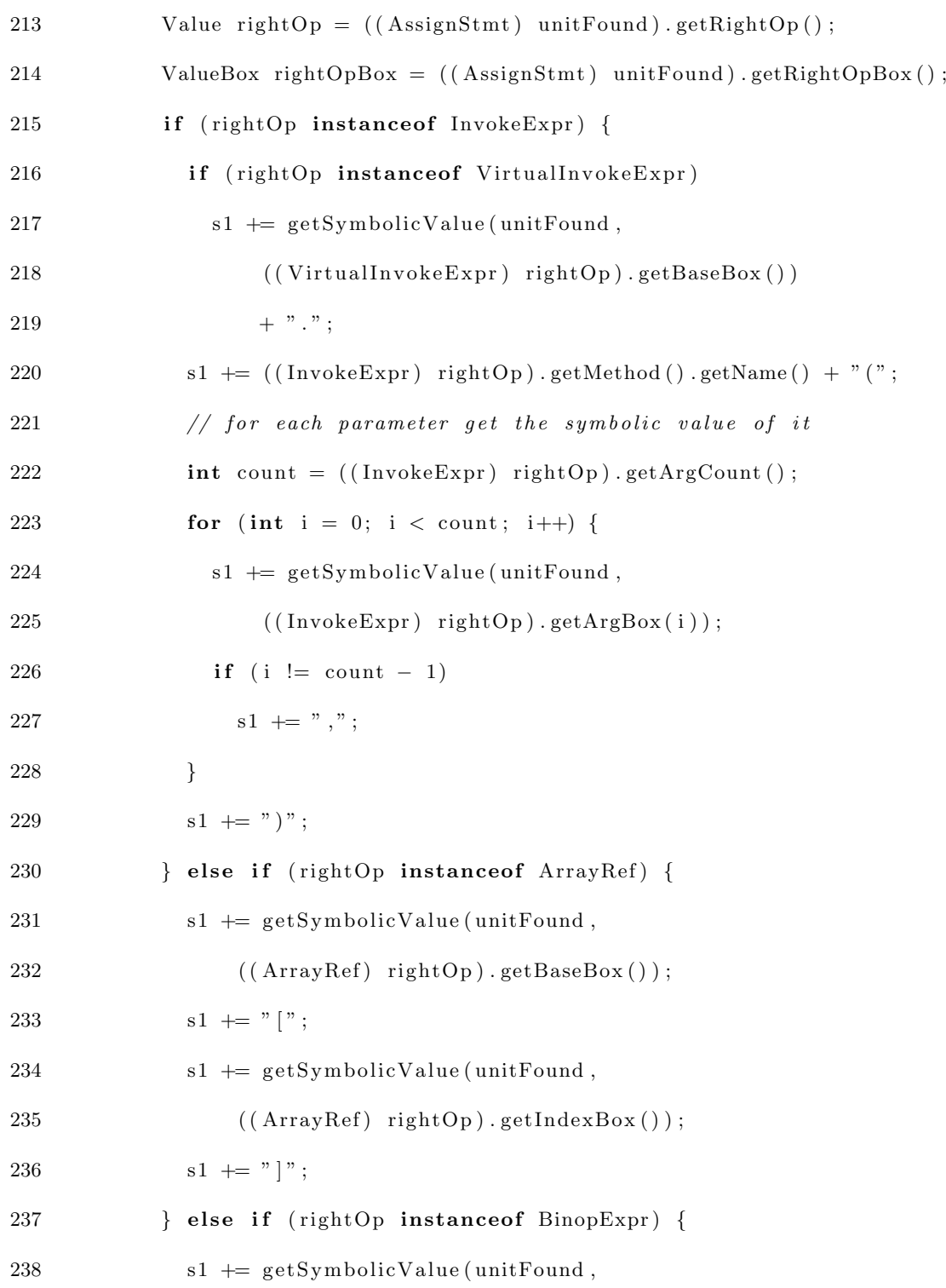

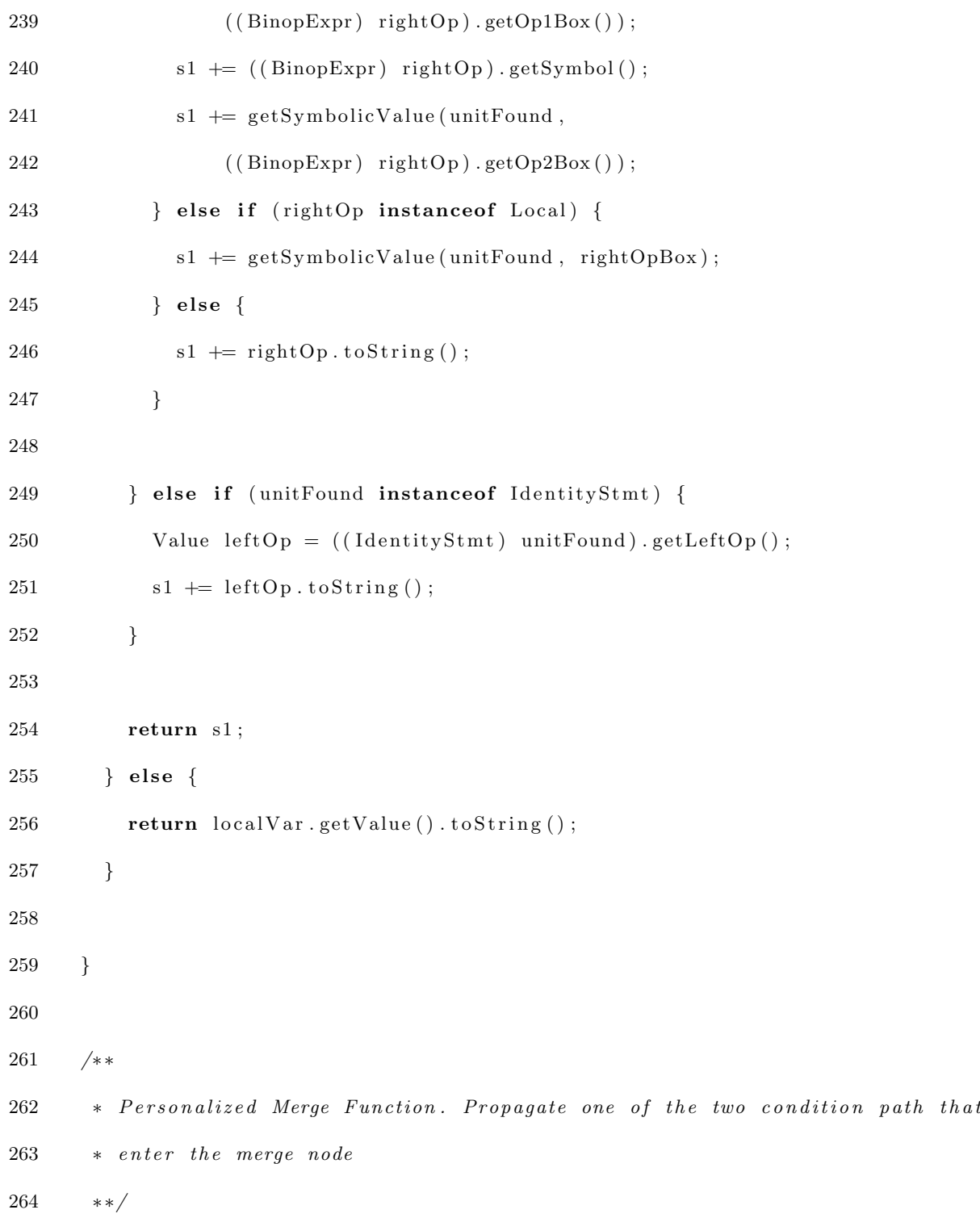

```
265 protected void merge (Object in1, Object in2, Object out) {
266 FlowSet in Set 1 = (FlowSet) in1, in Set 2 = (FlowSet) in2, outSet = (FlowSet)
           out ;
267 if (inSet1.isEmpty() )268 in Set 2 . copy (out Set);
269 else if (inSet2.isEmpty())270 in Set 1 . copy (out Set);
271 else {
272 if (PATHCONSTANT = 1)273 in Set 1 . copy (out Set);
274 else
275 in Set 2. copy (out Set);
276 \qquad \quad \}277 }
278
279 protected void copy (Object source, Object dest) {
280 FlowSet sourceSet = (FlowSet) source, destSet = (FlowSet) dest;
281
282 sourceSet.copy(destSet);
283 }
284
285 }
```
#### B.3 Data Structures

These classes represent the data structure used to store the analyses information:

1 import java.util.ArrayList;

```
2 import java.util.List;
3
4 public class Rule {
5
6 private String ruleMethodName;
7 private String kind;
8 private List<Property> writtenVariables;
9 private List <Property> read Variables;
10 private List <Property> mayWrittenVariables;
11 private List<Property> mayReadVariables;
12
13 public Rule (String ruleMethodName) {
14 \text{this} \cdot \text{ruleMethodName} = \text{ruleMethodName};15 this . written Variables = new ArrayList <Property > ();
16 this read Variables = new ArrayList <Property >();
17 this . may Written Variables = new ArrayList <Property >();
18 this . mayReadVariables = new ArrayList <Property >();
19 }
20
21 public void addWrittenVariable (String var) {
22 Property p = new Property (var);23 this . written Variables . add (p);
24 }
25
26 public void addReadVariable (String var) {
27 Property p = new Property (var);
```

```
28 \text{this.readVariables.add}(p);
29 }
30
31 public void addMayWrittenVariable (String var,
32 List<String> firstPathConditions, List<String> secondPathConditions) {
33 Property p = new Property (var);34 p. set First Path Conditions (first Path Conditions);
35 p. setSecondPathConditions (secondPathConditions);
36 this . may Written Variables . add (p);
37 }
38
39 public void addMayReadVariable (String var,
40 List<String> firstPathConditions, List<String> secondPathConditions) {
41 Property p = new Property (var);42 p. set First Path Conditions (first Path Conditions);
43 p. setSecondPathConditions (secondPathConditions);
44 this . may Read Variables . add (p);
45 }
46
47 public void setRuleMethodName (String ruleMethodName) {
48 this . ruleMethodName = ruleMethodName;
49 }
50
51 public String getRuleMethodName() {
52 return ruleMethodName;
53 }
```

```
54
55 public List<Property> getWrittenVariables() {
56 return written Variables;
57 }
58
59 public List<Property> getReadVariables() {
60 return read Variables;
61 }
62
63 public List<Property> getMayWrittenVariables() {
64 return mayWrittenVariables;
65 }
66
67 public List <Property> getMayReadVariables() {
68 return mayReadVariables ;
69 }
70
71 public boolean contains Written Variable (String variableName) {
72 for (Property p : this .getWrittenVariables()) {
73 if (p.getVariableName).compareTo(variableName) = 0)
74 return true ;
75 }
76 return false;
77
78 }
79
```

```
80 public boolean contains Read Variable (String variable Name) {
81 for (Property p : this .getReadVariables()) {
82 if (p.getVariableName).compareTo(variableName) == 0)
83 return true;
84 }
85 return false;
86
87 }
88
89 public boolean containsMayWrittenVariable(String variableName) {
90 for (Property p : this .getMayWrittenVariables()) {
91 if (p.getVariableName). compareTo (variableName) = 0)
92 return true ;
93 }
94 return false;
95
96 }
97
98 public boolean containsMayReadVariable (String variableName) {
99 for (Property p : this .getMayReadVariables()) {
100 if (p.getVariableName() . compareTo (variableName) = 0)101 return true;
102 }
103 return false;
104 }
105
```

```
106 public String toXMLString () {
107 String xmlString = "crule>\n<math>n</math>";108
109 xmlString += "ltruleMethodName>" + this.ruleMethodName
110 + "\langle/ruleMethodName>\n\ranglen";
111
112 xmlString \vcentcolon= "<write>\n\geq n";113 for (Property s : this written Variables)
114 xmlString += "\langleproperty\rangle" + s.getVariableName() + "\langle/property\rangle \langle n";
115 xmlString \coloneqq "</math>116
117 xmlString \neq "cread>\n i";
118 for (Property s : this read Variables)
119 xmlString \leftarrow \text{"<} \text{property>} \text{''} + s.getVariableName() + \text{"<} \text{Property>} \text{''};120 xmlString \neq "</math><math>\langle</math>read><math>\rangle</math><math>n";121
122 xmlString \neq "\langlemayWrite\rangle\n";
123 for (Property s : this may Written Variables) {
124 xmlString \neq "<property >\n \chame>" + s .getVariableName()
125 + "\langle/name\rangle\n\langlepath1>";
126 for (String s1 : s.getFirstPathConditions())
127 xmlString += "\langlecondition>" + this .formatXml(s1)
128 + "\lt/condition>";
129 xmlString \neq "\langlepath1>\n" + "\langlepath2>";
130 for (String s1 : s.getSecondPathConditions())
131 xm1String \leftarrow \text{"<condition>}' + this \text{.formatXml}(s1)
```
132  $+$  " $\lt/$ condition $>$ "; 133 xmlString  $\neq$  " $\langle$ path2>\n $\langle$ property>\n"; 134 } 135 xmlString  $\pm$  "</mayWrite>\n"; 136 137  $xmlString \neq \text{``<} \text{mayRead>}\n \cdot \text{''}$ ; 138 **for** (Property s : this mayReadVariables) { 139  $xmlString \rightleftharpoons "\n`name`" + s.getVariableName()$ 140  $+$  "</name>\n<path1>"; 141 **for** (String s1 : s.getFirstPathConditions()) 142 xmlString  $+=$  " $\langle$ condition $>$ " + this .formatXml(s1) 143  $+$  " $\lt/$ condition $>$ "; 144 xmlString  $\neq$  " $\langle$ /path1>\n" + " $\langle$ path2>"; 145 **for** (String s1 : s.getSecondPathConditions()) 146 xmlString  $+=$  " $\langle$ condition $>$ " + this .formatXml(s1) 147  $+$  " $\lt/$ condition $>$ "; 148 xmlString  $\leftarrow$  "</path2>\n</property>\n"; 149 } 150  $xmlString \vcentcolon= " \n\cdot" ;$ 151 152 xmlString  $\neq$  " $\lt$ /rule  $>\n\frac{n}{n}$ ; 153 154 return xmlString; 155 } 156 157 public void setKind (String kind) {
```
158 \text{this kind} = \text{kind};
159 }
160
161 public String getKind () {
162 return kind;
163 }
164
165 private String formatXml(String s) {
166 String xml = ";
167 xml = s.\text{replace}("<", "&lt;");168 \text{cml} = \text{cml} \cdot \text{replace} (">", "\>");
169 xml = xml.\nreplace("\\ "", "&quad;170 return xml;
171 }
172
173 }
 1 import java.util.ArrayList;
 2 import java.util.List;
 3
 4 public class Property \{5 private String variableName;
 6 private String fullPathName;
 7 private List <String > first Path Conditions;
 8 private List <String > secondPathConditions;
 9
```

```
10 public Property (String variableName) {
11 this . setVariableName (variableName);
12 this . setFullPathName (new String ());
13 this . set First Path Conditions (new Array List \langle String \rangle());
14 this . setSecondPathConditions (new ArrayList <String >());
15 }
16
17 public void setVariableName (String variableName) {
18 this . variableName = variableName;
19 }
20
21 public String getVariableName() {
22 return variableName ;
23 }
24
25 public void setFullPathName (String fullPathName) {
26 this . fullPathName = fullPathName;
27 }
28
29 public String getFullPathName() {
30 return fullPathName ;
31 }
32
33 public void set First Path Conditions (List <String > path Conditions) {
34 this . first Path Conditions = path Conditions;
35 }
```

```
36
37 public List<String> getFirstPathConditions() {
38 return firstPathConditions;
39 }
40
41 public void setSecondPathConditions (List <String> secondPathConditions) {
42 this . second Path Conditions = second Path Conditions;
43 }
44
45 public List<String> getSecondPathConditions() {
46 return secondPathConditions;
47 }
48
49 }
```
#### B.4 Result Collection

This is the code that uses the previous analyses and collect their results creating a data structure to store the information:

```
1 import soot. PackManager;
```
2 import soot. Scene;

```
3 import soot. SootClass;
```

```
4 import soot. Transform;
```

```
5
```

```
6 public class MyMain \{
```
7 public static void main (String [] args) {

```
8 if (\text{args.length} == 0) {
9 System . out . println ("No args!");
10 System . exit (0);
11 \qquad \quad \}12
13 PackManager . v () . getPack ("jtp")
14 . add (new Transform ("jtp . analyzer", RuleAnalyzer . v () ) ;
15
16 // Just in case, resolve the PrintStream and System SootClasses.
17 Scene . v () . addBasicClass ("java . io . PrintStream", SootClass . SIGNATURES);
18 Scene . v () . addBasicClass ("java . lang . System", SootClass . SIGNATURES);
19 soot . Main . main (args);
20 }
21 }
1 import java.io.BufferedWriter;
2 import java.io.FileWriter;
3 import java.util.ArrayList;
4 import java.util.Iterator;
5 import java.util.List;
6 import java.util.Map;
7
8 import soot . Body;
9 import soot. BodyTransformer;
10 import soot. Unit;
11 import soot.jimple.Stmt;
```

```
12 import soot.toolkits.graph.CompleteUnitGraph;
13 import soot . toolkits . graph . ExceptionalUnitGraph;
14 import soot.toolkits.graph.UnitGraph;
15 import soot.util.Chain;
16
17 public class RuleAnalyzer extends BodyTransformer {
18 private String xmlString = "";
19
20 private static RuleAnalyzer instance = new RuleAnalyzer ();
21
22 private RuleAnalyzer () {
23 }
24
25 public static RuleAnalyzer v() {
26 return instance;
27 }
28
29 private void print To File (String s) {
30 try {
31 // I use the absolute path because I run it with soot main
32 FileWriter fstream = new FileWriter (
33 " / Users / Andrea / Desktop / file / Analysis Result . xml" );
34 BufferedWriter out = new BufferedWriter (fstream);
35 out . write (s);
36 out. close ();
37 } catch (Exception e) {
```

```
38 \qquad e. \text{printStackTrace}();39 }
40 }
41
42 @Override
43 protected void internal Transform (Body body, String phaseName, Map options) {
44
45 List \langle String > writtenVars = new ArrayList \langle String \rangle();
46 List <String > readVars = new ArrayList <String >();
47 List <String > mayWrittenVars = new ArrayList <String >();
48 List \langle String > mayReadVars = new ArrayList \langle String \rangle();
49
50 List \langle String > writtenProp = new ArrayList \langle String \rangle();
51 List \langle String > readProp = new ArrayList \langle String \rangle();
52 List < String > may Read Prop = new Array List < String > ();
53 List \langle String > mayWrittenProp = new ArrayList \langle String \rangle();
54
55 Rule rule = new Rule (body .getMethod () .getName () );
56 List <String > parameters = this . getMethodParameterList (body);
57
58 UnitGraph graph1 = new CompleteUnitGraph (body);
59 UnitGraph graph2 = new ExceptionalUnitGraph (body);
60 PathConditionAnalyzer p = new PathConditionAnalyzer (graph1);61 ReadWriteAnalyzer rw = new ReadWriteAnalyzer (graph 2, parameters);62
63 Chain units = body.getUnits();
```

```
65 I terator stm tIt = units snapshotIterator();
66
67 // written variables
68 written Vars = rw.getWParameters ((Unit) units.getLast());
69 I terator it = writtenVars.iterator();
70 while (it \cdot hasNext()) {
71 String u = (String) it . next();
72 rule.addWrittenVariable(u);
73 }
74
75 // read variables
76 readVars = rw.getRParameters ((Unit) units.getLast());77 it = readVars.iterator();
78 while (it \cdot hasNext()) {
79 String u = (String) it . next();
80 rule.addReadVariable(u);
81 }
82
83 // mayRead and mayWrite
84 while (stmtIt.hasNext()) {
85 Stmt s = (Stmt) \text{ stmtIt.next}();86 List < String > condition 1 = new ArrayList < String > ();
87 List \langle String > condition 2 = new ArrayList \langle String > ();
88 mayWrittenVars = rw \cdot getMWParameters(s);89 it = mayWrittenVars.iterator();
```
64

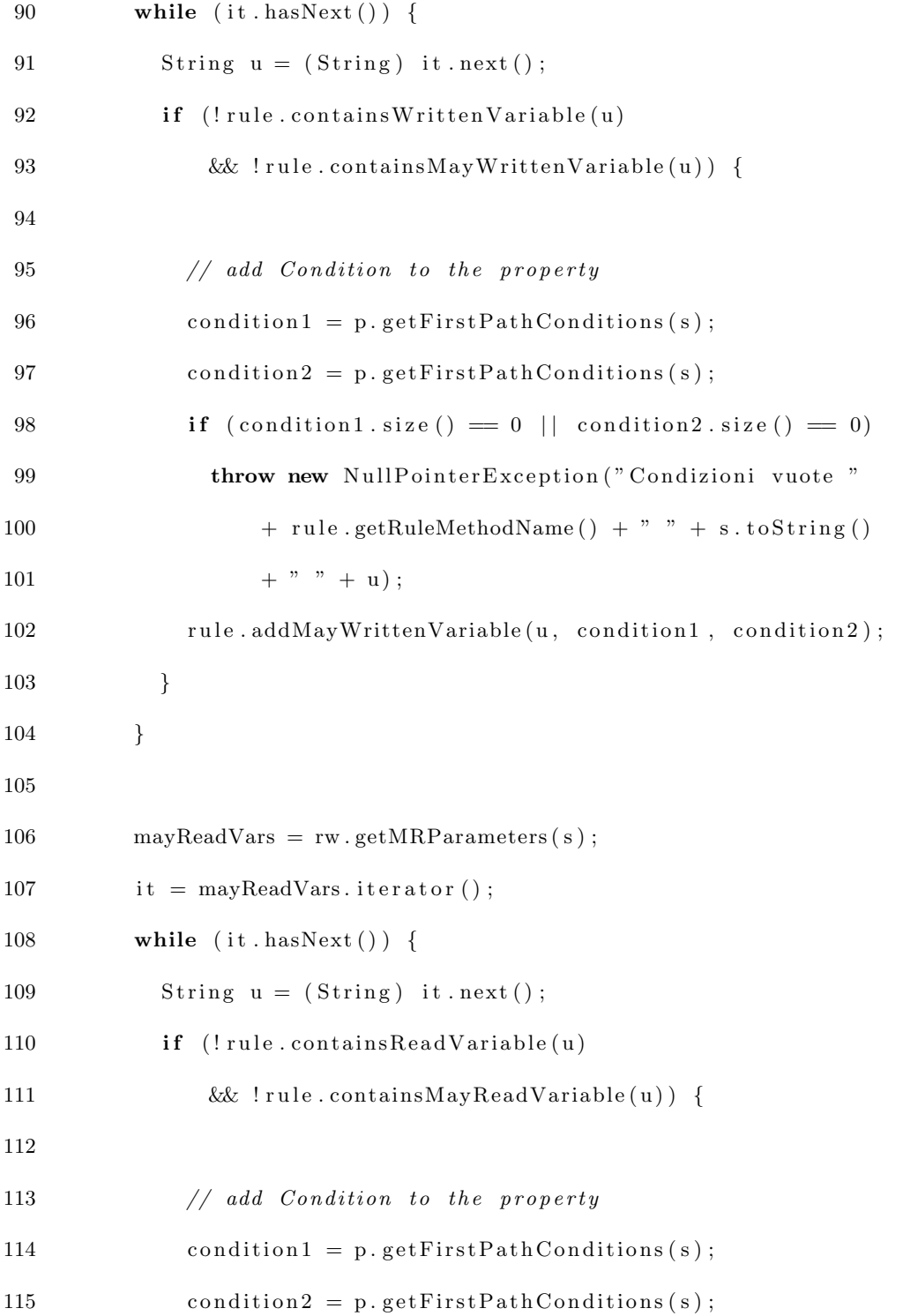

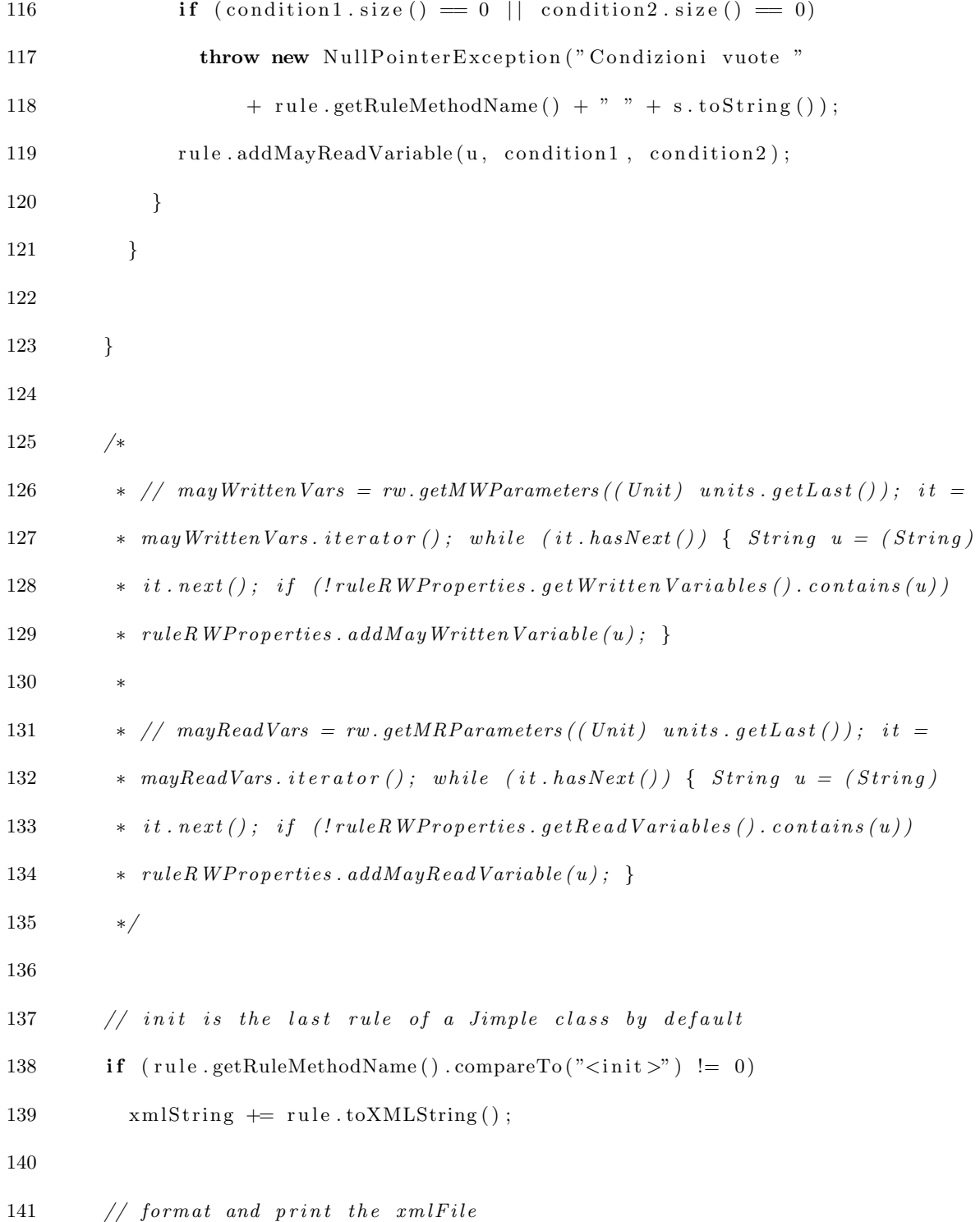

```
142 else {
143 String xmlFileString = "<?xml version = \"1.0\"?> \n";
144 xml File String += "<root>\n\frac{n}{+} xml String + "</root>\n\frac{n}{+};
145 print ToFile (xmlFileString);
146
147 \qquad \quad \  \}148 }
149
150 /∗ ∗
151 \cdot Returns the methods parameter names as a list
152 ∗ ∗/
153 private List<String> getMethodParameterList(Body body) {
154 List <String > list = new ArrayList <String >();
155 int paramNum = body.getMethod().getParameterCount();
156 for (int i = 0; i < paramNum; i+1) {
157 list.add (body.getParameterLocal(i).getName());
158\qquad \qquad \}159
160 return list;
161 }
162
163 }
```
#### Appendix C

#### CONFLICT IDENTIFICATION SOURCE CODE

This is the source code that deals with the conflict identification within the system:

```
1 package conflictIdentificator;
```

```
2
3 import java.io.BufferedWriter;
4 import java.io. FileWriter;
5 import java.io.IOException;
6 import java.util.ArrayList;
7 import java.util.List;
8
9 import javax.xml.parsers.DocumentBuilder;
10 import javax.xml.parsers.DocumentBuilderFactory;
11 import javax.xml.parsers.ParserConfigurationException;
12 import javax.xml.xpath.XPath;
13 import javax.xml.xpath.XPathConstants;
14 import javax.xml.xpath.XPathExpression;
15 import javax.xml.xpath.XPathExpressionException;
16 import javax.xml.xpath.XPathFactory;
17
18 import org.w3c.dom.Document;
19 import org.w3c.dom.Element;
20 import org.w3c.dom.Node;
```

```
21 import org.w3c.dom.NodeList;
22 import org.xml.sax.SAXException;
23
24 public class XmlQueryUtility {
25
26 private Document ruleList;
27 private Document readWriteProperties;
28 Element ruleListRoot;
29 Element readWritePropertiesRoot;
30 private List<Rule> rules;
31 private List <String > parents;
32 private List <Rule> emptyRules;
33
34 public XmlQueryUtility () {
35 DocumentBuilderFactory domFactory = DocumentBuilderFactory
36 . new Instance ();
37 domFactory . setNamespaceAware (true);
38 DocumentBuilder builder;
39 this rules = new ArrayList < Rule > ();
40 this . empty Rules = new ArrayList < Rule > ();
41 this . parents = new ArrayList \leq String > ();
42
43 try {
44 builder = domFactory.newDocumentBuilder ();
45 ruleList = builder.parse ("RuleList.xml");
46 readWriteProperties = builder.parse("AnalysisResult.xml");
```

```
47
48 ruleListRoot = ruleList.getDocumentElement();
49 readWritePropertiesRoot = readWriteProperties.getDocumentElement();
50 this . parseRules ();
51
52 // print complete analysis result to a file
53 this . print ToFile(this.getAnalysisResults());
54
55 } catch (ParserConfigurationException e) {
56 // TODO Auto-generated catch block
57 e. print Stack Trace ();
58 } catch (SAXException e) {
59 // TODO Auto-generated catch block
60 e . print Stack Trace ();
61 } catch (IOException e) {
62 // TODO Auto-generated catch block
63 e.printStackTrace();
64 }
65 }
66
67 public void parseRules() {
68 boolean found = false;
69
70 NodeList nodes = ruleListRoot.getElementsByTagName(" rule");71 for (int j = 0; j < nodes .getLength (); j++) {
72 Element rule = ((Element) nodes.time(j));
```

```
73 String methodName = rule.getElementsByTagName("methodName").item (0)74 . getTextContent (). trim ();
75 String parent = rule.getElementsByTagName("parent").item(0)76 . get Attributes (). item (1). getNodeValue ();
77 String kind = rule.getElementsByTagName("\text{kind}").item(0)
78 . getTextContent ();
79
80 Rule r = new Rule (methodName, kind, parent);81
82 NodeList nodes2 = readWritePropertiesRoot83 . getElementsByTagName("rule");
84 found = false;
85
86 for (int i = 0; i < nodes2.getLength(); i++) {
87 // necessary for the mapping method
88 \blacksquare NodeList propfullNames = rule.getElementsByTagName("property");
89 \blacksquare NodeList variables = rule.getElementsByTagName("variable");
90
91 Element rule 2 = ((\text{Element}) \text{nodes2}.\text{item}(i));92 String methodName2 = rule293 . getElementsByTagName("ruleMethodName").item (0)
94 . getTextContent () . trim ();
95 if (methodName.compareTo (methodName2) = 0)96 found = true;
97 NodeList properties = ((Element) rule2
98 . getElementsByTagName("write").item (0))
```
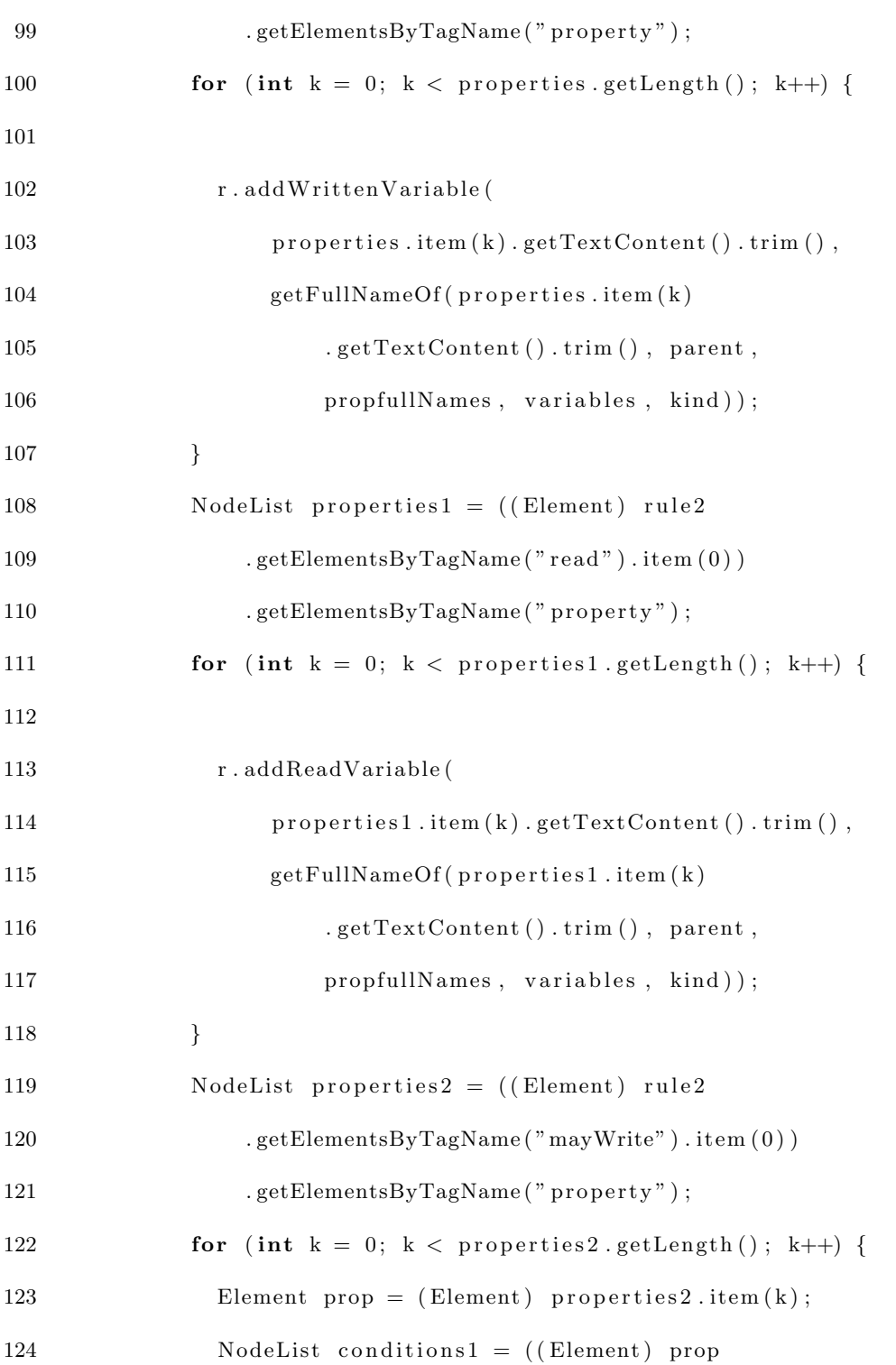

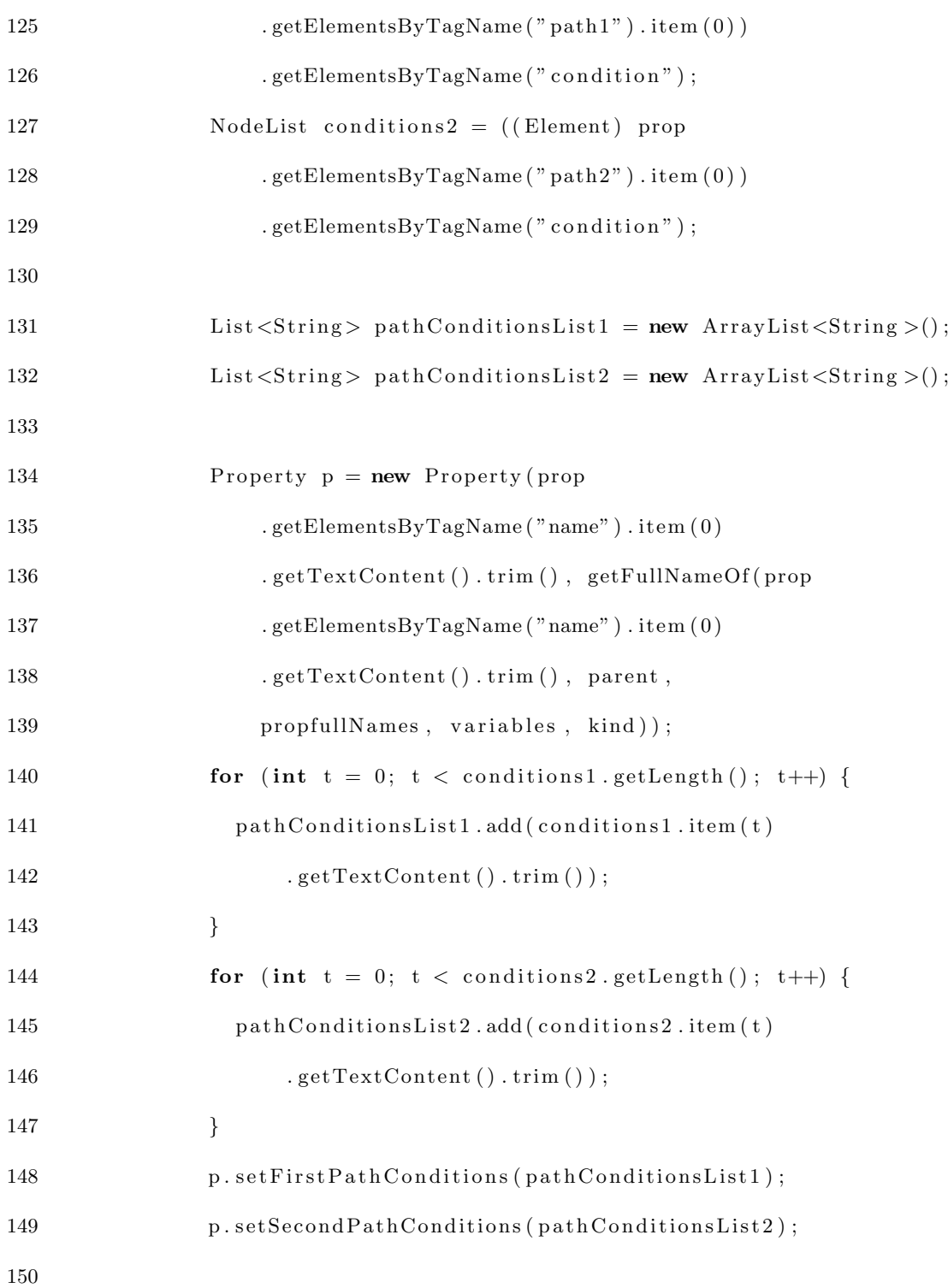

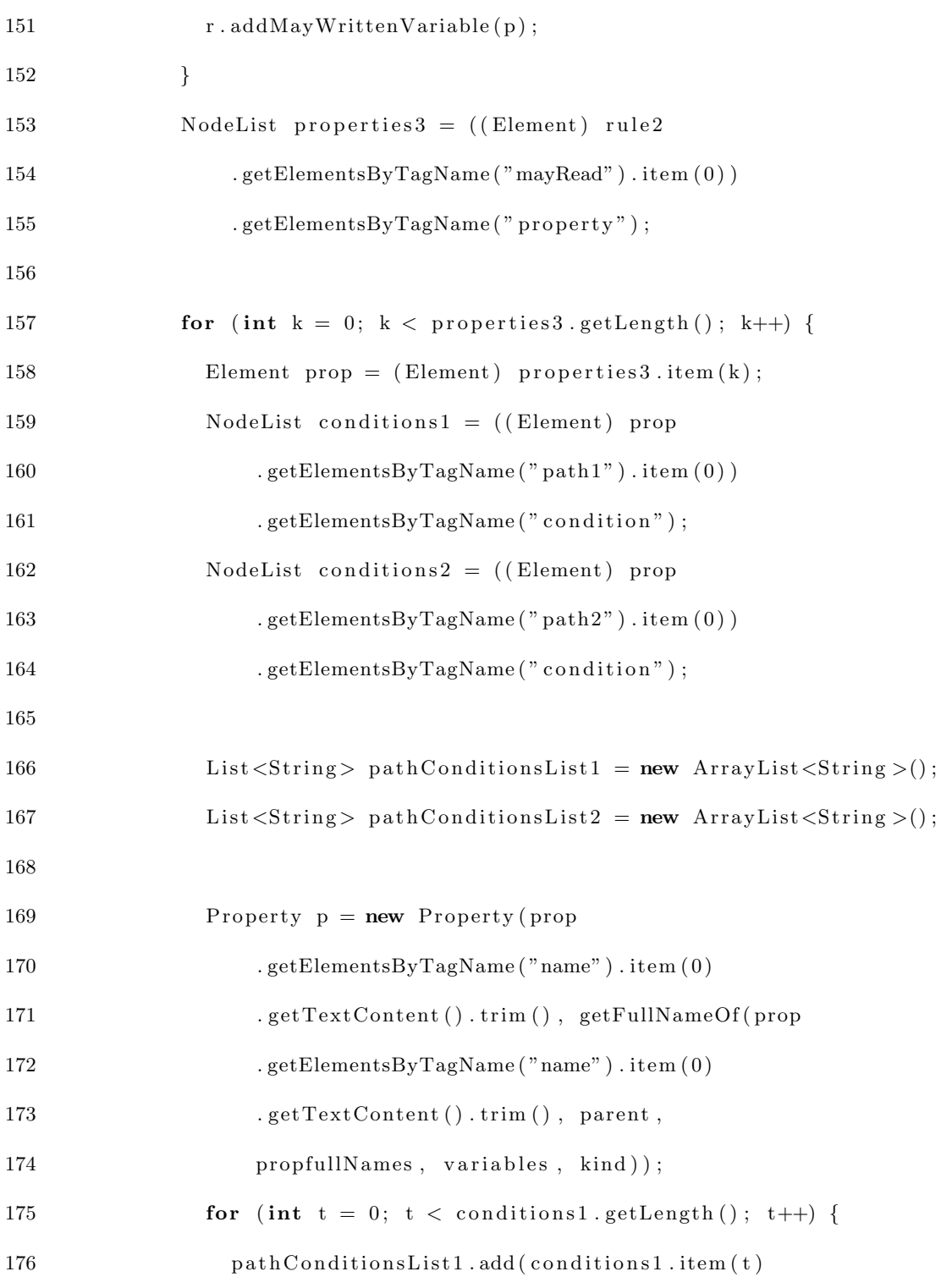

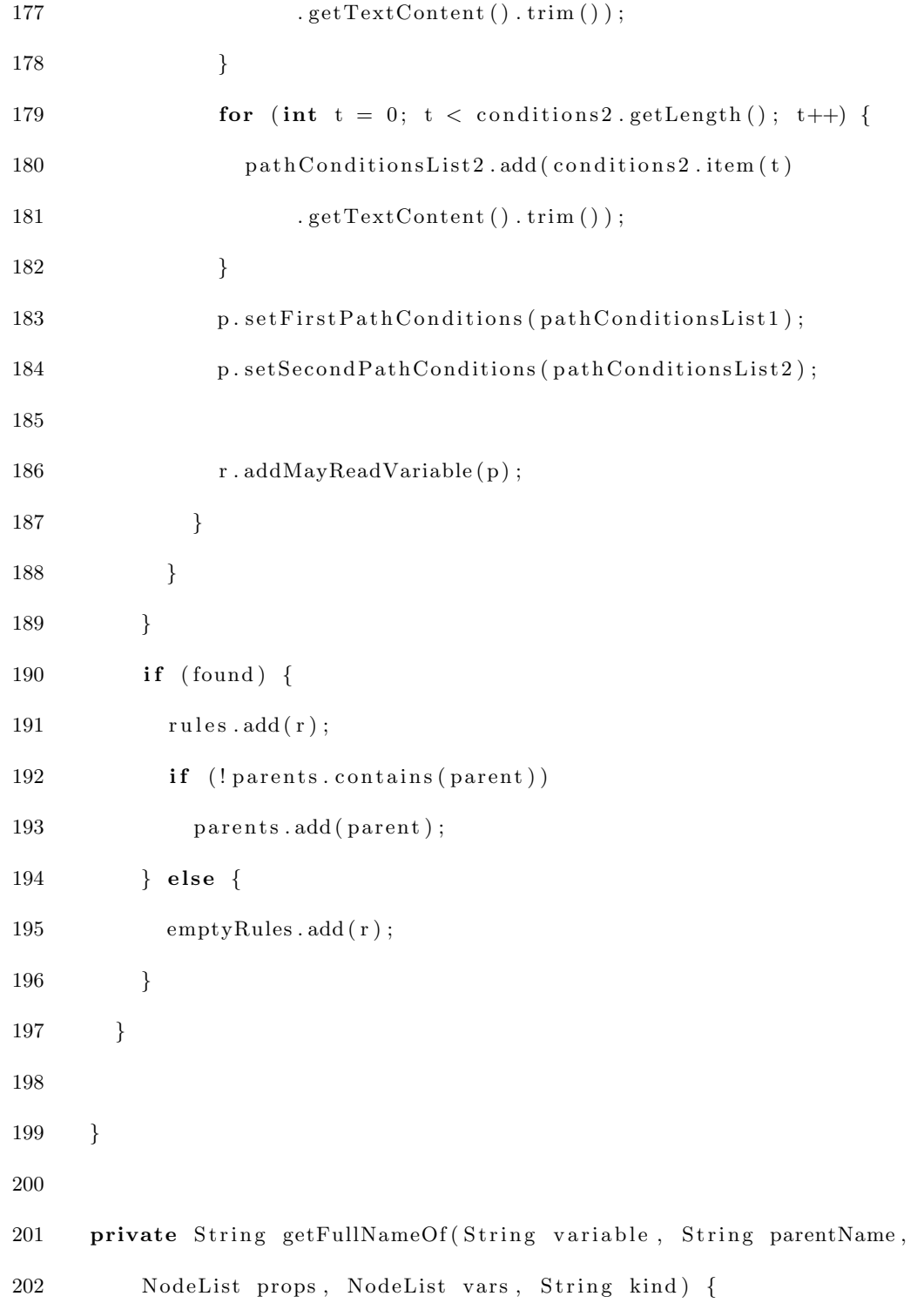

```
203 int limit;
204 boolean parentMap = false;205 int varLength = vars.getLength();
206 int propLength = props.getLength();
207 if (varLength \leq propLength)208 limit = varLength;
209 else {
210 \qquad \qquad limit = propLength;
211 \qquad \qquad parentMap = true;212 }
213 for (int i = 0; i < limit; i++) {
214 if (\text{variable}.\text{compareTo}(\text{vars}.\text{item}(i).\text{getTextContent}().\text{trim}()) == 0)215 return props.item (i).getTextContent ().trim ();
216 }
217 if (parentMap && kind.compareTo("IS_VALID_KIND") != 0218 \&\& kind . compareTo ("IS_REQUIRED_KIND") != 0)
219 return parentName ;
220 return variable;
221 }
222
223 public List<PossibleConflict> getRConflicts() {
224
225 List <Possible Conflict > possible Conflicts = new ArrayList <Possible Conflict >();
226 List <String > parents = this . parents;
227 List <Rule> rules = this . rules;
228 List <String > kinds = getReadTriggeredKinds();
```
229  $230$  for (String parent : parents) { 231  $232$  PossibleConflict conflict = new PossibleConflict (parent); 233  $234$  for (Rule r : rules) {  $235$  // if it is a read Triggered Rule 236 if  $(kinds.contains(r.getKind())$  { 237  $\frac{1}{\sqrt{1}}$  if it is attached to parent 238 if  $(\text{parent}.\text{compareTo}(\text{r}.\text{getParent})).\text{getFullPathName}() = 0)$  {  $239$  // *initialize the rule properties*  $240$  conflict.addRule(r);  $241 \hspace{34pt} \rightarrow \hspace{34pt} \}$ 242 } 243 } 244 if  $(conflict.containsAtLeastTwoRules () )$ 245 possible Conflicts . add ( conflict); 246 } 247 248 } 249 /∗ 250  $\ast$  for (Possible Conflict c : possible Conflicts) { for (Rule r : 251  $\ast$  c.getRules()) { System.out.println(r.getRuleMethodName()); 252  $\ast$  System.out.println("  $\ast$  r.getWrittenVariables()); 253  $\star$  System.out.println("  $\star$  + r.getReadVariables()); 254  $\star$  System.out.println("  $\star$  r.getMayWrittenVariables());

```
255 \ast System.out.println("\ast + r.getMayReadVariables());
256 \star System.out.println(); } }
257 ∗/
258 return possible Conflicts;
259 }
260
261 public List < Possible Conflict > getWConflicts () {
262
263 List <Possible Conflict > possible Conflicts = new ArrayList <Possible Conflict >();
264 List <String> parents = this . parents;
265 List <Rule> rules = this . rules;
266 List <String > kinds = getWriteTriggeredKinds();
267
268 for (String parent : parents) {
269
270 P ossible Conflict conflict = new Possible Conflict (parent);
271
272 for (Rule r : rules) {
273 // if it is a read Triggered Rule
274 if (kinds.contains (r.getKind ())) {
275 // if it is attached to parent
276 if (\text{parent}.\text{compareTo}(\text{r}.\text{getParent})).\text{getFullPathName}() = 0) {
277 // initialize the rule properties
278 conflict.addRule(r);
\begin{tabular}{ccccc} 279 & & & & \end{tabular}280 }
```

```
282 if (conflict.containsAtLeastTwoRules()) {
283 possible Conflicts . add ( conflict);
{\bf 284} \qquad \qquad {\bf \}.285
286 }
287 /∗
288 \bullet for (Possible Conflict c : possible Conflicts) { for (Rule r :
289 \star c. getRules()) { System.out.println(r.getRuleMethodName());
290 * System.out.println(" * + r.getWrittenVariables());
291 * System.out.println(" * + r.getReadVariables());
292 \ast System.out.println(" \ast r.getMayWrittenVariables());
293 \star System . out . println ("\star + r. getMayReadVariables ());
294 * System.out.println();295 ∗/
296 return possible Conflicts;
297 \qquad \}298
299 private List<String> getReadTriggeredKinds() {
300 List <String > kinds = new ArrayList <String >();
301 kinds.add ("IS_VALID_KIND");
302 kinds.add ("SUGGESTED_VALUE_KIND");
303 kinds . add ("IS_REQUIRED_KIND");
304 kinds.add ("LOWER_LIMIT_KIND");
305 kinds.add ("UPPER_LIMIT_KIND");
306 kinds.add ("ALLOWED_VALUE_KIND");
```
281 }

```
307 return kinds;
308 }
309
310 private List<String> getWriteTriggeredKinds() {
311 List <String > kinds = new ArrayList <String >();
312 kinds.add ("POST_SET_KIND");
313 kinds . add ("POST_ADD_KIND");
314 kinds.add ("LOWER_LIMIT_KIND");
315 kinds.add ("UPPER_LIMIT_KIND");
316 kinds.add ("ALLOWED_VALUE_KIND");
317 return kinds;
318 }
319
320 public Node getNodeRule (String ruleMethodName)
321 throws ParserConfigurationException, SAXException, IOException,
322 XPa thExpressionExcep tion {
323
324 List <String > result String = new ArrayList <String >();
325 XPathFactory factory = XPathFactory.newInstance();
326 XPath xpath = factory .newXPath();
327 XPathExpression expr = xpath.compile \binom{n}{1} rule [ruleMethodName=""
328 + \text{ruleMethodName} + "']" );
329
330 Object result = expr. evaluate (readWriteProperties, XPathConstants .NODE);
331 Node node = (Node) result;
332
```

```
333 return node ;
334
335 }
336
337 public void get Derived Value Conflicts () {
338
339 for (Rule r : rules) {
340 String parent = r.getParent ().getFullPathName ();
341 String kind = r.getKind();
342 if (kind.compareTo("DERIVED_VALUE_KIND") = 0) {
343 for (Rule r1 : rules) {
344 if (!r. equals (r1)345 & x \in \mathbb{R} r 1 . get Written Variables (). contains (parent)) {
346
347 System.err.println(r.getRuleMethodName());
348 System.err.println(r1.getRuleMethodName());
349 // throw new IllegalAccessException();
350 } else if (!r. equals (r1)351 & x \in \mathbb{R}^2 . getMayWrittenVariables (). contains (parent)) {
352 System.err.println(r.getRuleMethodName());
353 System.err.println(r1.getRuleMethodName());
354 // throw new Illegal Access Exception ();
355 }
356 }
357 }
358 }
```
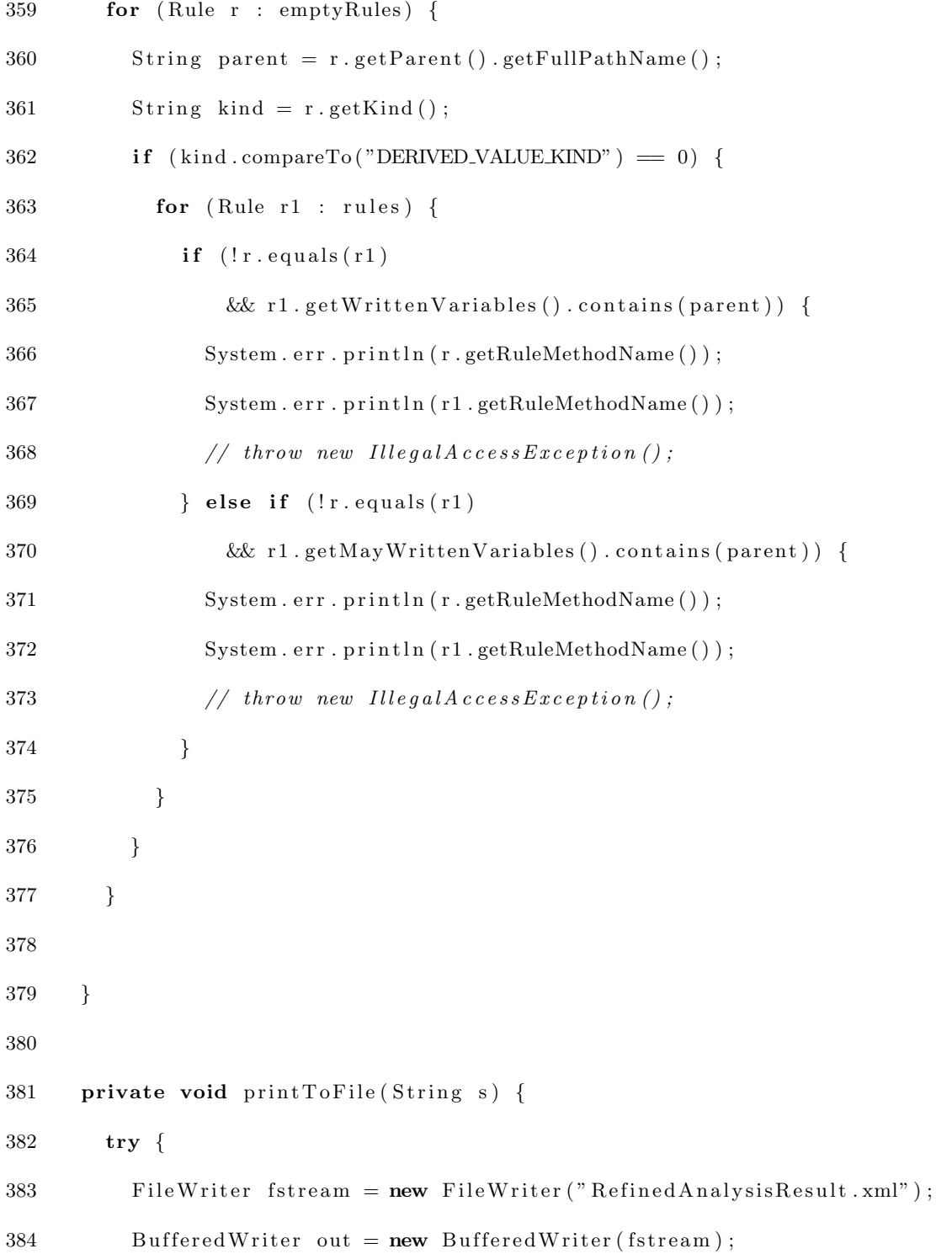

```
385 out . write (s);
386 out. close ();
387 } catch (Exception e) {
388 e. print Stack Trace ();
389 }
390 }
391
392 public String get Analysis Results () {
393 String result = "\langleanalysis \rangle\n";
394 for (Rule r : rules) {
395 result += r.toXMLString();
396 }
397 result \pm "\lt/\an{a}lysis>\n\in";
398 return result;
399 }
400
401 List <Rule> getRules () {
402 return this . rules;
403 }
404 }
 1 package conflictIdentificator;
 2
 3 import java.io.BufferedWriter;
 4 import java.io. FileWriter;
 5 import java.util.ArrayList;
```

```
6 import java.util.List;
7
8 public class ConflictIdentificator {
9
10 private List <ConflictPair > conflicts;
11 private XmlQueryUtility xmlQuery;
12 private List <Rule> ruleList;
13
14 public ConflictIdentificator () {
15 conflicts = new ArrayList <ConflictPair >();
16 xmlQuery = new XmlQueryUtility();
17 this ruleList = xmlQuery.getRules();
18 I dentify Conflicts ();
19 System.out.println("\nCONFLICTS FOUND :" + conflicts.size());
20
21 String s = " ;
22 for (ConflictPair c : conflicts) {
23 /∗
24 ∗ System . ou t . p r i n t l n (" C o n f l i c t Pa ir ") ;
25 \ast System.out.println(" On property: " + c.getProperty());
26 \star System.out.println(" Rule1 : " + c.getActionRule1());
27 \ast System.out.println(" Rule2 : " + c.getActionRule2());
28 ∗/
29 System . out . println (c. toXmlString ());
30 System.out.println();
31 s \neq c \cdot \text{toXmlString} ( );
```

```
32 }
33 print To File ("\langle \text{conflicts} \rangle \" + s + "\langle \text{conflicts} \rangle \");
34 }
35
36 private void Identify Conflicts () {
37 List <Possible Conflict > possible Read Triggered Conflicts = null;
38 List <Possible Conflict > possible Write Triggered Conflicts = null;
39 int count = 0;
40
41 xmlQuery.getDerivedValueConflicts();
42
43 System . out . println ("Identifying concurrent triggered rules ...");
44 possibleReadTriggeredConflicts = xmlQuery.getRConflicts();
45 System.out.println(" " + possibleReadTriggeredConflicts.size()
46 + " groups of concurrent read truggered rules identified");
47 possible Write Triggered Conflicts = xmlQuery. get WC on flicts ();
48 System.out.println(" " + possibleWriteTriggeredConflicts.size()
49 + " groups of concurrent write triggered rules identified");
50
51 // concurrency Conflicts on read Triggered Rules
52 if (possibleReadTriggeredConflicts != null) {
53 System . out
54 . println ("Initializing read triggered conflict identification...");
55 for (PossibleConflict c : possibleReadTriggeredConflicts) {
56 List <Rule> rules = c.getRules();
57 for (int i = 0; i < rules.size (); i++) {
```
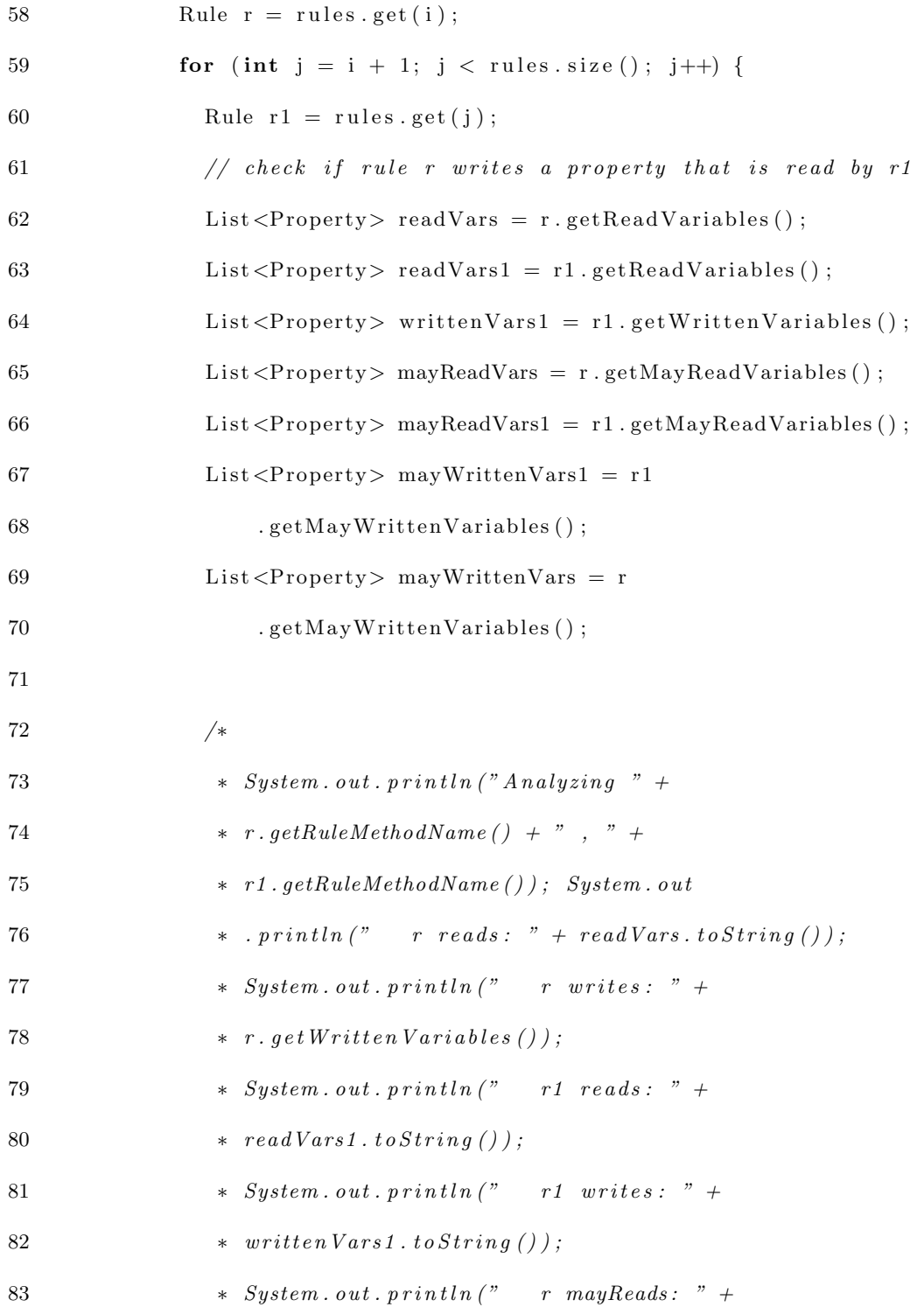

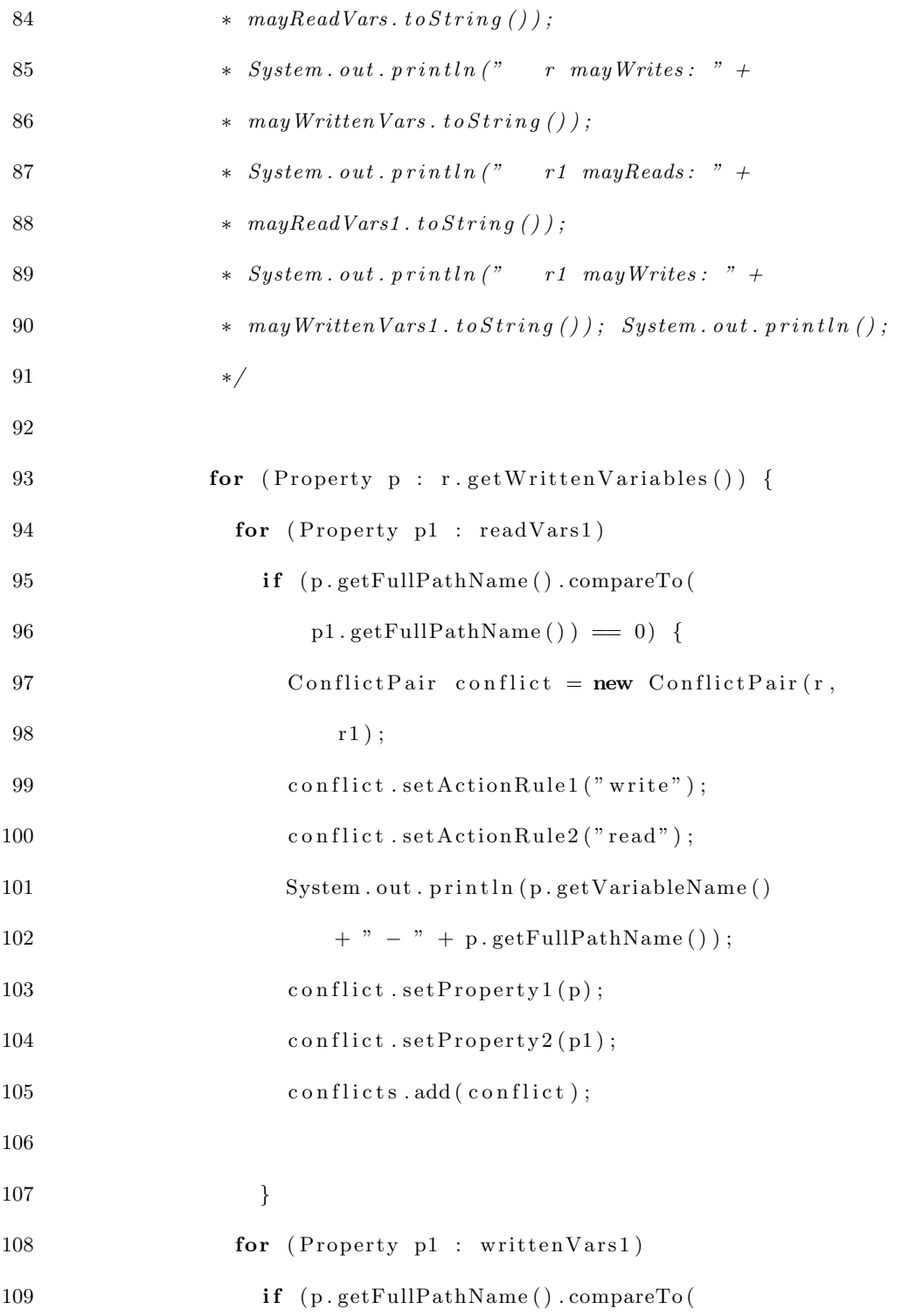

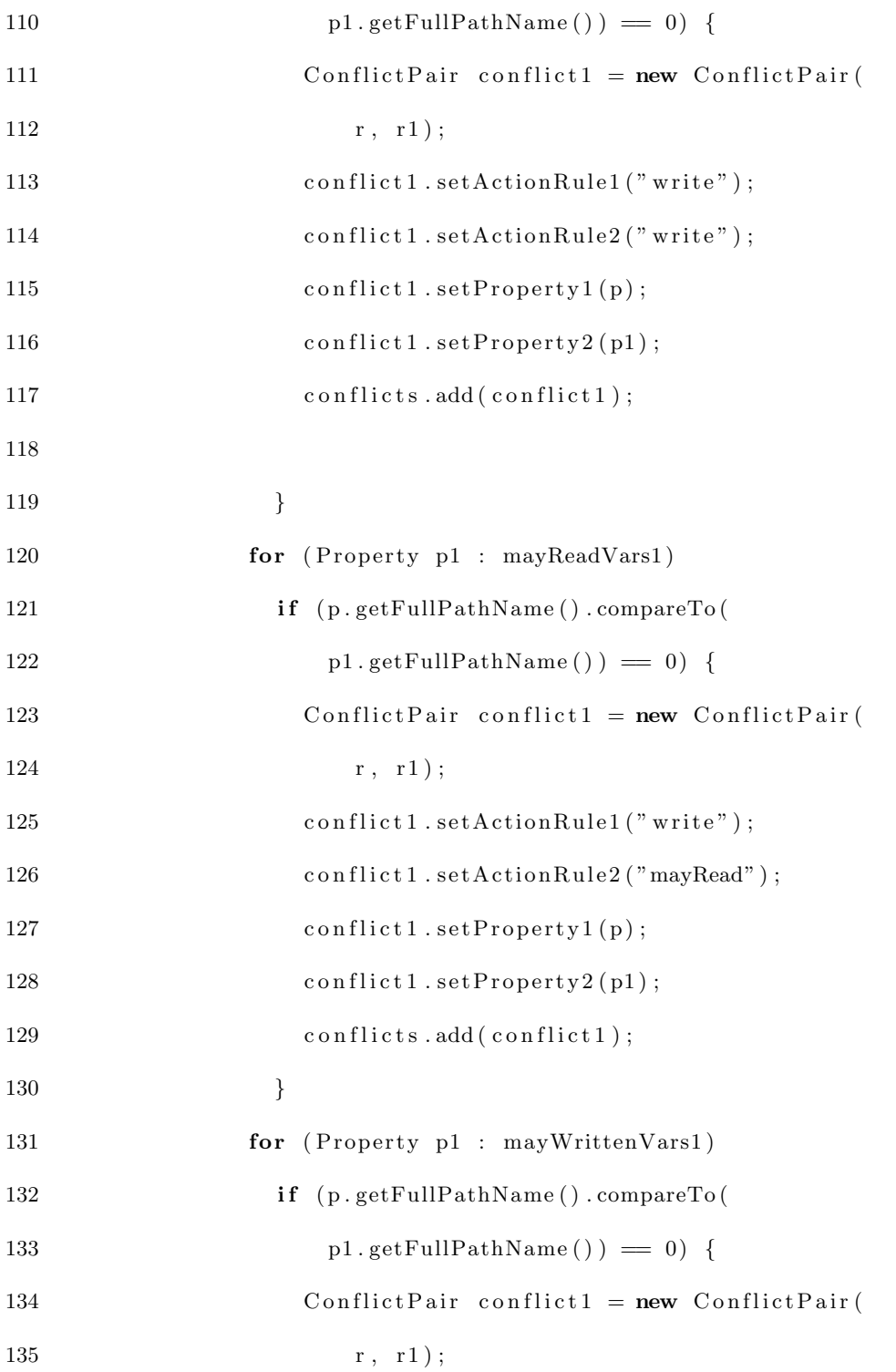

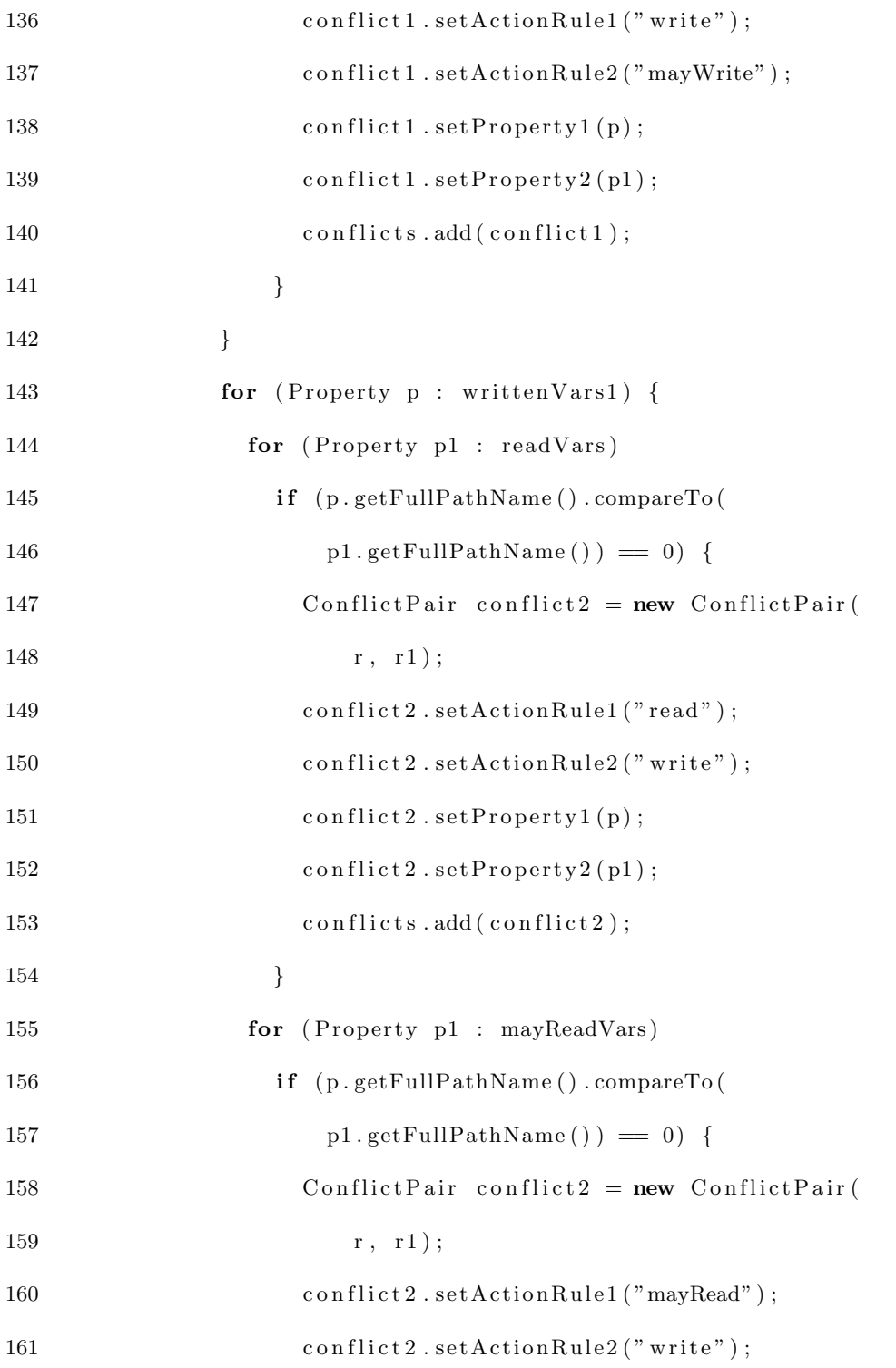

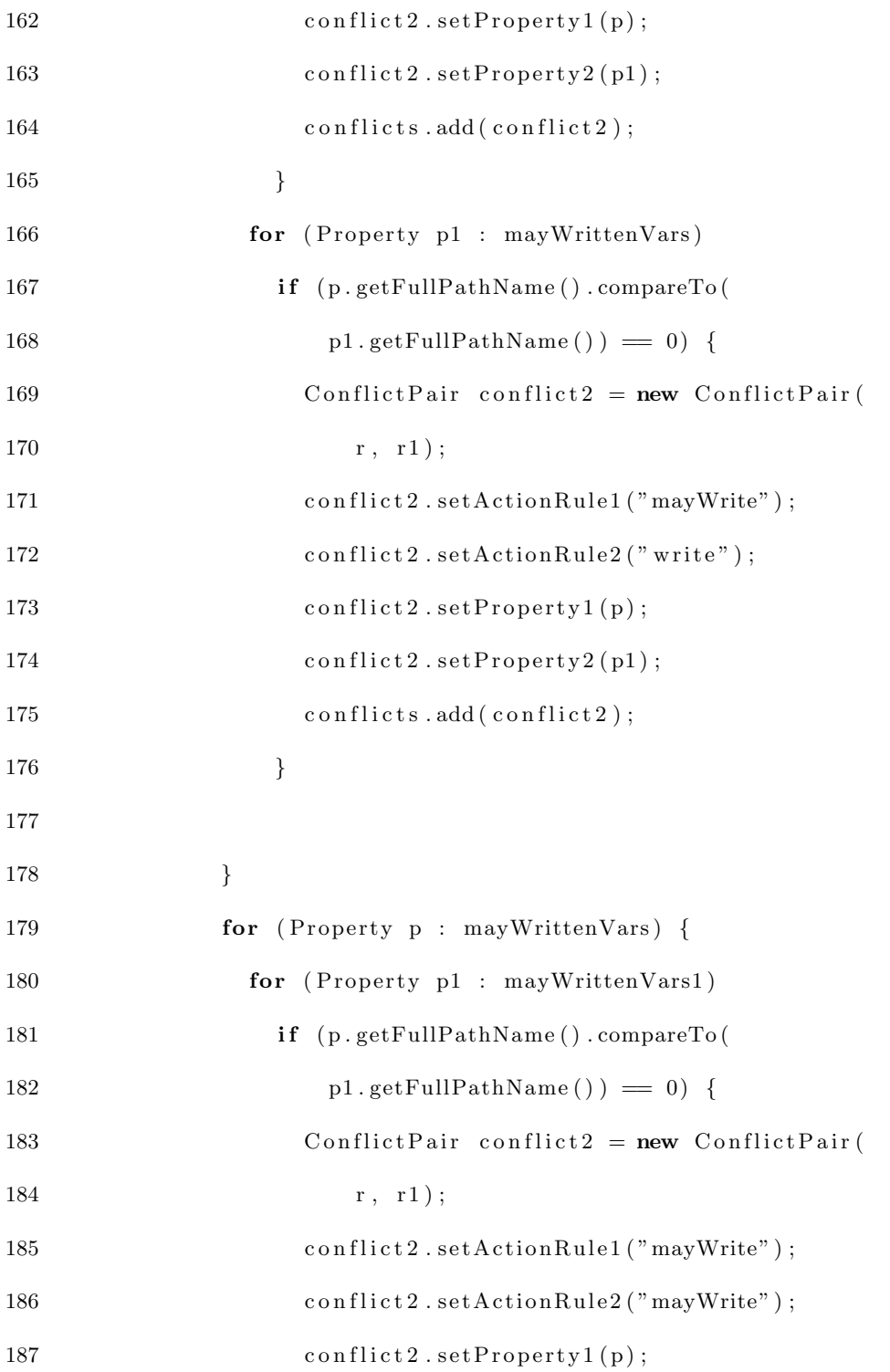

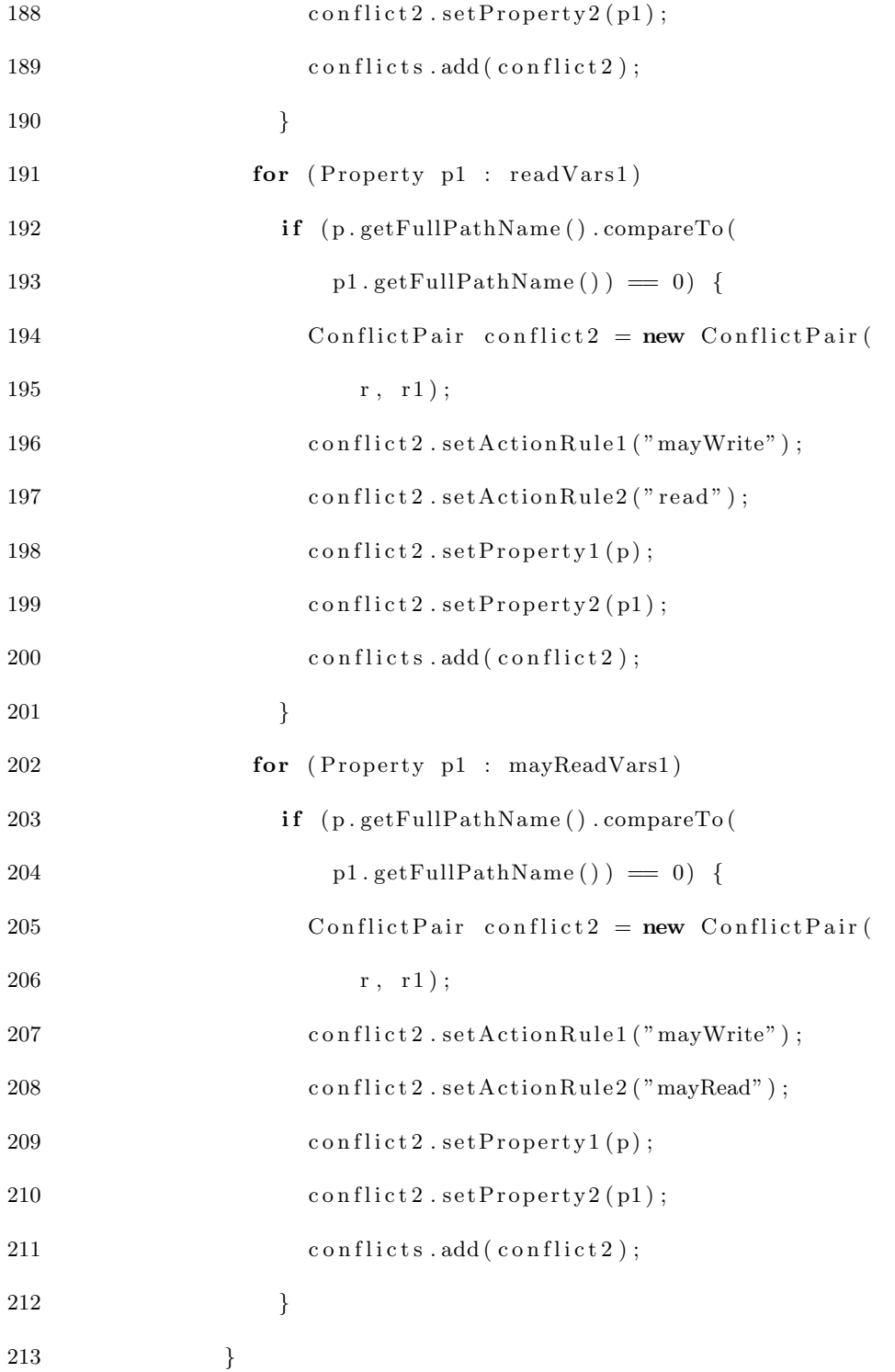

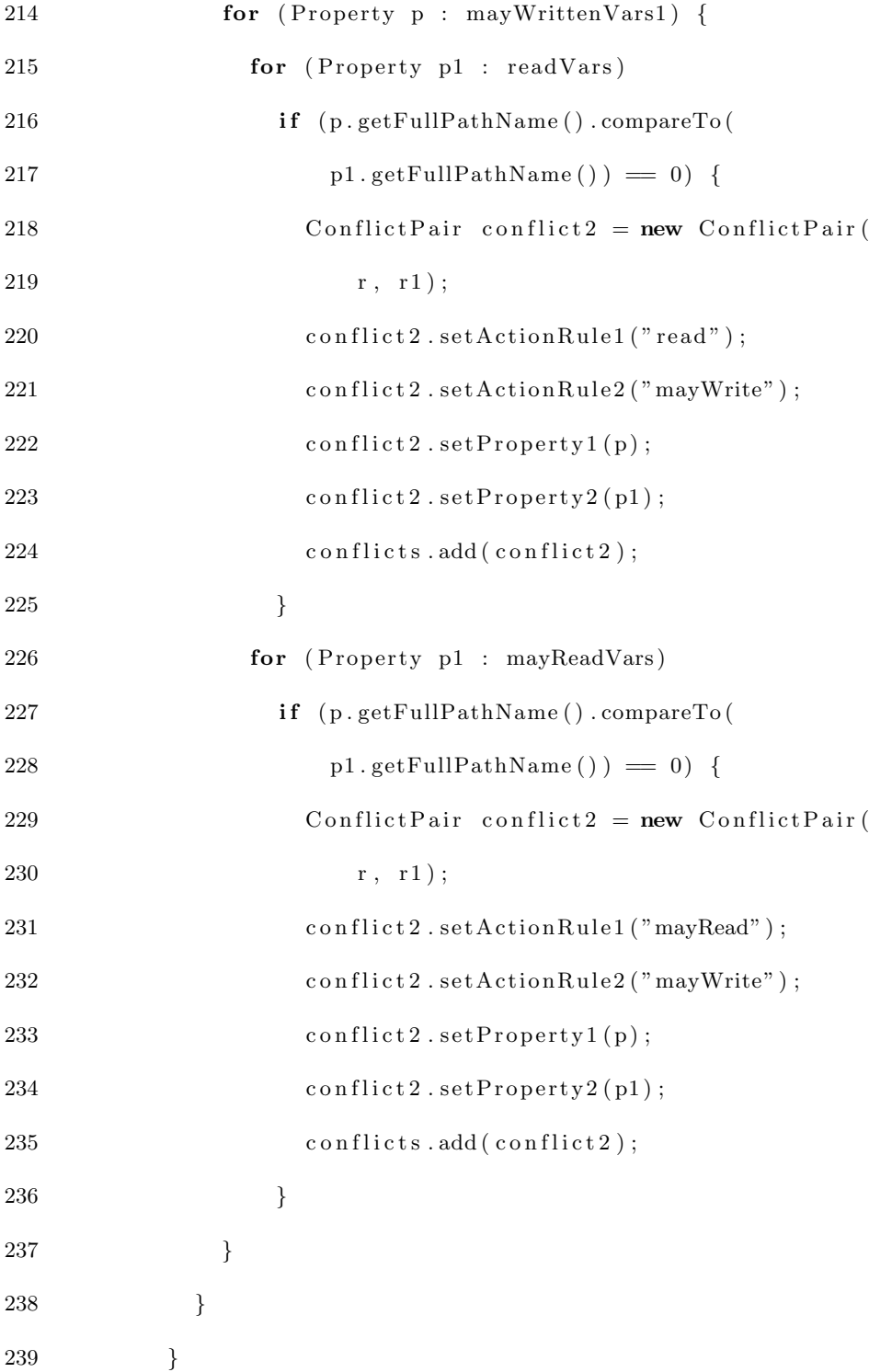

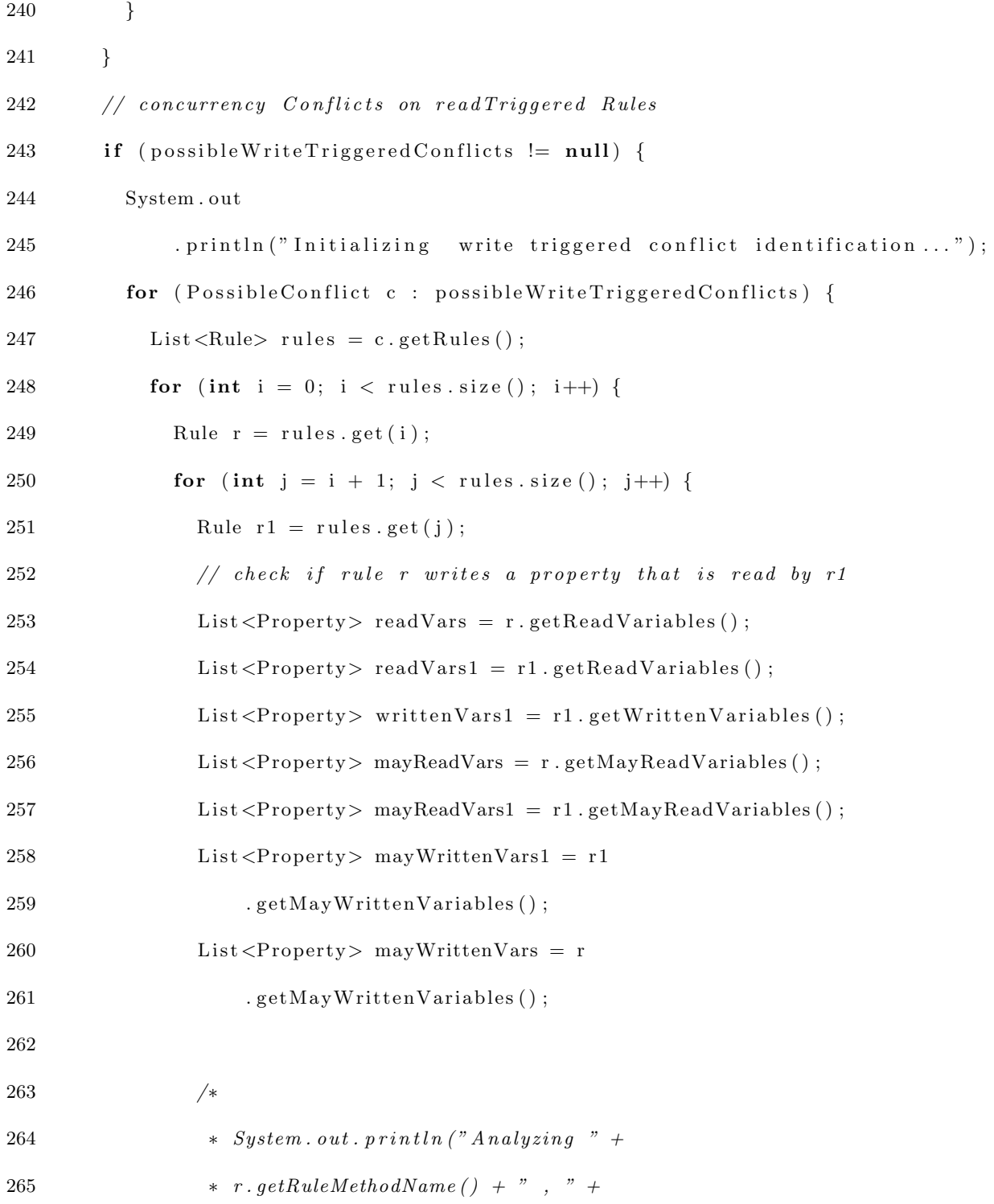
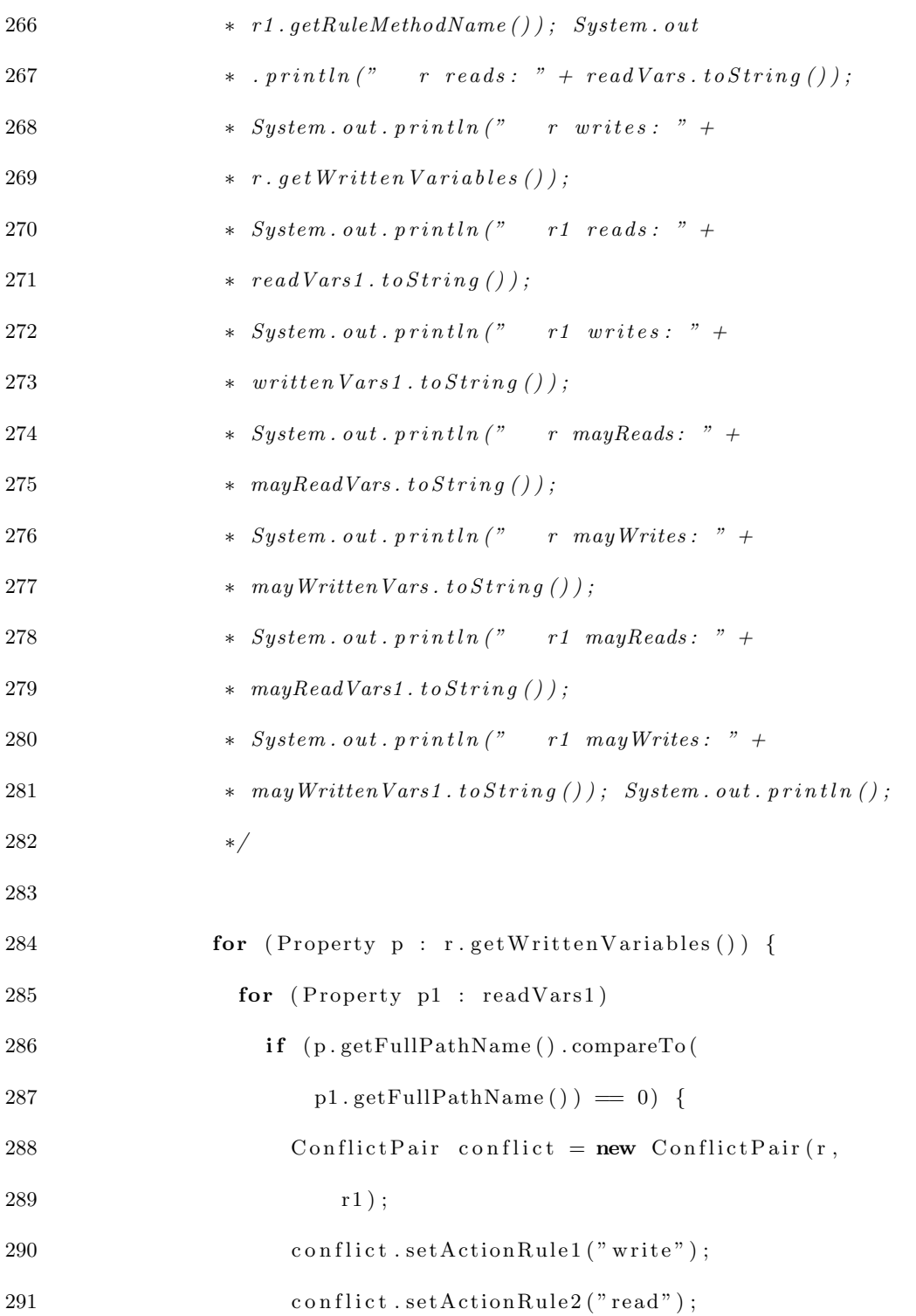

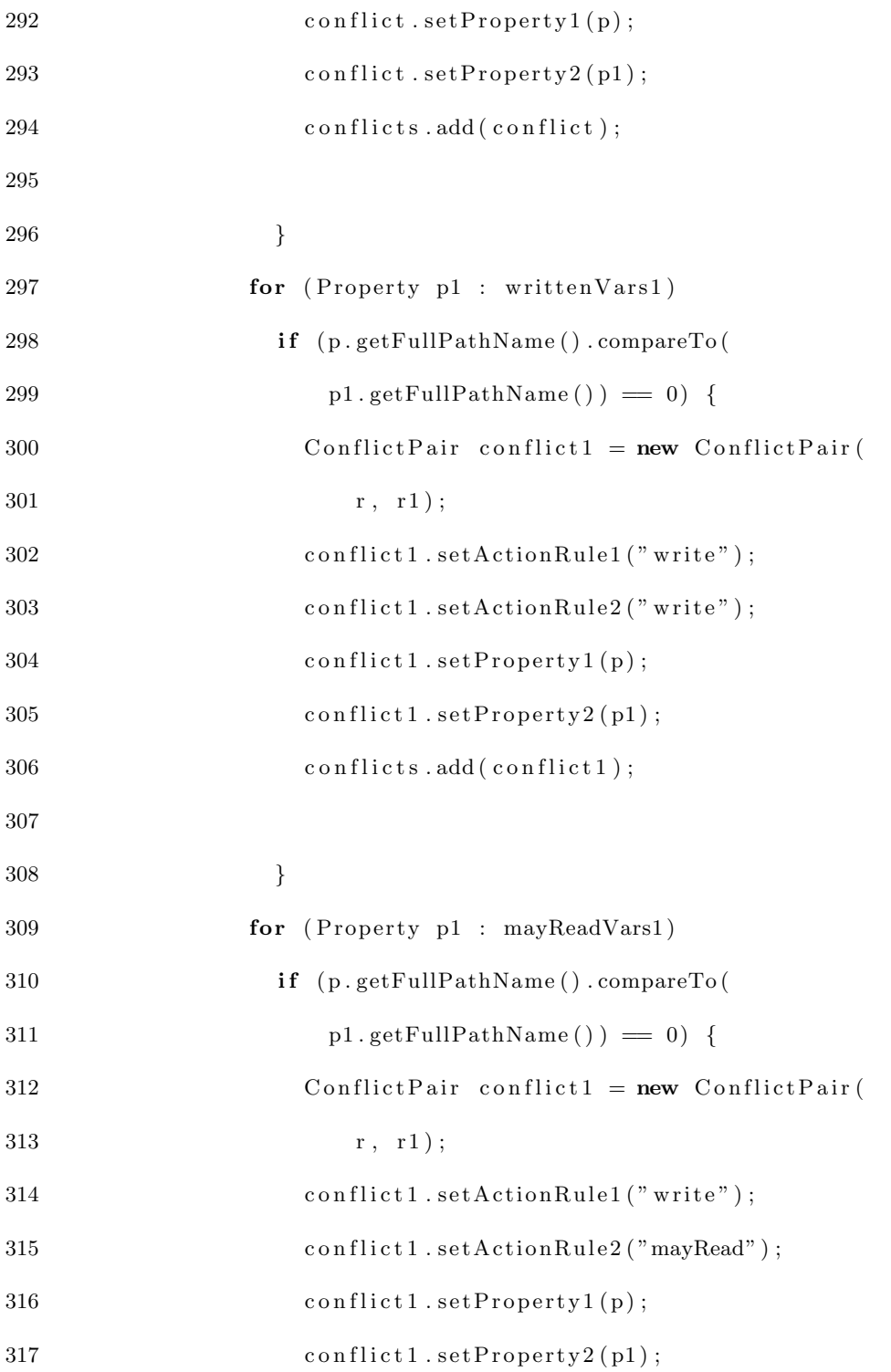

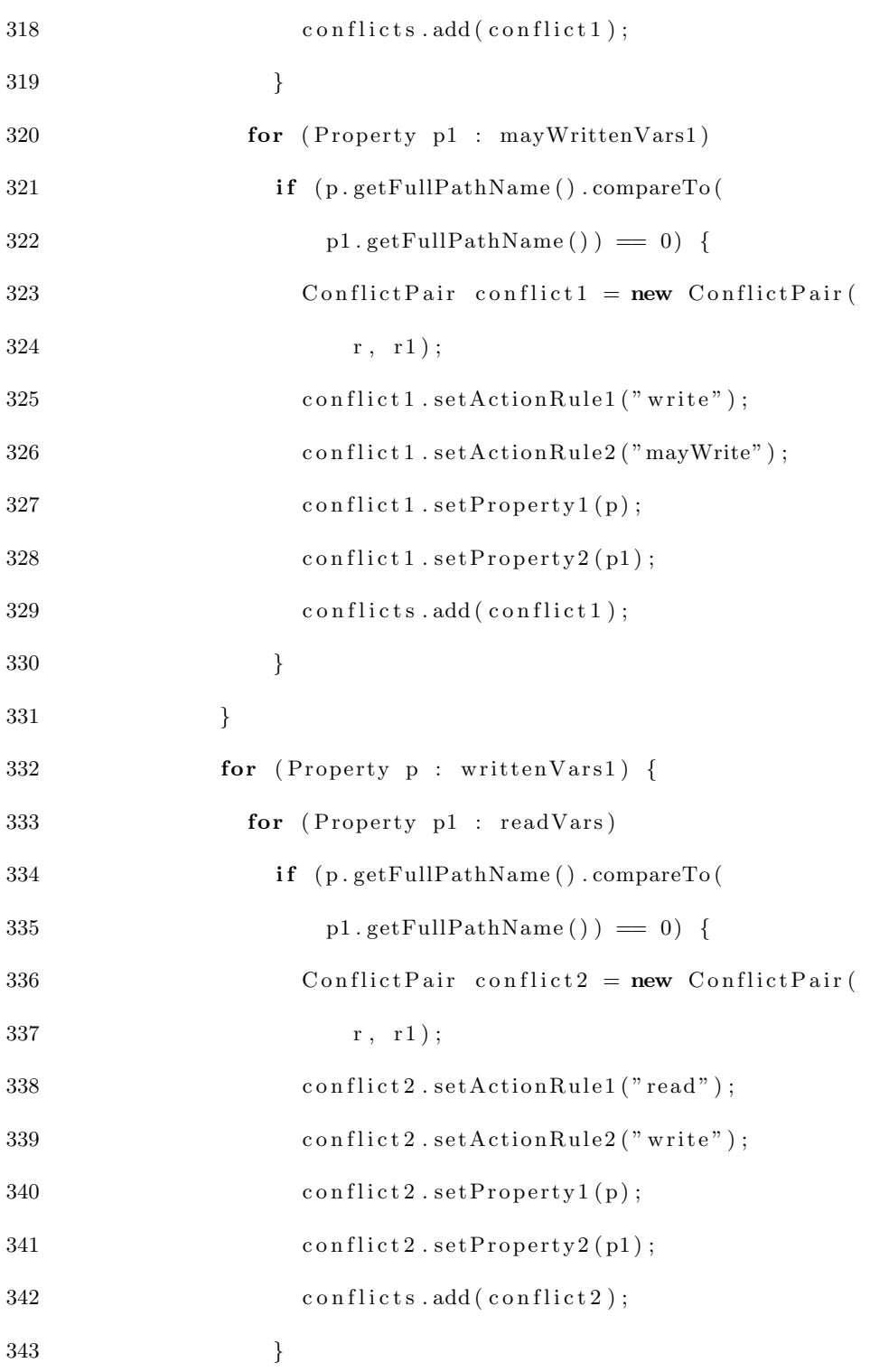

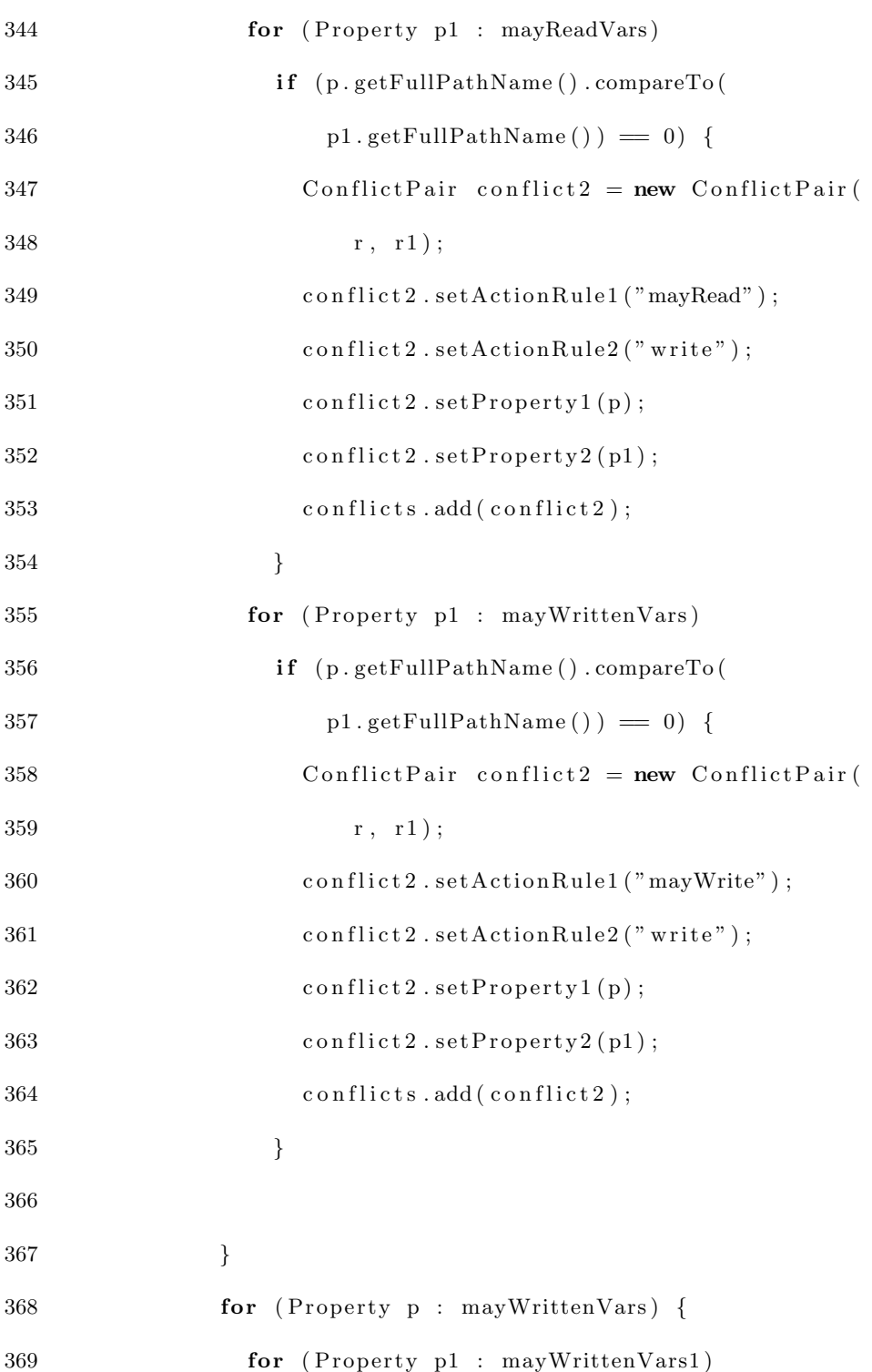

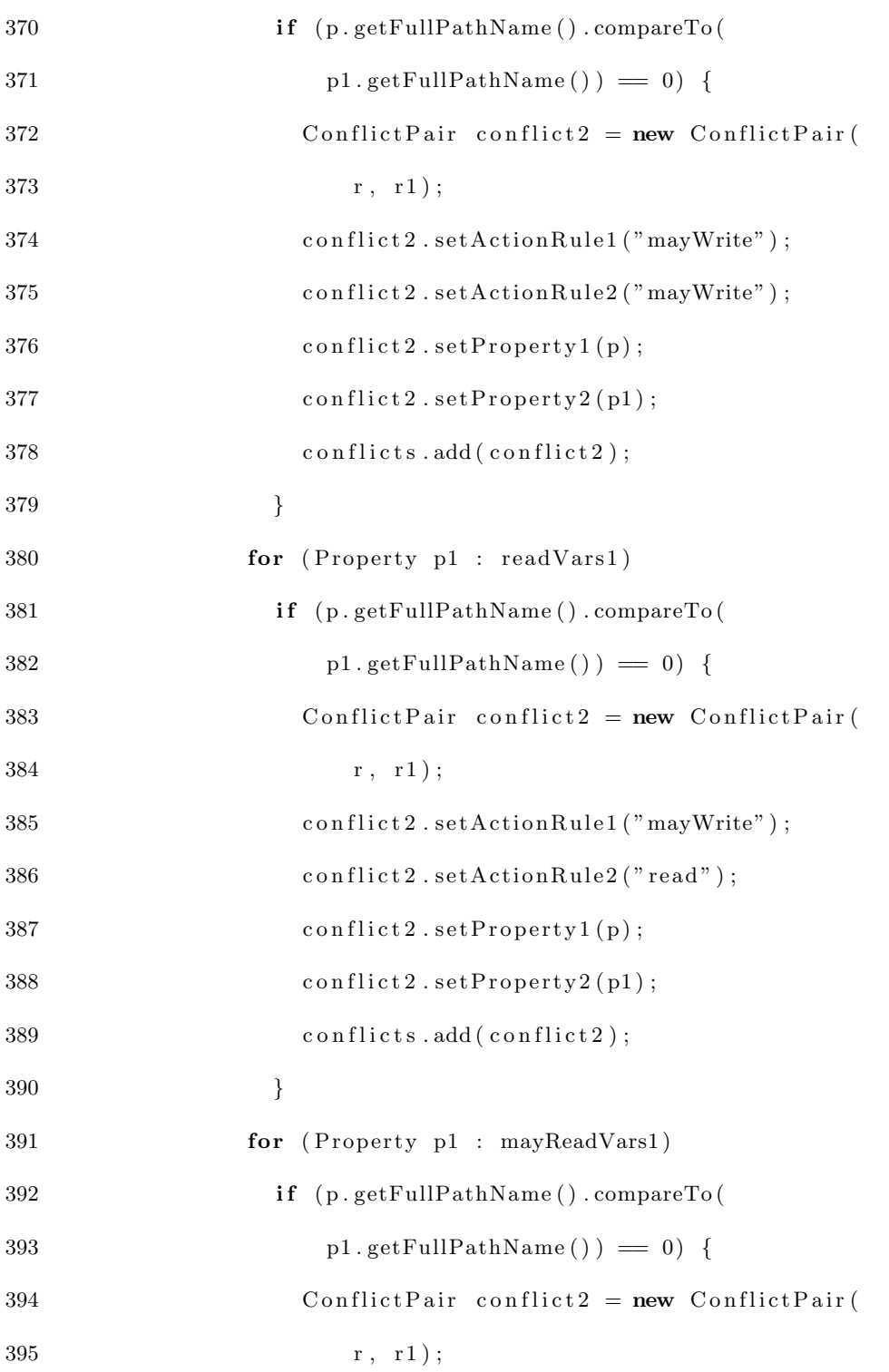

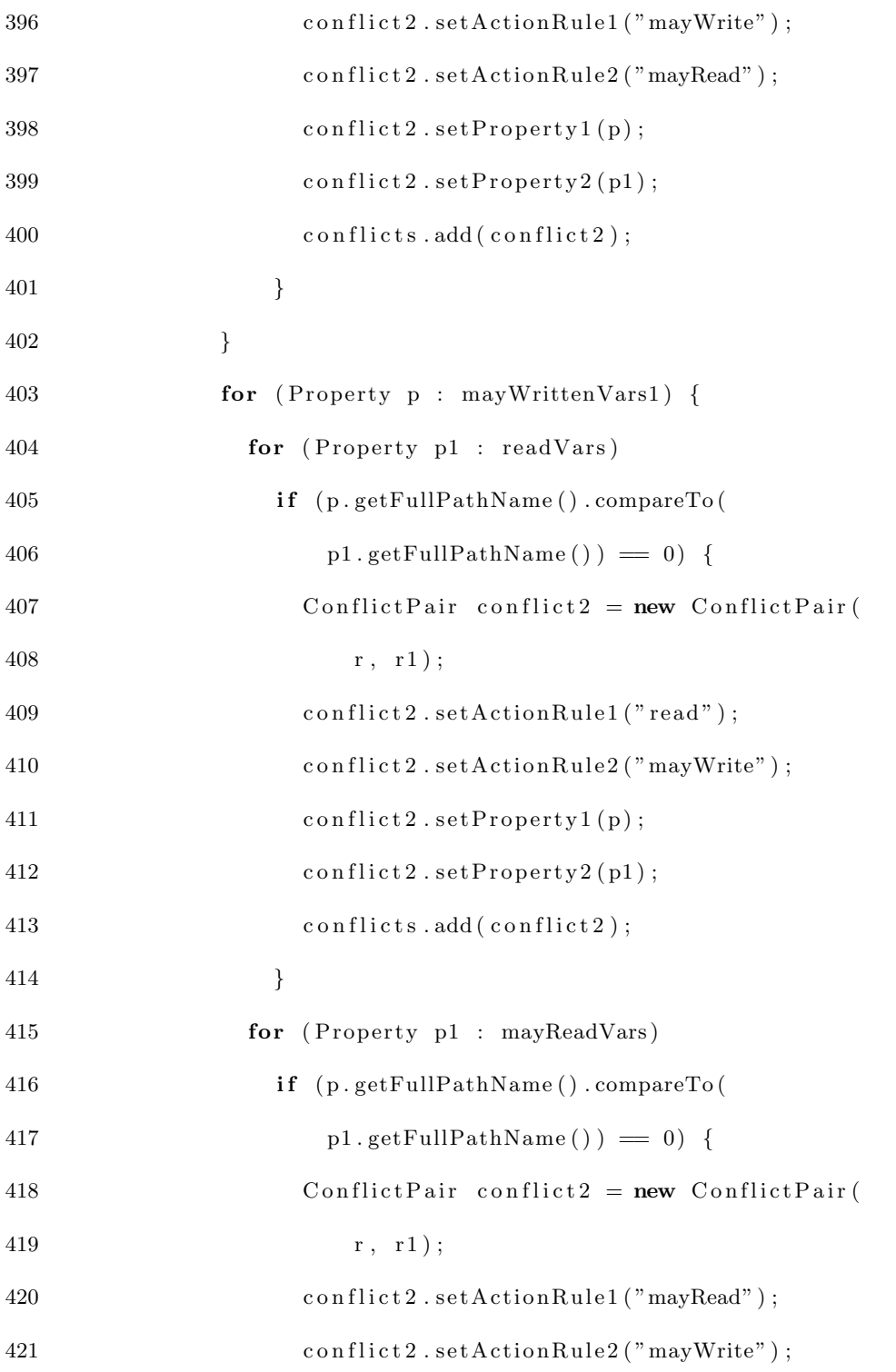

```
422 conflict 2 . set Property 1 (p);
423 conflict 2 . set Property 2(p1);
424 conflicts . add ( conflict 2 );
\hspace{1.6cm} 425 \hspace{2.5cm} \}426 \hspace{35pt} \rightarrow \hspace{35pt}427 }
\begin{array}{ccc} 428 & \hspace{15mm} & \end{array}429 }
430 }
431 }
432
433 private void print To File (String s) {
434 try {
435 FileWriter fstream = new FileWriter ("conflicts.xml");
436 BufferedWriter out = new BufferedWriter (fstream);
437 out . write (s);
438 out. close ();
439 \qquad \} \text{ catch } (Exception \text{ e})440 e. printStackTrace();
441 }
442 }
443
444 public List<Rule> getRuleList() {
445 return ruleList;
446 }
447
```

```
448 public List<ConflictPair> getConflicts() {
```
449 return this . conflicts;

450 }

451 }

#### C.1 Data Structures

The classes that represents data structures utilized during the conflict identification part are the following:

```
1 package conflictIdentificator;
2 import java.util.ArrayList;
3 import java.util.List;
4
5 public class PossibleConflict {
6 private String parentProperty;
7 private List<Rule> rules;
8
9 public PossibleConflict (String parentProperty) {
10 this . parent Property = parent Property;
11 this . rules = new ArrayList < Rule > ();
12 }
13
14 public void addRule (Rule r) {
15 this . rules . add (r);
16 }
17
```

```
18 public boolean containsAtLeastTwoRules() {
19 if (rules.size() < 2)20 return false;
21 return true;
22 }
23
24 @Override
25 public String to String () {
26 String s = " ;
27 s + parent Property + "\n";
28 for (Rule r : rules)
29 s += " r + r \cdot getRuleMethodName() + " \n\rightharpoonup n";30
31 return s;
32 }
33
34 public int sizeRules() {
35 return rules.size();
36 }
37
38 public List<Rule> getRules() {
39 return this rules;
40 }
41 }
 1 package conflictIdentificator;
```

```
2
3 public class ConflictPair {
4 private Rule rule1;
5 private Rule rule2;
6 private Property property1;
7 private Property property2;
8 private String actionRule1;
9 private String actionRule2;
10
11 public Conflict Pair (Rule rule1, Rule rule2) {
12 this rule1 = rule1;
13 this rule2 = rule2 ;14 }
15
16 public void setActionRule1(String actionRule1) {
17 this . action Rule 1 = action Rule 1;
18 \qquad \}19
20 public String getActionRule1() {
21 return action Rule1;
22 }
23
24 public void setActionRule2(String actionRule2) {
25 this . \text{actionRule2} = \text{actionRule2};
26 }
27
```

```
28 public String getActionRule2() {
29 return action Rule2;
30 }
31
32 public String toXmlString () {
33 String xmlString = "\langle \text{conflict} \rangle \";
34 xmlString \neq "\langleproperty\rangle" + this . property 1 . getFullPathName ()
35 + "\langle property >\n\binom{n}{r};
36 xmlString += "lt;rule1>\n\frac{n}{3};
37 xmlString += "lt;ruleMethodName>\n<sup>"</sup> + this .rule1 .getRuleMethodName()
38 + "\lt/ruleMethodName>\n\";
39 xmlS t rin g += "<a c ti o n>" + th is . a c ti o nR ul e 1 + "</a c ti o n >\n" ;
40 xmlString \neq "\ltpathCondition>"
41 + this . property1 . getFirstPathConditions () . toString ()
42 + "\lt/pathCondition>";
43 xmlString \neq "\lt/rule1\gt\n";
44 xmlString += "\langle \text{rule2} \rangle \langle n" ;45 xmlString \pm "<ruleMethodName>\n" + this .rule2 .getRuleMethodName()
46 + "\langle/ruleMethodName>\n\ranglen";
47 xmlString += "\langle \arctan \rangle" + this . action Rule 2 + "\langle \arctan \rangle \ln";
48 xmlString \text{+=} "<pathCondition"49 + \text{this property2.getFirstPath Conditions}() . to String()50 + "\lt/pathCondition>";
51 xmlString \vcentcolon= "</rule2>^n; "52 xmlString += "\lt/conflict >\n\frac{n}{n};
53
```

```
54 return xmlString;
55 }
56
57 public void setProperty1 (Property property1) {
58 this . property1 = property1;
59 }
60
61 public Property getProperty1() {
62 return property1;
63 }
64
65 public void setProperty2 (Property property2) {
66 this . property 2 = property2;
67 }
68
69 public Property getProperty2() {
70 return property2;
71 }
72
73 public Rule getRule1() {
74 return this.rule1;
75 }
76
77 public Rule getRule 2() {
78 return this . rule2;
79 }
```
}

#### Appendix D

#### TRIGGERING GRAPH CONSTRUCTION

The triggering graph construction utilizes a personalized graph formed by two kinds of nodes and two kinds of edges.

The first kind of node is the one representing rules and is implemented in the RuleNode; the second defines a property in the system and the implementation is in the class *PropertyNode*. This class has two subclasses that are ReadPropertyNode and WritePropertyNode that represent a read or a write on that property.

The edges from a rule to a property node are represented by the *PropertyToRuleEdge* class while the ones from property to rule nodes are *ConditionalEdge* class. The source code of the classes mentioned above is the following:

```
1 package triggering Graph;
2
3 import conflictIdentificator. Rule;
4
5 public class RuleNode {
6 private Rule rule;
7
8 public RuleNode (Rule r) {
9 this.setRule(r);10 }
```

```
11
12 public void setRule (Rule rule) {
13 this . rule = rule;
14 }
15
16 public Rule getRule () {
17 return rule;
18 }
19 }
1 package triggeringGraph;2
3 public class PropertyNode {
4 private String propertyName;
5
6 public PropertyNode (String propertyName) {
7 this . setPropertyName (propertyName);
8 }
9
10 public void setPropertyName (String propertyName) {
11 this . propertyName = propertyName;
12 \quad \}13
14 public String getPropertyName() {
15 return propertyName ;
16 }
```

```
17 }
1 package \text{triggeringGraph};
2
3 public class ReadPropertyNode extends PropertyNode {
4
5 private final String action;
6
7 public ReadPropertyNode (String propertyName) {
8 super ( property Name ) ;
9 this action = "read";10 }
11
12 }
1 package triggering Graph;
2
3 public class WritePropertyNode extends PropertyNode {
4 private final String action;
5
6 public WritePropertyNode (String propertyName) {
7 super ( property Name ) ;
8 this action = "\text{write}";
9 }
10 }
```
1 **package**  $\text{triggeringGraph}$ ;

```
2
3
4 public class PropertyToRuleEdge {
5 private RuleNode dest;
6 private PropertyNode source;
7
8 public PropertyToRuleEdge (PropertyNode source, RuleNode dest) {
9 this . set Source (source);
10 this . set Dest ( dest );
11 }
12
13 public void setDest (RuleNode dest) {
14 this . dest = dest;
15 }
16
17 public RuleNode getDest() {
18 return dest;
19 }
20
21 public void set Source (PropertyNode source) {
22 this . source = source;
23 }
24
25 public PropertyNode getSource() {
26 return source;
27 }
```

```
28 }
1 package triggering Graph;
2
3 import java.util.List;
4
5 public class ConditionalEdge {
6 private RuleNode source;
7 private PropertyNode dest;
8 private List<String> conditions;
9
10 public ConditionalEdge (RuleNode source, PropertyNode dest,
11 List <String > conditions ) {
12 this . set Source (source);
13 this . set \text{Dest}(\text{dest});
14 this . set Conditions (conditions);
15 }
16
17 public void set Source (RuleNode source) {
18 this source = source;
19 }
20
21 public RuleNode getSource() {
22 return source;
23 }
24
```

```
25 public void setDest (PropertyNode dest) {
26 this . dest = dest;
27 }
28
29 public PropertyNode getDest() {
30 return dest;
31 }
32
33 public void set Conditions (List <String> conditions) {
34 this . conditions = conditions;
35 }
36
37 public List<String> getConditions() {
38 return conditions;
39 }
40
41 }
1 package triggering Graph;
2
3 import java.util.ArrayList;
4 import java.util.HashSet;
5 import java.util.LinkedList;
6 import java.util.List;
7 import java.util.Set;
8
```

```
9 import conflictIdentificator. ConflictPair;
10 import conflictIdentificator. Property;
11 import conflictIdentificator. Rule;
12
13 public class TriggeringGraph {
14 protected Set <RuleNode> rules;
15 protected Set <PropertyNode> properties;
16
17 protected Set<ConditionalEdge> ruleTopropertiesEdges;
18 // protected \text{Map} \times \text{PropertyNode}, Set \leq RuleNode \geq \text{propertyToRulesEdges};
19 protected Set<PropertyToRuleEdge> propertyToRulesEdges;
20
21 public TriggeringGraph (List <Rule> rules) {
22 this rules = new HashSet <RuleNode > ();
23 this properties = new HashSet <PropertyNode > ();
24 // this . property To RulesEdges = new HashMap \le PropertyNode,
25 // Set < RuleNode > > ();
26 this . propertyToRulesEdges = new HashSet<PropertyToRuleEdge > ();
27 this . rule Toproperties Edges = new HashSet < Conditional Edge > ();
28
29 for (Rule rule : rules) {
30 RuleNode ruleNode = new RuleNode (rule);
31 this. addRuleNode (ruleNode);
32
33 // add the parent property edge for read Triggered rules
34 if (this.getReadTriggeredKinds().contains(rule.getKind())) {
```
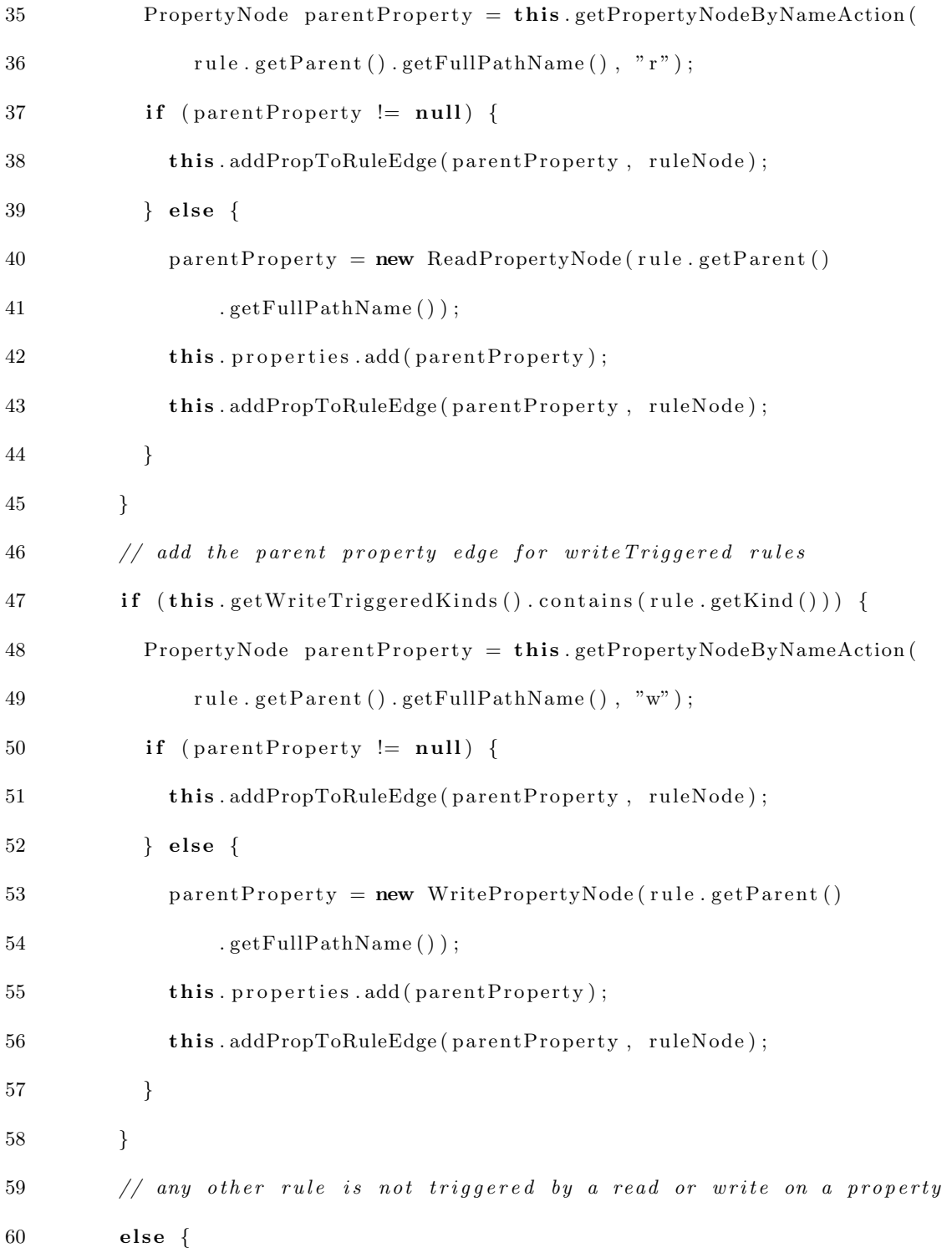

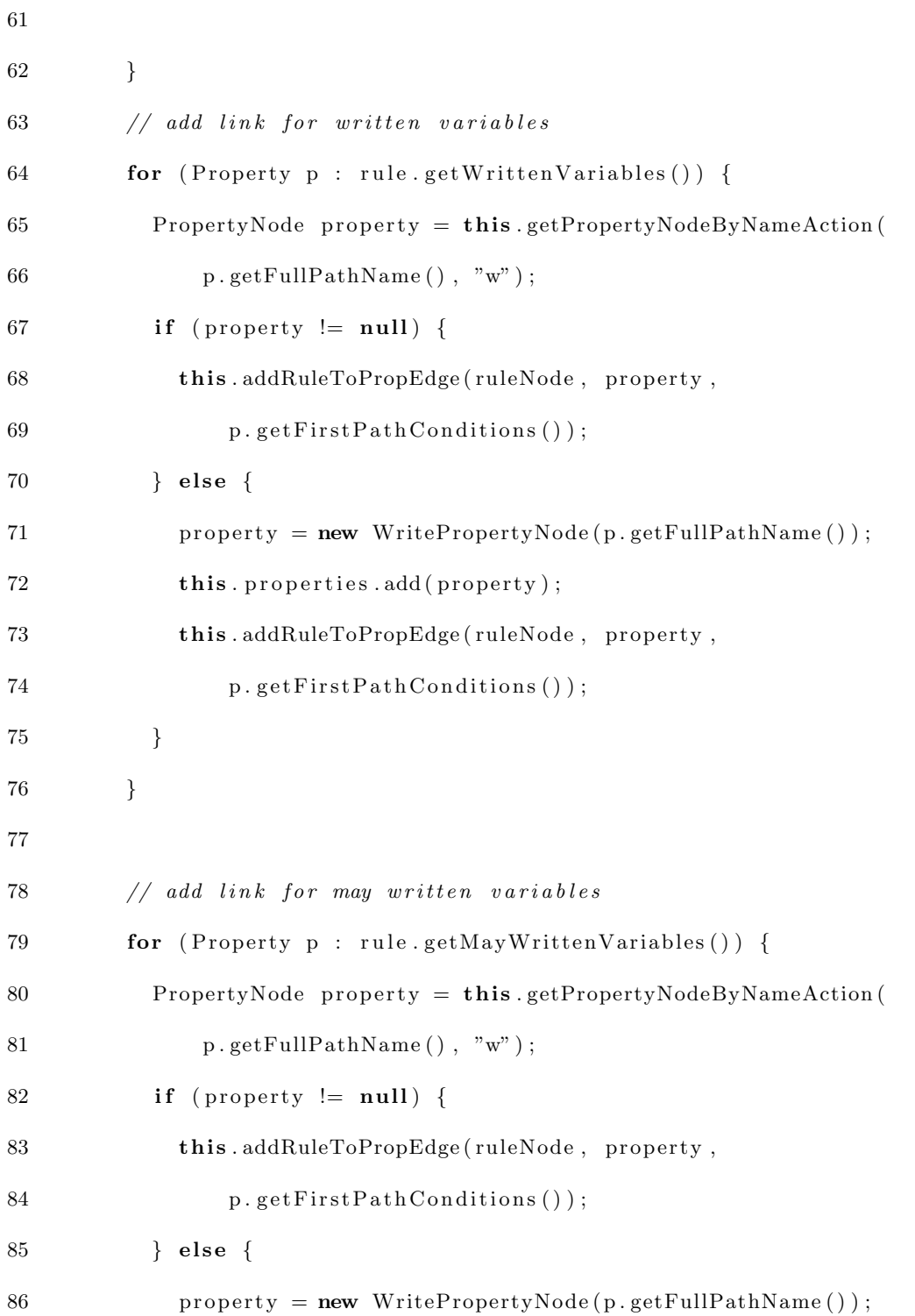

```
87 this properties add (property);
88 this . addRuleToPropEdge (ruleNode, property,
89 p. getFirstPathConditions());
\hspace{.15cm} 90 \hspace{1.5cm} \}91 }
92
93 // add link for read variables
94 for (Property p : rule.getReadVariables()) {
95 PropertyNode property = this .getPropertyNodeByNameAction (
96 p.getFullPathName() , "r" );97 if (property != null) {
98 this . addRuleToPropEdge (ruleNode, property,
99 p. g et First Path Conditions () );
100 } else {
101 property = new ReadPropertyNode(p.getFullPathName());
102 this . properties . add ( property );
103 this . addRuleToPropEdge (ruleNode, property,
104 p. getFirstPathConditions());
105 \hspace{3cm} \Big\}106 }
107
108 // add link for may read variables
109 for (Property p : rule.getMayReadVariables ()) {
110 PropertyNode property = this.getPropertyNodeByNameAction(\begin{array}{ll} \texttt{111} & \hspace*{1.5mm} \texttt{p.getFullPathName} \left( \, \right) \, , \  \, "r" \left. \right) \, ; \end{array}112 if (property != null) {
```
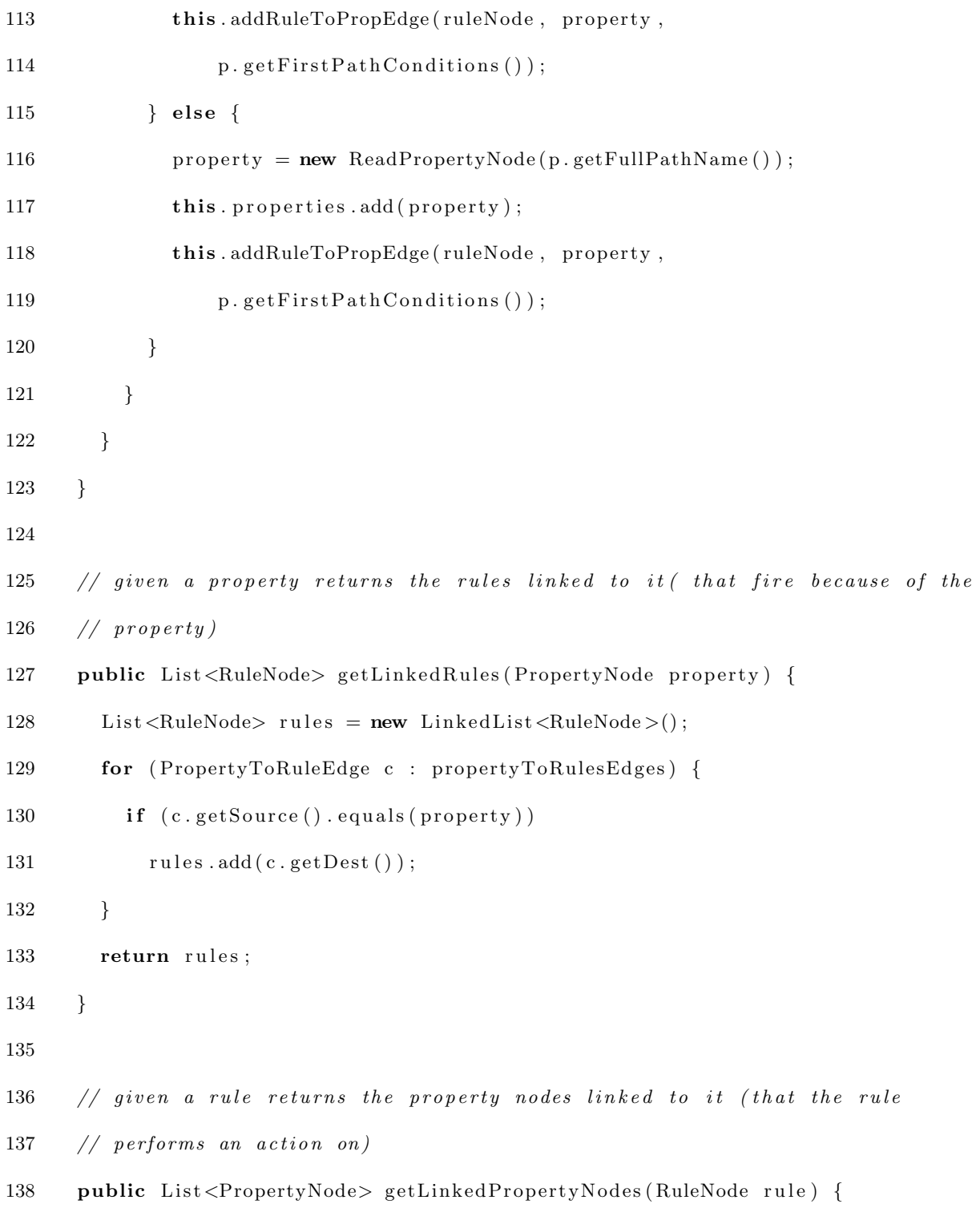

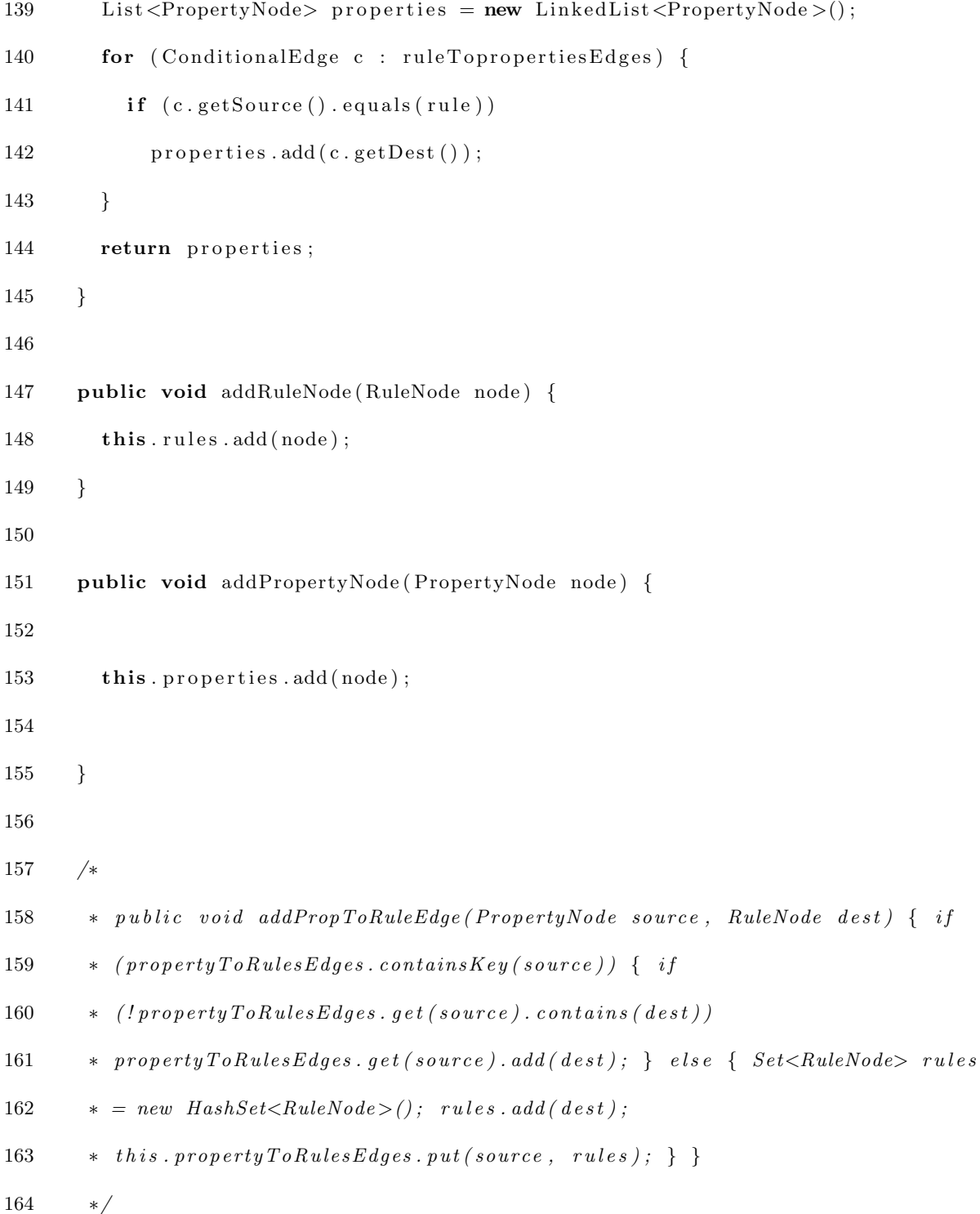

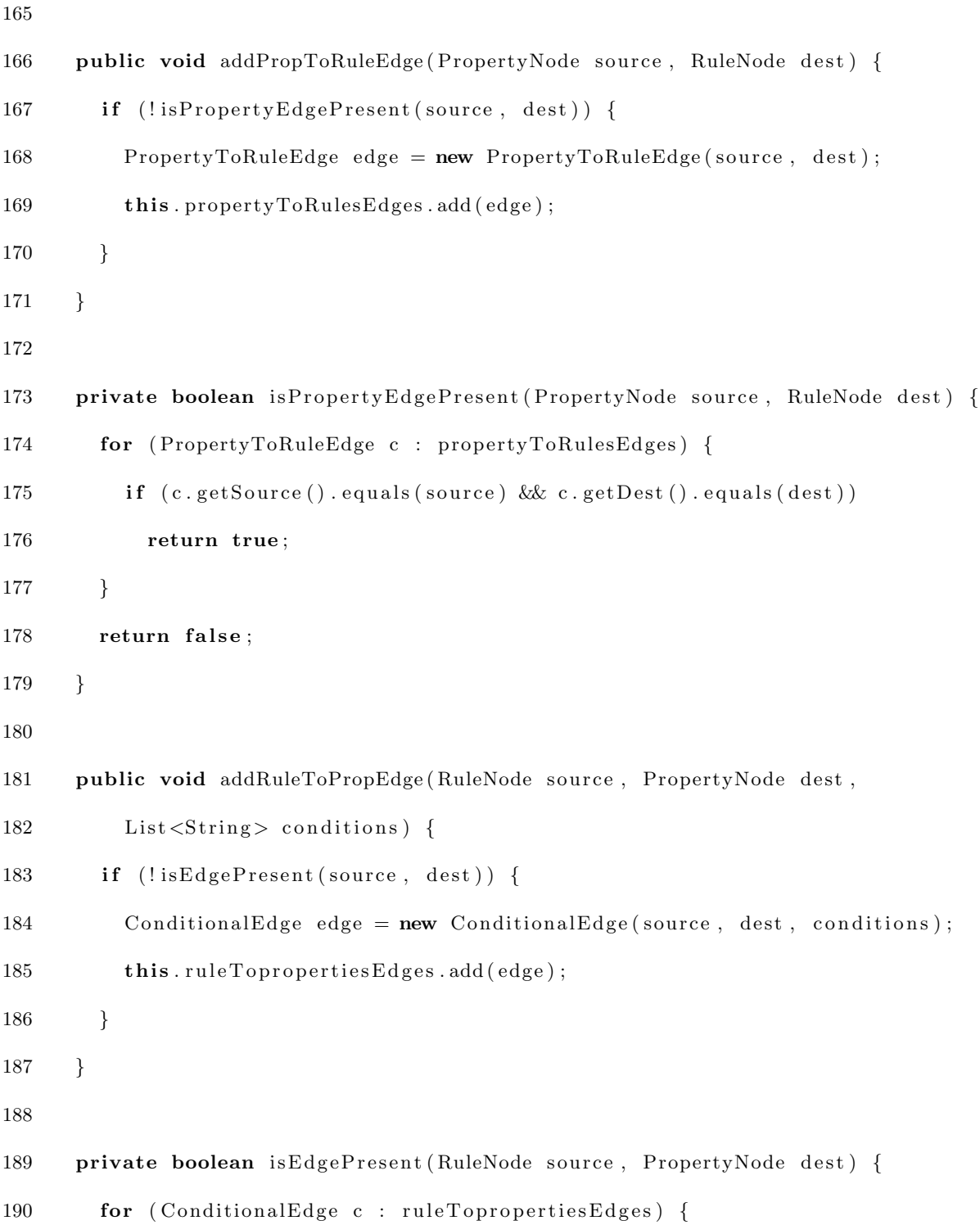

```
191 if (c \cdot getSource() \cdot equals(source) \& c \cdot getDest() \cdot equals(dsc)192 return true;
193 }
194 return false;
195 }
196
197 public RuleNode getRuleNodeByName (String methodName) {
198 for (RuleNode r : this.rules) {
199 if (r.getRule() . getRuleMethodName() . compareTo (methodName) = 0)200 return r ;
201 }
202 return null;
203\qquad \}204
205 public PropertyNode getPropertyNodeByNameAction (String fullName,
206 String action) {
207 for (PropertyNode p : this properties) {
208 if (\arctan.\text{compareTo("w") = 0}209 if (p instanceof WritePropertyNode
210 &\&p.getPropertyName() .compareTo (fullName) = 0)211 return p;
212 } else {
213 if (p instanceof ReadPropertyNode
214 \&c p.getPropertyName ().compareTo (fullName) = 0)
215 return p;
216 }
```

```
217 }
218 return null;
219 }
220
221 private List<String> getReadTriggeredKinds() {
222 List <String > kinds = new ArrayList <String >();
223 kinds.add ("IS_VALID_KIND");
224 kinds.add ("SUGGESTED_VALUE_KIND");
225 kinds.add ("IS_REQUIRED_KIND");
226 kinds.add ("LOWER_LIMIT_KIND");
227 kinds.add ("UPPER_LIMIT_KIND");
228 kinds.add ("ALLOWED_VALUE_KIND");
229 return kinds;
230 }
231
232 private List<String> getWriteTriggeredKinds() {
233 List < String > kinds = new ArrayList < String > ();
234 kinds.add ("POST_SET_KIND");
235 kinds.add ("POST_ADD_KIND");
236 kinds.add ("LOWER LIMIT KIND");
237 kinds.add ("UPPER_LIMIT_KIND");
238 kinds.add ("ALLOWED_VALUE_KIND");
239 return kinds;
240 }
241
242 public String to String () {
```
243 String  $s = "$  ; 244 s  $\leftarrow$  "Rules : \n"; 245 **for** (RuleNode n: this.rules) { 246  $s \leftarrow " + n.getRule() . getRuleMethodName() + "\n";$ 247 } 248 s  $\leftarrow$  " Properties : \n"; 249 for (PropertyNode n : this properties) { 250 s += "  $n + n$  . getPropertyName () + "\n"; 251 } 252  $s \models " \n\lambda^n ;$  $253$  for (RuleNode n : this.rules) { 254  $s \models "Rule : \n\rangle n";$ 255 s += "  $n + n \cdot getRule() \cdot getRuleMethodName() + " \n'':$ 256 **for** (PropertyNode p : this .getLinkedPropertyNodes(n)) { 257 **if** (p **instanceof** ReadPropertyNode) 258 s += " read - " + p.getPropertyName () + "\n"; 259 **if** (p **instanceof** WritePropertyNode) 260 s += " write - " + p . getPropertyName () + "\n"; 261 } 262 } 263 return s ; 264 } 265 266 public String toGraphMLString () { 267 String xml = "<?xml version =\"1.0\" encoding=\"UTF-8\" standalone=\"no\"?>\n"

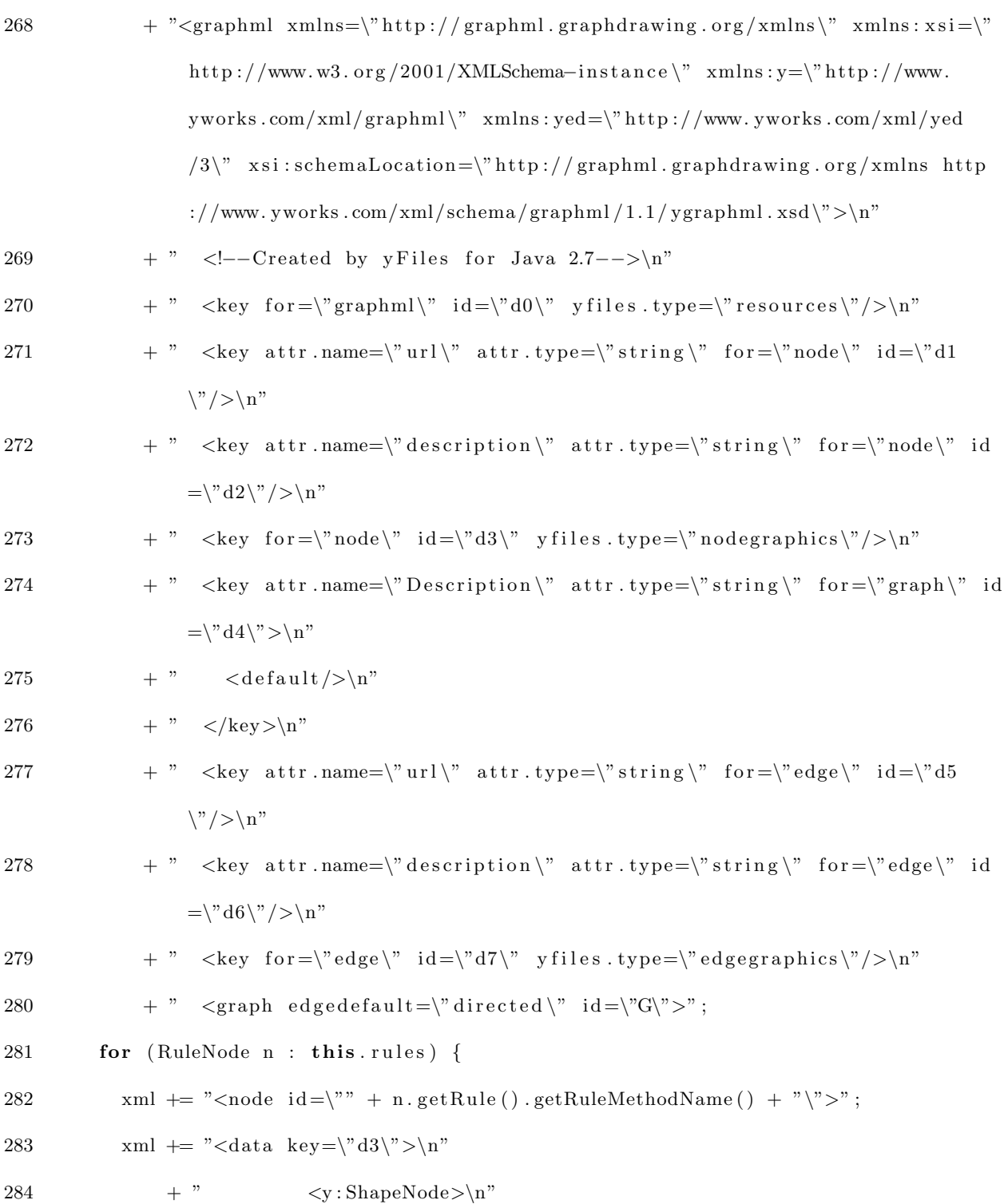

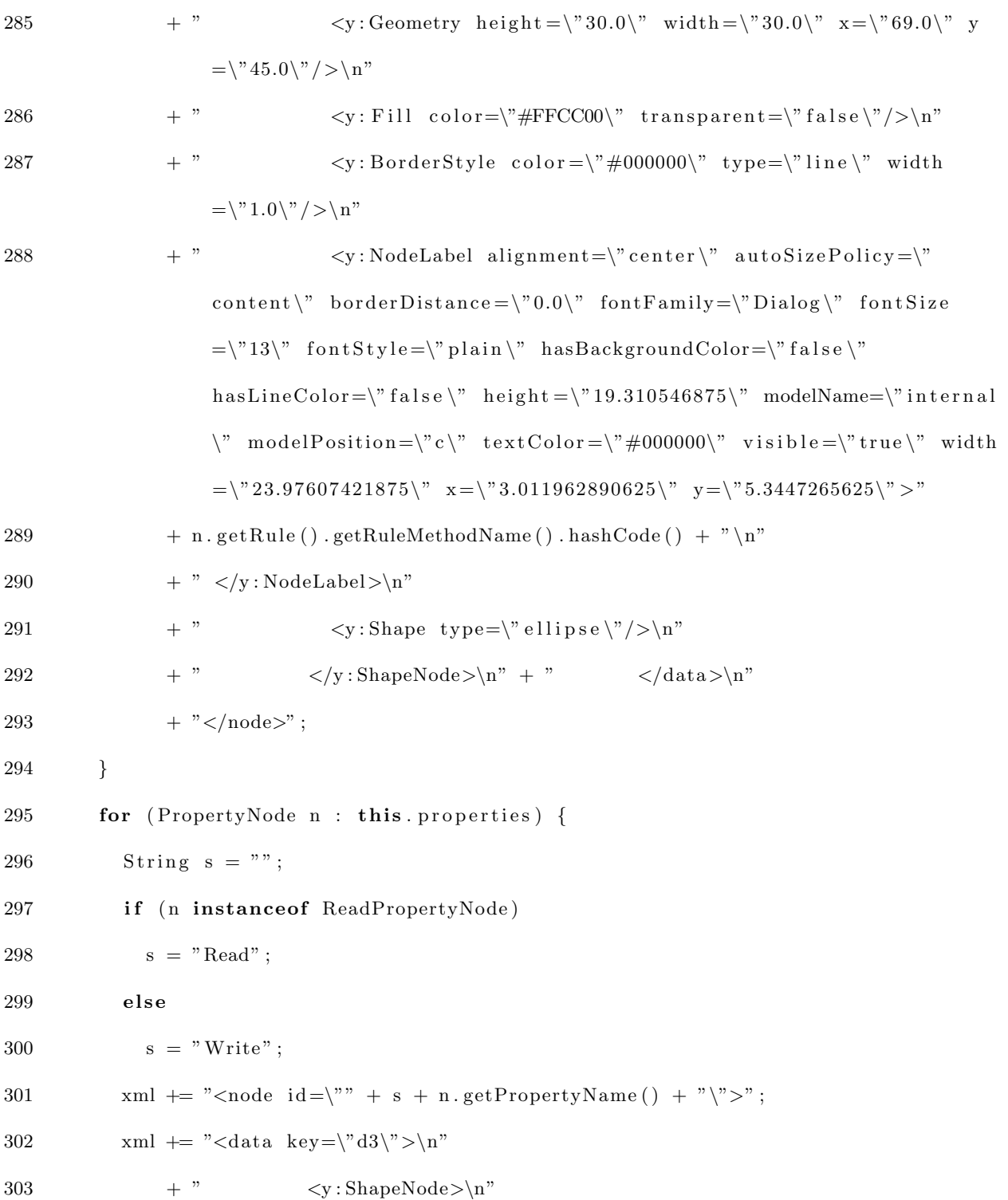

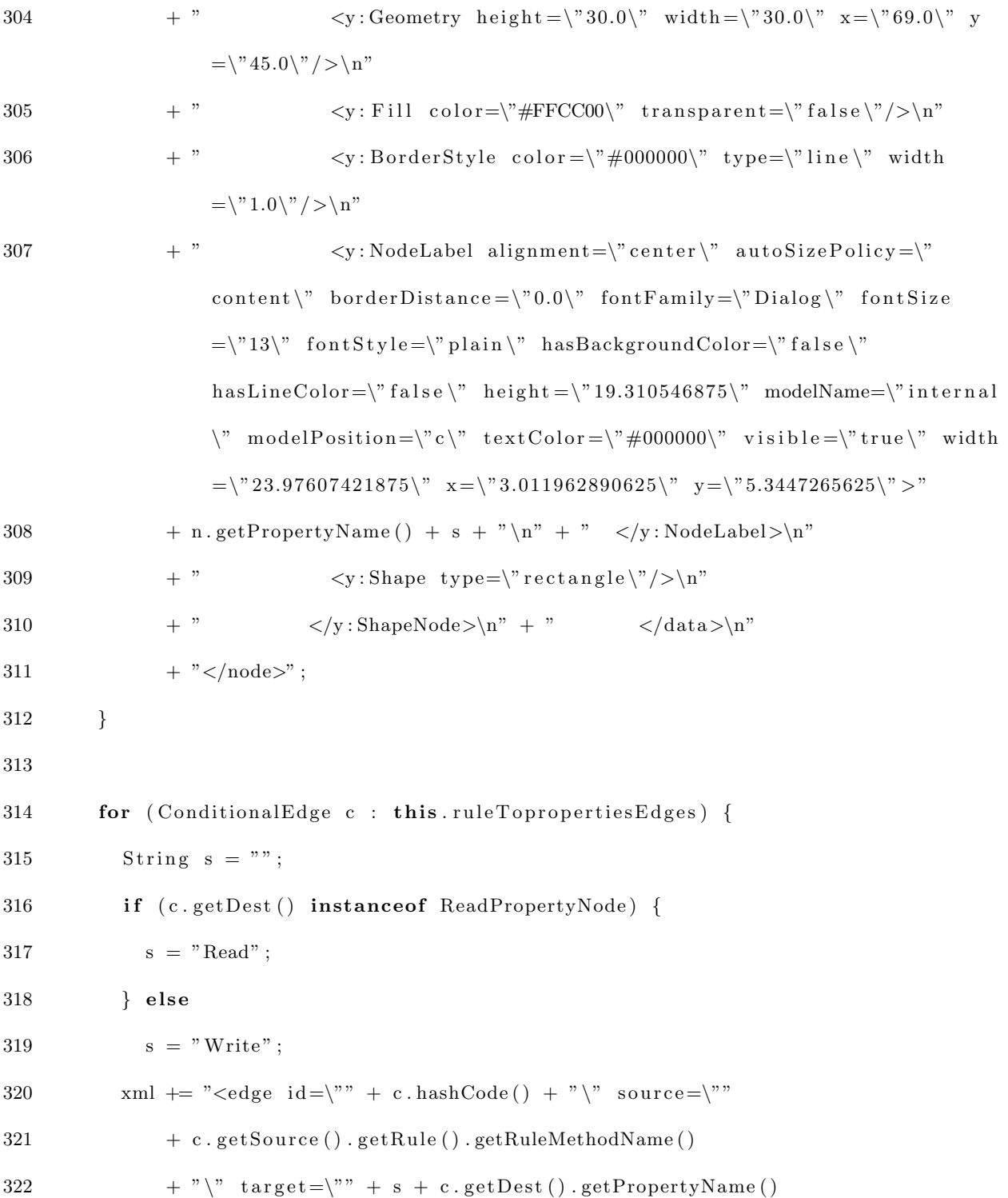

323  $+$  " $\sqrt{2}$  +  $\sqrt{2}$  +  $\$ 324 } 325 326 /∗  $327$   $\bullet$  for (Iterator iter = this.propertyToRulesEdges.entrySet().iterator(); 328  $\star$  iter . has Next();  $\{Map. Entry = (Map. Entry)$  iter. next(); 329  $\star$  PropertyNode key = (PropertyNode) entry getKey(); String  $s = \pi$ "; if 330  $\star$  (key instance of ReadPropertyNode) s = "Read"; else s = "Write"; 331  $\ast$   $Set \leq RuleNode > rules = (Set \leq RuleNode >) entry.getValue()$ ; for (RuleNode) 332 \* n : rules) {  $xml \neq$  " $lt$ edge  $id = \n\begin{cases} \n\end{cases}$ " + entry.hashCode() + " $\n\begin{cases} \n\end{cases}$ " source  $= \n\begin{cases} \n\end{cases}$ " 333 \* + s + key getPropertyName () + "\" target=\"" + 334  $* n.getRule() . getRuleMethodName() + "\"><\>edge~"; \}$ 335 ∗/ 336 337 for (PropertyToRuleEdge c : this propertyToRulesEdges) {  $338$  String  $s = "$  ; 339 if (c.getSource) instance of ReadPropertyNode) {  $340$  s = "Read"; 341 } else  $342$  s = "Write"; 343 xml  $+=$  " $\langle$ edge id= $\rangle$ "" + c.hashCode() + " $\rangle$ " source= $\rangle$ "" + s  $344 + c \cdot getSource() \cdot getPropertyName() + "\" target =\""$  $345$  + c.getDest ().getRule().getRuleMethodName () + "\"></edge>"; 346 } 347 348 xml  $\leftarrow$  "  $\langle \frac{\text{graph}}{\cdot} \rangle$ n" + "  $\langle \frac{\text{data key}}{\cdot} \rangle$ n" + "  $\langle \frac{\text{y:Resources}}{\cdot} \rangle$ n"

```
349 \qquad \qquad +\mbox{ ''} \quad <\mbox{/data>}\nonumber\\ \mbox{''} \quad +\mbox{ ''} <\mbox{/graphml>''} \; ;350 return xml ;
351 }
352
353 public List<PropertyNode> getPredProperties (RuleNode rule) {
354 List <PropertyNode> prec = new LinkedList <PropertyNode>();
355 for (PropertyToRuleEdge e: this.propertyToRulesEdges) {
356 if (e.getDest() . equals (rule))357 prec.add (e.get Source ());
358 }
359 return prec;
360 }
361
362 public List<RuleNode> getPredRules (PropertyNode property) {
363 List <RuleNode> prec = new LinkedList <RuleNode>();
364 for (ConditionalEdge e: this.ruleTopropertiesEdges) {
365 if (e.getDest() . equals (property))366 prec.add (e.get Source ());
367 }
368 return prec;
369 }
370 }
```
#### CITED LITERATURE

- 1. Buchanan, B. G. and Duda, R. O.: Principles of rule-based expert systems. Technical report, Stanford University, Stanford, CA, USA, 1982.
- 2. Giarratano, J. C. and Riley, G.: Expert Systems: Principles and Programming. Pacific Grove, CA, USA, Brooks/Cole Publishing Co., 1989.
- 3. Hendrick, S. D.: Worldwide business rules management systems 2009-2013 forecast update and 2008 vendor shares. IDC, 10 2009.
- 4. Sinur, J.: The art and science of rules vs. process flows. Gartner, 03 2009.
- 5. Smith, S. and Kandel, A.: Verification and Validation of Rule-Based Expert Systems. Boca Raton, FL, USA, CRC Press, Inc., 1994.
- 6. Avritzer, A., Ros, J. P., and Weyuker, E. J.: Reliability testing of rule-based systems. IEEE Software, 13(5):76–82, 1996.
- 7. Waldinger, R. J. and Stickel, M. E.: Proving properties of rule-based systems. International Journal of Software Engineering and Knowledge Engineering, 2(1):121–144, 1992.
- 8. Schulte, W. and Sinur, J.: Rule engines and event processing. Gartner, 03 2009.
- 9. McCoy, D. W.: Taking the mystery out of business rule representation. Gartner, 03 2009.
- 10. Harris-Ferrante, K. and Forte, S.: Hype cycle for p&c insurance. Gartner, 07 2009.
- 11. Wikipedia: http://en.wikipedia.org/wiki/expert system, 2010.
- 12. Russel, S. J. and Norvig, P.: Artificial Intelligence A Modern Approach. Prentice Hall, second edition edition, 2003.
- 13. Friedman, E. and Hill: Jess in Action: Rule-Based Systems in Java. Manning, 2003.
- 14. Abraham, A.: Rule-based expert systems. P. H. Sydenham & R. Thorn (Eds.), Handbook of measuring system design, pages 909–919, 2005.
- 15. Mohan, C. K.: Frontiers of expert systems. Kluwer Academic Publishers, 2000.
- 16. Jackson, P.: Introduction to Expert Systems, 3rd Edition. Addison-Wesley, 1999.
- 17. Bundy, A.: How to improve the reliability of expert systems. In Proceedings of Expert Systems '87 on Research and Development in Expert Systems IV, pages 3–17, New York, NY, USA, 1987. Cambridge University Press.
- 18. ed. E. Hollnagel The reliability of expert systems. Upper Saddle River, NJ, USA, Prentice-Hall, Inc., 1989.
- 19. Horwitz, S., Reps, T., and Binkley, D.: Interprocedural slicing using dependence graphs. SIGPLAN Not., 23:35–46, June 1988.
- 20. King, J. C.: A program verifier. In IFIP Congress (1), pages 234–249, 1971.
- 21. King, J. C.: Symbolic execution and program testing. Commun. ACM, 19(7):385–394, 1976.
- 22. eds. L. A. Clarke and D. J. Richardson Symbolic evaluation methods for program analysis.. Prentice-Hall, 1981.
- 23. http://www.antlr.org/wiki/display/antlr3/antlr+v3+documentation.
- 24. Parr, T.: The Definitive ANTLR Reference. The Pragmatic Programmer, 2007.
- 25. Wikipedia: http://en.wikipedia.org/wiki/symbol table, 2010.
- 26. rni Einarsson, A. and Nielsen, J. D.: A survivor's guide to java program analysis with soot. Technical report, University of Aarhus, 2008.
- 27. Wikipedia: http://en.wikipedia.org/wiki/symbolic execution, 2010.
- 28. King, J. C.: Symbolic execution and programtesting. Technical report, IBM Thomas J. Watson Research Center, 1976.
- 29. http://graphml.graphdrawing.org/, 2002.